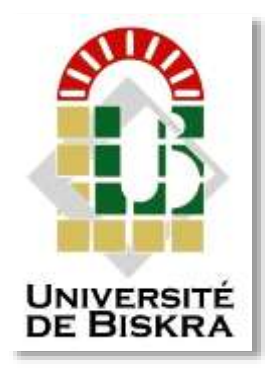

Université Mohamed Khider de Biskra Faculté des Sciences et de la Technologie Département de génie électrique

# **MÉMOIRE DE MASTER**

**Sciences et Technologies Electrotechnique Réseau électrique** 

Réf. :

Présenté et soutenu par : **ALoui Lilia**

Le : **samedi 6 juillet 2019**

# *Dispatching de la puissance réactive avec considération des contraintes du marché d'électricité dérégulé*

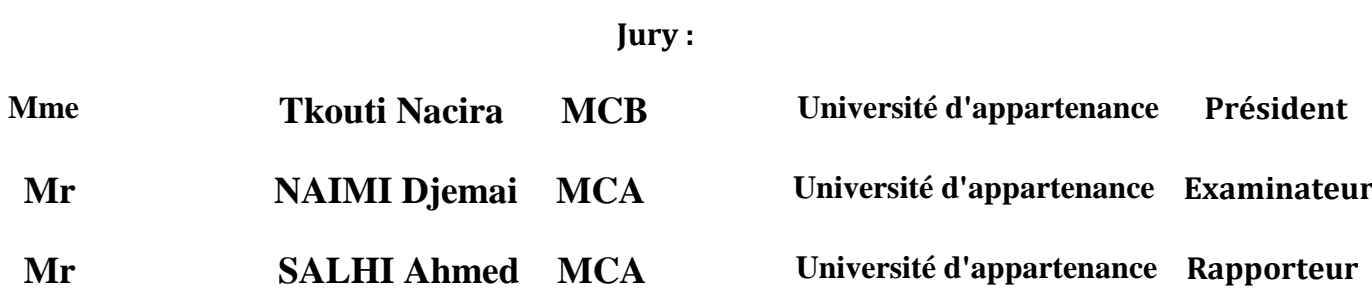

Année universitaire : **2018 - 2019**

**الجمهورية الجزائرية الديمقراطية الشعبية République Algérienne Démocratique et Populaire وزارة التعليم العالي والبحث العلمي Ministère de l'enseignement Supérieur et de la recherche scientifique**

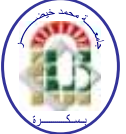

**Université Mohamed Khider Biskra Faculté des Sciences et de la Technologie Département de Génie Electrique Filière : Electrotechnique Option : Réseau électrique**

**Mémoire de Fin d'Etudes En vue de l'obtention du diplôme :**

# **MASTER**

# *Thème*

*Dispatching de la puissance réactive avec considération des contraintes du marché d'électricité dérégulé*

Présenté par : <br>
Avis favorable de l'encadreur :

**ALoui Lilia Dr. SALHI Ahmed**

**Avis favorable du Président du Jury :**

*Mme. Tkouti Nacira*

**Cachet et signature**

**الجمهورية الجزائرية الديمقراطية الشعبية République Algérienne Démocratique et Populaire وزارة التعليم العالي والبحث العلمي Ministère de l'enseignement Supérieur et de la Recherche scientifique**

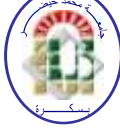

**Université Mohamed Khider Biskra Faculté des Sciences et de la Technologie Département de Génie Electrique Filière : Electrotechnique Option : Réseau électrique**

# *Thème :*

*Dispatching de la puissance réactive avec considération des contraintes du marché d'électricité dérégulé* 

**Proposé et Dirigé par : Dr. SALHI Ahmed**

# **RESUME**

La planification de la puissance réactive joue un rôle très important dans l'économie, la sécurité, et la qualité des réseaux électriques. C'est dans ce cadre que notre travail est réalisé pour faire une étude sur le dispatching de la puissance réactive en considérant les contraintes de marché d'électricité dérégulé. Pour la résolution du problème de la planification optimale de la puissance réactive, on a utilisé une technique d'optimisation basé sur les algorithmes génétiques développés sous MATLAB qui est une optimisation mono objective en minimisant l'une de trois fonctions (coût total de production et de compensation de la puissance réactive, les totales de transmission, la déviation totale de la tension), et optimisation multi objective en pertes actives minimisant deux fonctions simultanément parmi les trois fonctions, cette technique est appliquée sur le modèle

de test connu **IEEE-30 JB**, et les résultats satisfaisants, des interprétations et des conclusions étaient dégagés. **Mots clés:** Planification de la puissance réactive, contraintes de marché dérégulé, le dispatching de la puissance réactive, Algorithme génétique, optimisation mono objective, optimisation multi objective, **IEEE-30JB**.

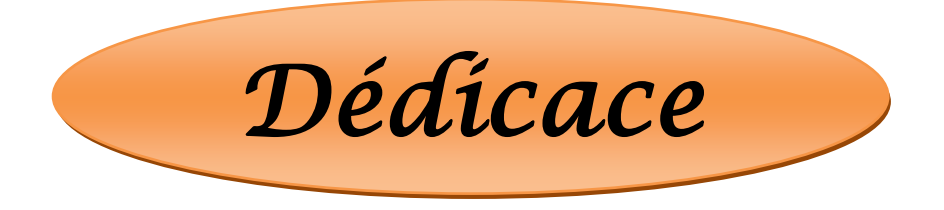

# *Je dédie le fruit de mon travail*

*A ma très chère mère pour sa patience, sa tendresse et son Affection. A mon père pour ses conseils et sa présence*

*A mes frères ; SMAINE et SAID et ma sœur Hadil*

*À toute ma chère famille* 

*A tous mes amis chacun de son nom*

*A tous mes collègues de promotion 2019*

*A tous les enseignants de ma période d'étude*

*Ce présent travail est dédié à la mémoire de mes grands* 

*parents* 

 *Aloui Lilia*

# *Remerciements*

*Avant tout, Je remercie, le Dieu ALLAH le tout puissants qui ma doté de volonté, du courage et surtout de la patience pour terminer ce travaille.*

*Je remercie très sincèrement mon encadreur « Dr. SALHI AHMED » pour ses orientations judicieuses, sa patience et par ses suggestions et sa disponibilité et pour le temps précieux qu'il m'a consacré, nous lui exprimons vivement notre grand respect.*

*Je tiens à exprimer ma gratitude aux membres de jury «NAIMI DJEMAI et TKOUTI NACIRA» qui ont bien voulu évaluer mon travail, sans oublier les professeurs du département de Génie Electrique pour leurs efforts et leurs sincérités.*

*Enfin, mes Remerciements Vont à tous ceux qui ont contribué de près ou de loin à la réalisation de mon travail surtout salhi souhil .* 

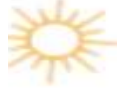

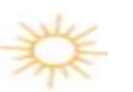

# **LISTE DES TABLEAUX**

# **CHAPITRE II**

**Tableau II. 1 :** Types de jeu de barres ------------------------------------------------------ **24**

# **CHAPITRE IV**

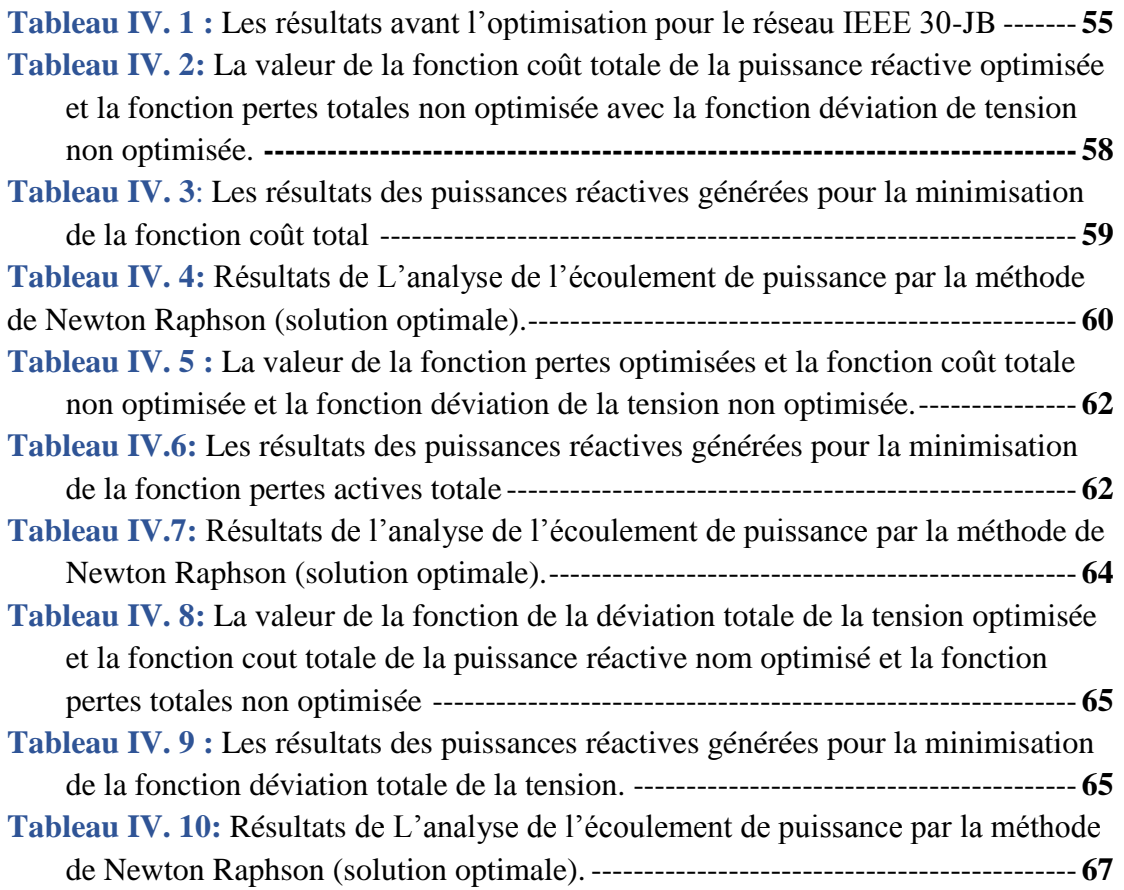

# **LISTE DES FIGURES**

# **CHAPITRE I**

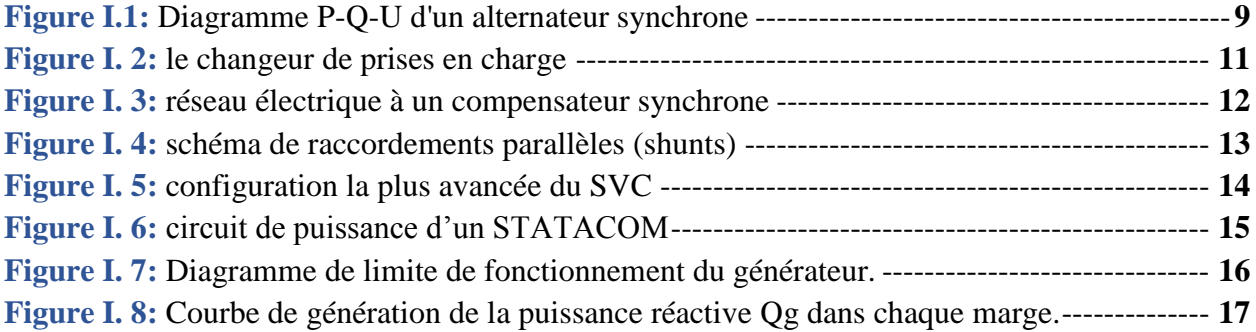

# **CHAPITRE II**

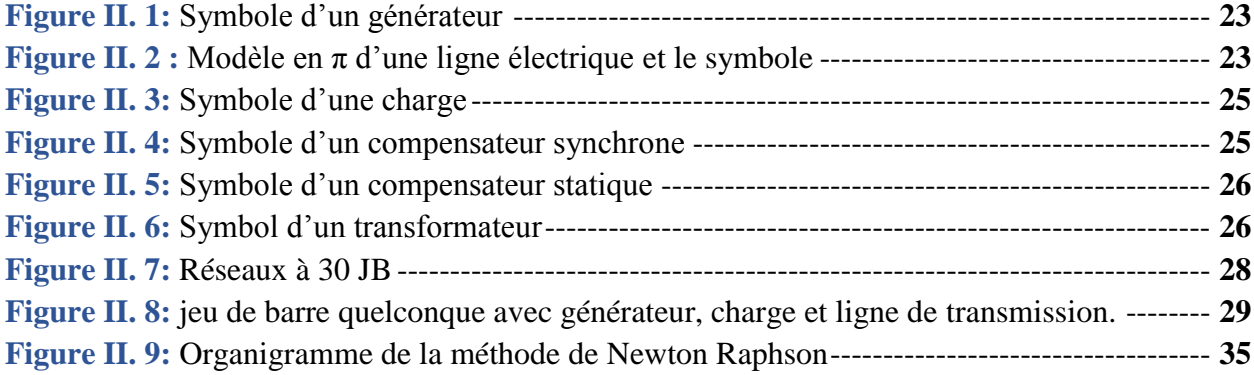

# **CHAPITRE III**

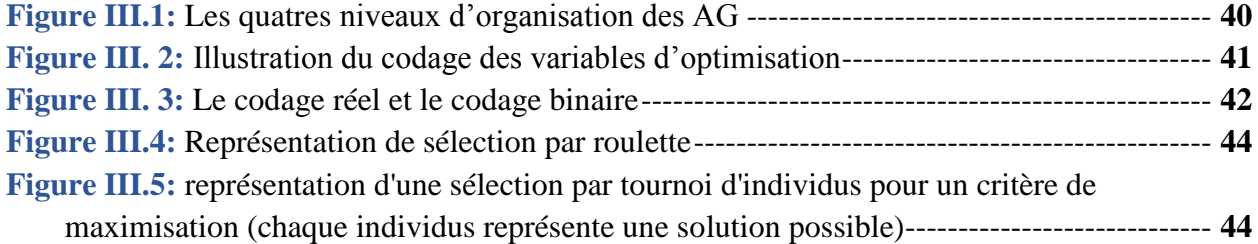

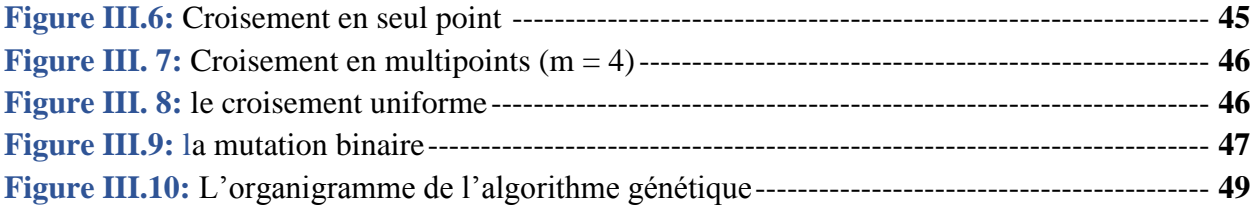

# **CHAPITRE IV**

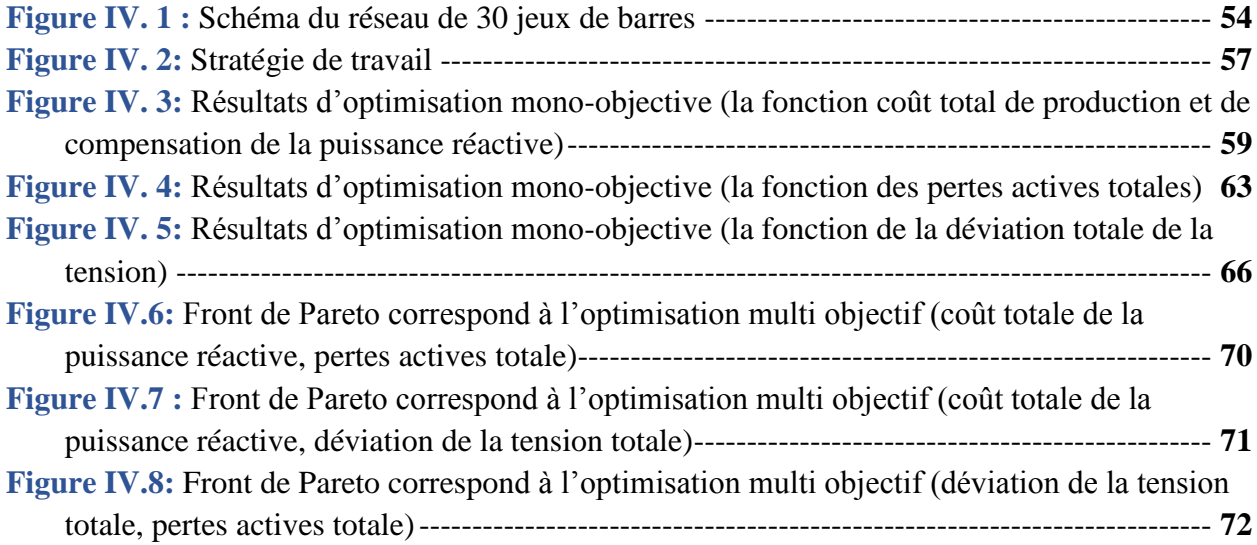

# **LISTE DES SYMBOLES ET ABREVIATIONS**

**GTO :** Gate Turn-Off Thyristor.

**IGBT :** Insulated Gate Bipolar Transistor.

**HTA/ HTB :** transformer une très haute tension en haute tension.

**AC :** courant alternative.

**AVR** : automatique voltage regulator.

**FACTS :** Flexible Alternative Current Transmission System.

**(CSPR), ou FACTS** : Les compensateurs statiques de puissance réactive.

**FC :** batteries de condensateurs fixes.

**STATCOM :** Static Compensator.

**SVC : Static Var Compensator :** Compensateur statique de puissance réactive.

**TCR :** Thyristor controlled Reactor.

**TSC :** Thyristor Switched Capacitor.

**TSR :** Thyristor Switched Reactor.

**EP :**l'écoulement de puissance.

**GS :**Gauss seidel.

**Jb :** jeu de barre.

**N-R :** newton-Raphson.

**TNR :** Technique de newton-Raphson.

**AG :** Algorithme génétique.

**Ccompt :** coût total de la puissance réactive fournit par les compensateurs.

**Cgt :** coût total de la puissance réactive fournit par les générateurs.

**Ct :** coût totale de la puissance réactive générée.

**Dpt :** Les pertes actives totales.

**Dvt :**La déviation de la tension totale.

**FCt :** fonction coût totale de la puissance réactive générée.

**Fdpt :** fonction les pertes actives totales.

**FDvt :** fonction la déviation totale de la tension.

**Fmin :** Fonction objective minimale.

**gamultiobj :**Algorithme génétique fonction multiobjective.

**IEEE :** Institute of Electrical and Electronics Engineers.

**NSGA :** Non Sorting Genetic Algorithm.

**OPF :** optimisation power flow.

**Iter :** itération.

**TSP :** voyageur de commerce.

**MATLAB :** Matrix Laboratory.

**I :** le courant électrique.

**Pm** : puissance instantanée.

**U :** la tension électrique.

**\$/MVA.h :** dollar par Méga volt ampére par une heure.

**Ccomp :** le coût de compensateur installé.

**Hz :** Le hertz.

**p.u :** La grandeur en unité relative (grandeur réduite).

**L1et L2** : le coût d'investissement et coût d'opportunité de la puissance réactive.

**min :** minute.

**MVar :** Méga volte ampére réactif.

**Nm :** newton métre.

**P :** puissance active.

**Phi :**Le décalage de tension du courant.

**Pm : puissance instantanée.** 

**Q :** La puissance réactive.

**Qcomp :** la puissance réactive fournit par compensateur.

**Qgi :** la puissance réactive fournit par le générateur.

**Qmax, Qmin :** limites min et max de la puissance réactive.

**Rshji :** Le coût de réactif par heure par Mvar.

**S :** La puissance apparente.

**t :**le temps.

**VAR :** volte ampére réactif.

**W :**watte.

**MW :** Méga watte.

**:**Réactance équivalente d'un SVC.

**:**L'angle d'amorçage.

**[Y] :** la matrice des admittances.

**│V│ :** Le module de tension.

**B** : une susceptance capacitive.

ℰ **:** la tolérance.

**B** : une susceptance capacitive.

**fmax :** la fréquence maximale.

**fmin:** la fréquence minimale.

**G :** une conductance d'isolation.

**i :** Numéro du JB.

**Jb :** jeu de barre.

**n :** nombre de jeu de barre.

**PD** et **QD :** les puissances demandées actives et réactives.

**Pg et Qg :**Puissance active et réactive du générateur.

**PL et QL :**Puissance active et réactive demandée par la charge.

**PQ :**Jeu de barre de charge.

**Ptr:** La puissance active transitée de la ligne.

**Ptrmax :**La puissance active transitée de la ligne maximale.

**PV**: Jeu de barre de contrôle.

**R :** la résistance.

**SDi :** Puissance apparente demandée.

**SGi:** Puissance apparente générée.

**Vmin et Vmax :** les limites min et max de la tension.

**X :** une réactance inductive.

**Z :** L'impédance de fuite.

**θi :** argument de l'élément i.

 $\delta_m$  et Vm: Module et phase de la tension au jeu de barres m.

 $Y_{im}$  et  $\theta_{im}$ : Module et argument de l'élément im de la matrice admittance.

P<sub>i</sub> et Q<sub>i</sub>: Injection des puissances active et réactive au jeu de barres i.

PG<sub>i</sub> et QG<sub>i</sub>: Puissance active et réactive du générateur i.

**Et**  ∶Vecteur écarts de puissances actives et réactives.

 $\Delta V_m$  et  $\Delta \delta_m$ : Accroissements du module et phase de tension au JB m.

**J1, J2, J3 et, J4 :** Sous matrices du Jacobienne.

**Fobj(x):** la fonction objective.

**fp(x):** La fonction de performance.

**PC:** Probabilité de croisement.

**Pm :** Probabilité de mutation.

**\$/h :** dollar par heure.

**g(x)=0 :** contraintes d'égalité.

**h (x)≤0 :**contrainte d'inégalité.

**Nc :** nombre des compensateurs installées sur les JB.

**Ng :** nombre de JB de génération.

**Xopt :** variable de décision optimale.

**Qcci max et Qcci min :** les limites maximum et minimum de la puissance réactive injectée par les compensateurs.

Vgi max et Vgi min : les limites maximum et minimum de la tension au niveau les jeux de barres de générations.

### **ملخص**

يلعب تخطيط االستطاعة الرجعية دورا مهما للغاية من الناحية االقتصادية وسالمة وجودة الشبكات الكهربائية في هذا السياق، يأتي عملنا إلجراء دراسة حول توزيع االستطاعة الرجعية، نأخذ بعين االعتبار القيود المفروضة على سوق الكهرباء. لحل مسالة التخطيط الأمثل للاستطاعة الرجعية، استخدمنا تقنية التحسين على أساس الخو ار ز مبات الجينية التي تم تطويرها في إطار ما تالب والذي يعد تحسينًا أحادي الهدف عن طريق تقليل إحدى الدوال الثالث )التكلفة الإجمالية للإنتاج وتعويض الاستطاعة الرجعية، اجمالي ضياعات الفعالة التي تنجم عن نقل الطاقة، والانحر اف الكلي لطويلة التوتر ) وتحسينًا متعدد الأهداف من خلال تقليل دالتين مختارة من ثلاث دوال في وقت واحد. يتم تطبيق التقنية على نموذج **-30IEEE**المعروف وتم استخالص نتائج مرضية مع استنتاجات وملخص نهائي. **الكلمات المفتاحية:** تخطيط االستطاعة الرجعية، قيود المفروضة على سوق كهرباء، توزيع االستطاعة الرجعية، الخوارزميات الجينية، تحسين احادي الهدف، تحسين ثنائي الهدف، نموذج اختبار**03** قضبان تجميع.

# **Résumé**

La planification de la puissance réactive joue un rôle très important dans l'économie, la sécurité, et la qualité des réseaux électriques. C'est dans ce cadre que notre travail est réalisé pour faire une étude sur le dispatching de la puissance réactive en considérant les contraintes de marché d'électricité dérégulé. Pour la résolution du problème de la planification optimale de la puissance réactive, on a utilisé une technique d'optimisation basé sur les algorithmes génétiques développés sous MATLAB qui est une optimisation mono objective en minimisant l'une de trois fonctions (coût total de production et de compensation de la puissance réactive, les pertes actives totales de transmission, la déviation totale de la tension), et optimisation multi objective en minimisant deux fonctions simultanément parmi les trois fonctions, cette technique est appliquée sur le modèle de test connu **IEEE-30 JB**, et les résultats satisfaisants, des interprétations et des conclusions étaient dégagés.

**Mots clés :** Planification de la puissance réactive, contraintes de marché dérégulé, le dispatching de la puissance réactive, Algorithme génétique, optimisation mono objective, optimisation multi objective, **IEEE-30JB**.

# **Sommaire**

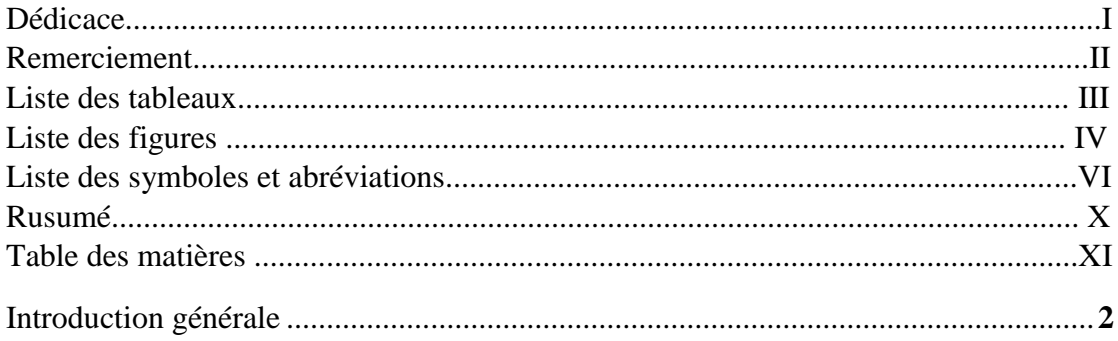

### **CHAPITRE I : LA PUISSANCE REACTIVE DANS LE MARCHE** D'ELECTRICITE.

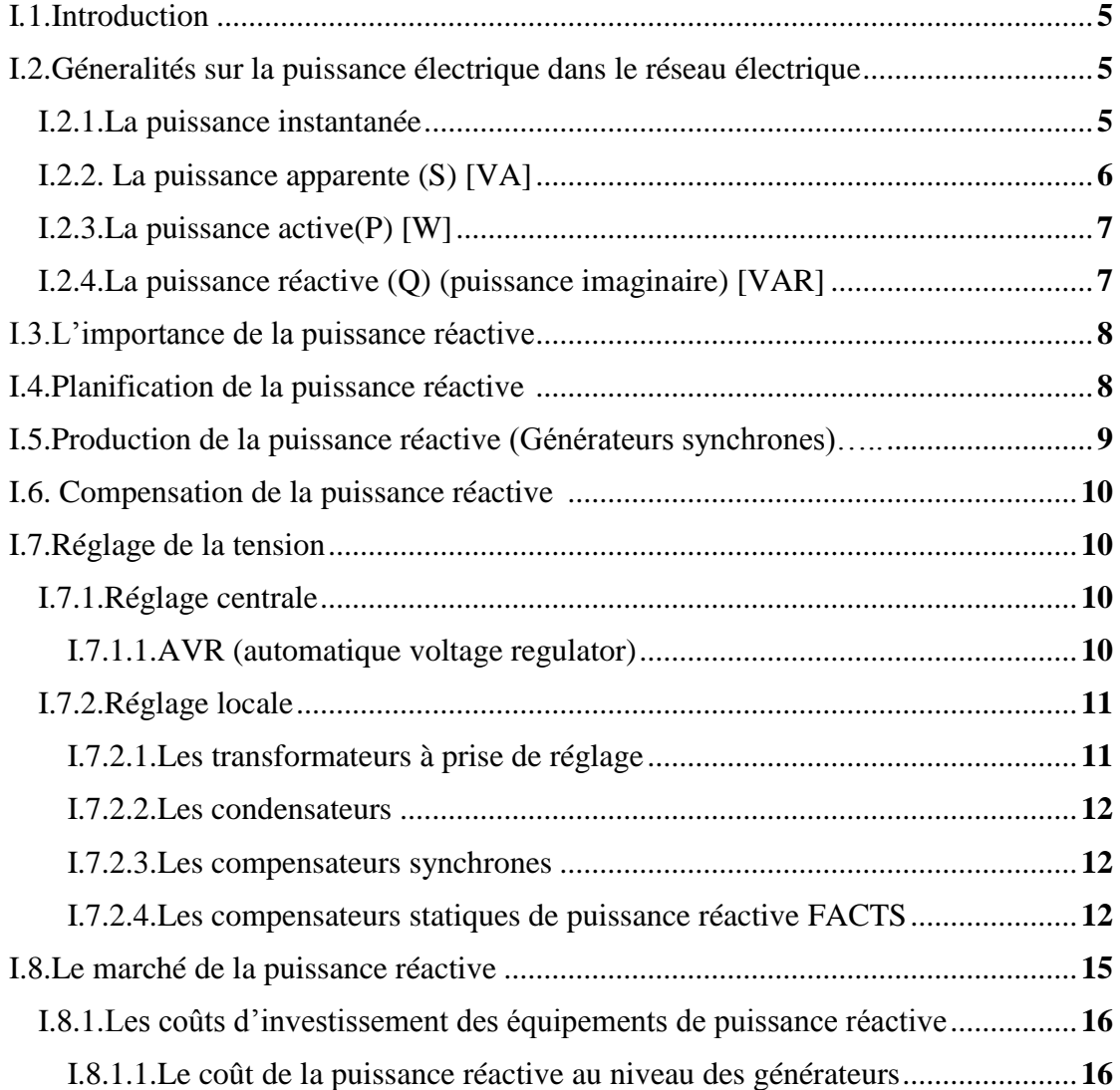

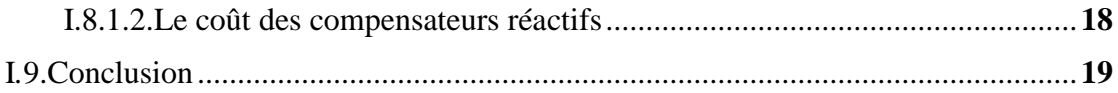

#### **CHAPITRE II : ECOULEMENT DE PUISSANCE**

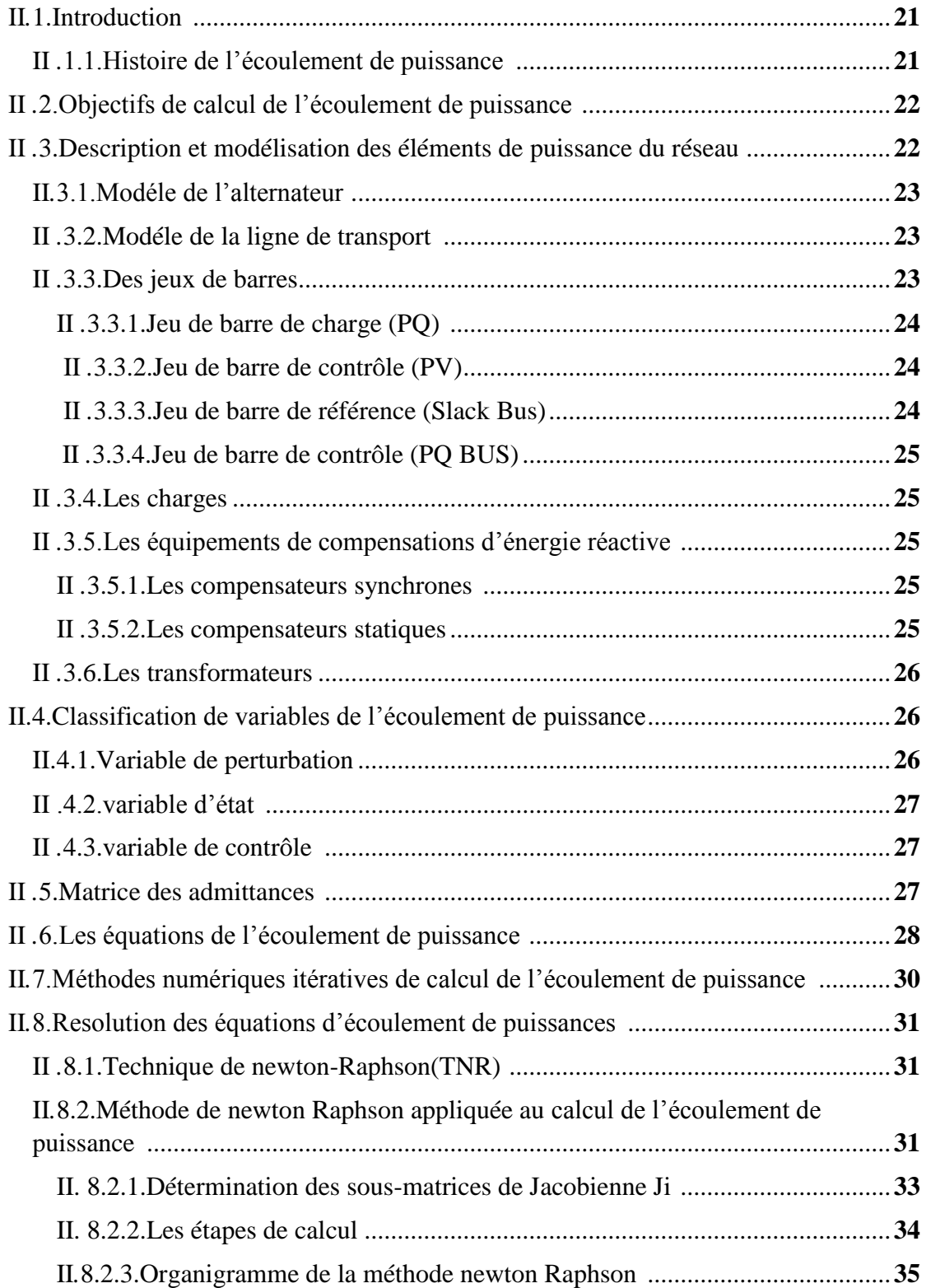

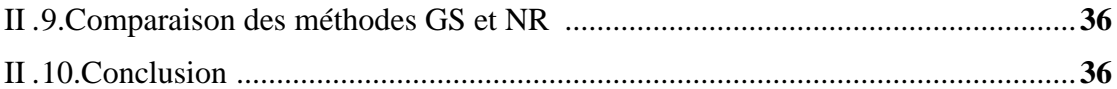

### **CHAPITRE III : ALGORITHMES GENETIQUES**

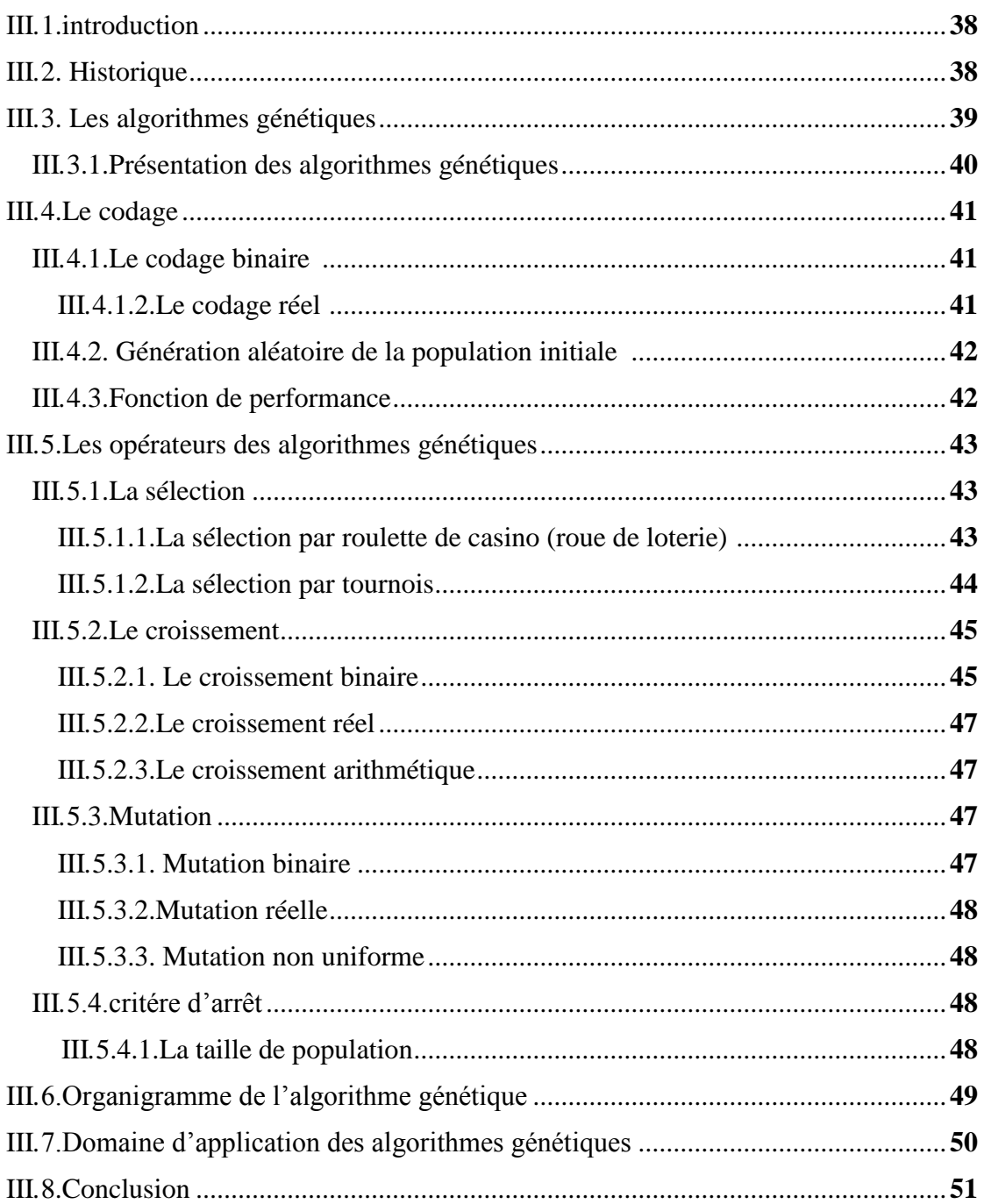

## **CHAPITRE IV : APPLICATIONS ET INTERPRETATIONS**

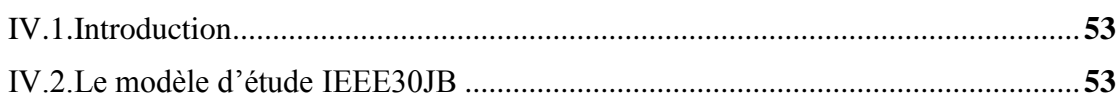

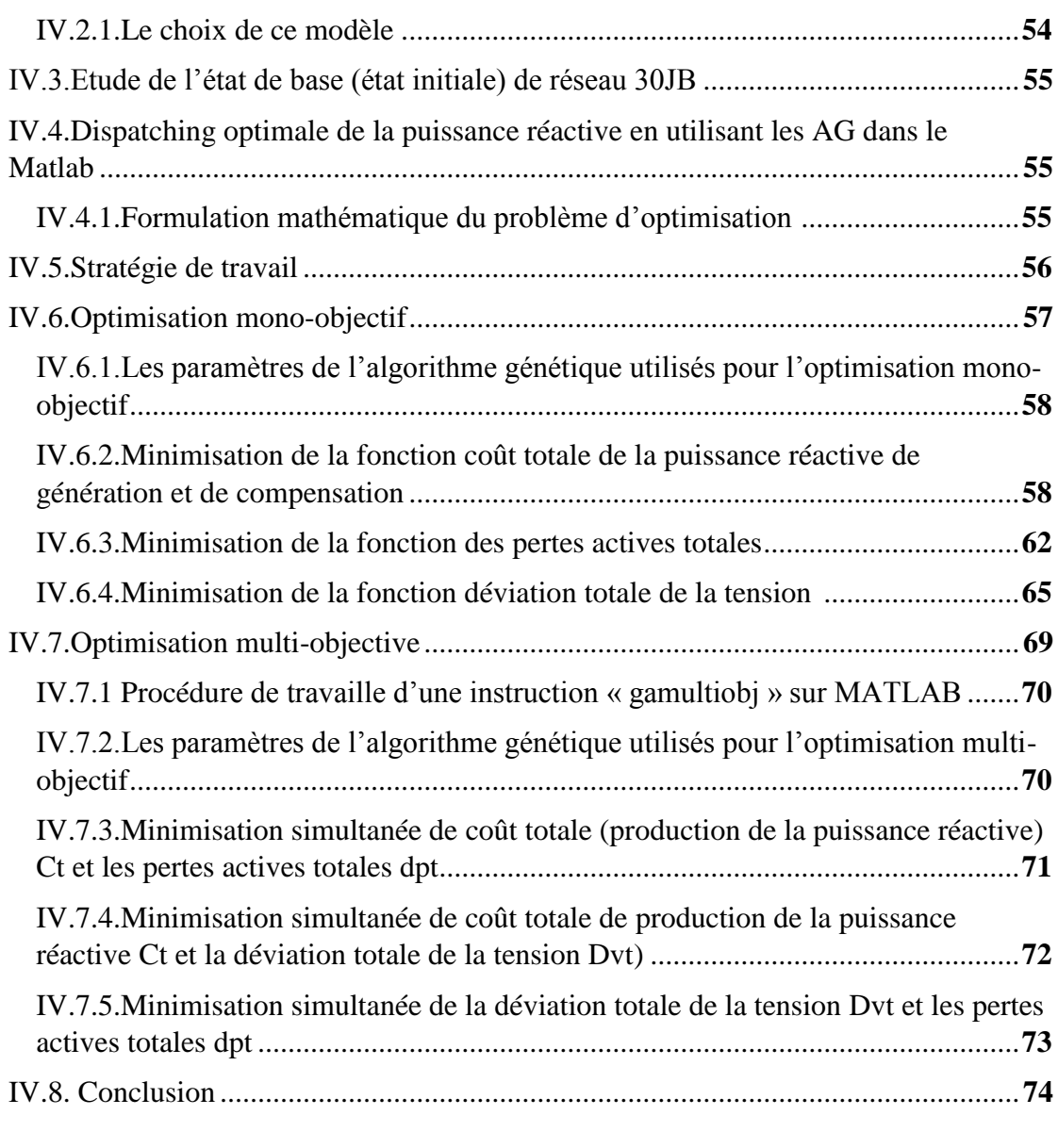

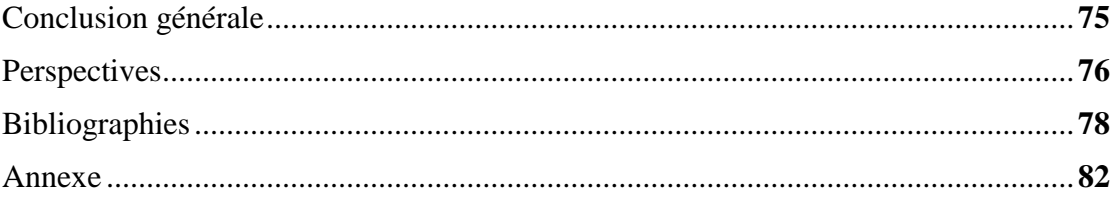

**INTRODUCTION GENERALE** 

#### **Introduction générale**

## **Introduction générale**

Le mécanisme de gestion de l'énergie des réseaux électriques devient de plus en plus compliqué à cause de l'industrialisation et la croissance de la population (La demande continu de l'électricité), ces derniers sont les premiers facteurs pour lesquels la consommation de l'énergie électrique augmente d'une façon continue .Ainsi, pour avoir un équilibre entre la production et la consommation, il est à première vue nécessaire d'augmenter le nombre de centrales électriques, des lignes, des transformateurs etc., ce qui implique l'augmentation de coût, par conséquent, il est aujourd'hui important de planifier une gestion adéquate pour éviter de faire fonctionner les centrales électriques et les équipements de contrôles au prés de leurs limites.

Avec la dérégulation du marché de l'électricité, on s'attend irrémédiablement à une augmentation du nombre des échanges non planifier .Si ces derniers ne sont pas contrôlés, des problèmes peuvent survenir dans le réseau, Certaines lignes situées sur le chemine privilégies peuvent être surchargées .Des lors, il est intéressant pour l'opérateur système de contrôler ces transits afin d'exploiter les réseaux de manière plus efficace et plus sure, ce qui rend cette tendance à un problème d'optimisation.

Le problème d'optimisation de la puissance dans les réseaux électriques résulte à partir du moment où deux unités au plus de production devaient alimenter plusieurs charges, obligeant l'opérateur à décider comment gérer la charge entre les différentes unités. Historiquement, les premières méthodes d'optimisation ont été réalisées par rapport au contrôle de la puissance active. Ce qui est connue, actuellement, sous la dénomination de la répartition économique classique dont l'objectif principal est de déterminer la puissance active à générer par les différentes unités de production, en minimisant les coûts de génération. Mais, après il a été constaté que l'optimisation de la puissance active n'est pas suffisante. Une mauvaise gestion de la puissance réactive augmente les pertes et dégrade le profil de la tension et influe sur la stabilité, d'où un accroissement des coûts de production. Le problème de planification de la puissance réactive occupe une place importante dans la gestion des réseaux électriques et ce pour procurer un approvisionnement efficace en matière d'électricité.

Ces dernières décennies, plusieurs méthodes d'optimisation ont été développées comme des outils de planification de la puissance réactive des réseaux électriques pour but d'assurer leur bon fonctionnement de sécurité et une réduction du coût.

Actuellement, Le développement des techniques de programmation et les hautes capacités de calcul des ordinateurs, ont contribués à la résolution des systèmes de plus en plus complexes.

#### **Introduction générale**

Cette évolution a conduit à l'élaboration de nouvelles méthodes de résolution de la planification de la puissance réactive (an optimal reactive power Dispatch (ORPD)), qui est un sous problème de répartition optimale des puissances OPF (optimal power flow).

Pour tout système énergétique, l'ORPD est devenu un outil indispensable, en exploitation, l'ORPD détermine périodiquement les valeurs optimales des variables électriques, en considérant toutes les contraintes et les limites, en se basant sur ces valeurs optimales, les opérateurs réalisent les manœuvres nécessaires pour obtenir l'exploitation optimale du système, en suivant les variations de la demande. En planification, l'ORPD est utilisé pour planifier les changements pourront se produire sur le réseau en dehors de l'état optimale du système, Pour assurer un bon fonctionnement de sécurité, économie et stabilité du réseau électrique.

Pour cela notre mémoire propose une optimisation pour la résolution du problème de la planification de la puissance réactive (an optimal reactive power Dispatch (ORPD)). C'est dans cet objectif que s'article notre travail qui sera organisé de la façon suivante :

- Le premier chapitre intitulé 'la puissance réactive dans le marché d'électricité', représente des Généralités sur la puissance électrique dans le réseau électrique, et l'importance et la planification de la puissance réactive, il comporte aussi production et compensation de la puissance réactive, les différents types de réglage de la tension, le marché de la puissance réactive est expliquée.
- Dans le deuxième chapitre nommé écoulement de puissance expose d'une manière détaillée l'objectif de calcul l'écoulement de puissance problème de l'écoulement de puissance, Description et modélisation des éléments de puissance du réseau, les équations de l'écoulement de puissance sont représentées, puis la méthode itérative de Newton-Raphson avec son algorithme est présenté à la fin de ce chapitre.
- Le troisième chapitre intitulé 'algorithmes génétiques, l'historique et présentation de cette méthode, leurs opérateurs, organigramme de la méthode AG, et domaine d'application.
- $\div$  Le quatrième chapitre est la partie pratique de ce travail, il aborde clairement l'application des algorithmes génétiques AG et leurs variantes pour résoudre le problème monoobjectives et multi objective de l'optimisation de la puissance réactive. L'efficacité de méthode d'optimisation proposée a été validée sur un réseau test standard **IEEE 30- Bus**.

Dans ce travail, l'optimisation par AG est appliquée pour minimiser le coût total de la puissance réactive (production et compensation), les pertes actives de transmission, la déviation totale de la tension pour un bon fonctionnement des réseaux électriques. Enfin, nous terminerons par une conclusion générale.

# **- CHAPITRE I -**

# **LA PUISSANCE REACTIVE DANS LE MARCHE D'ELECTRICITE**

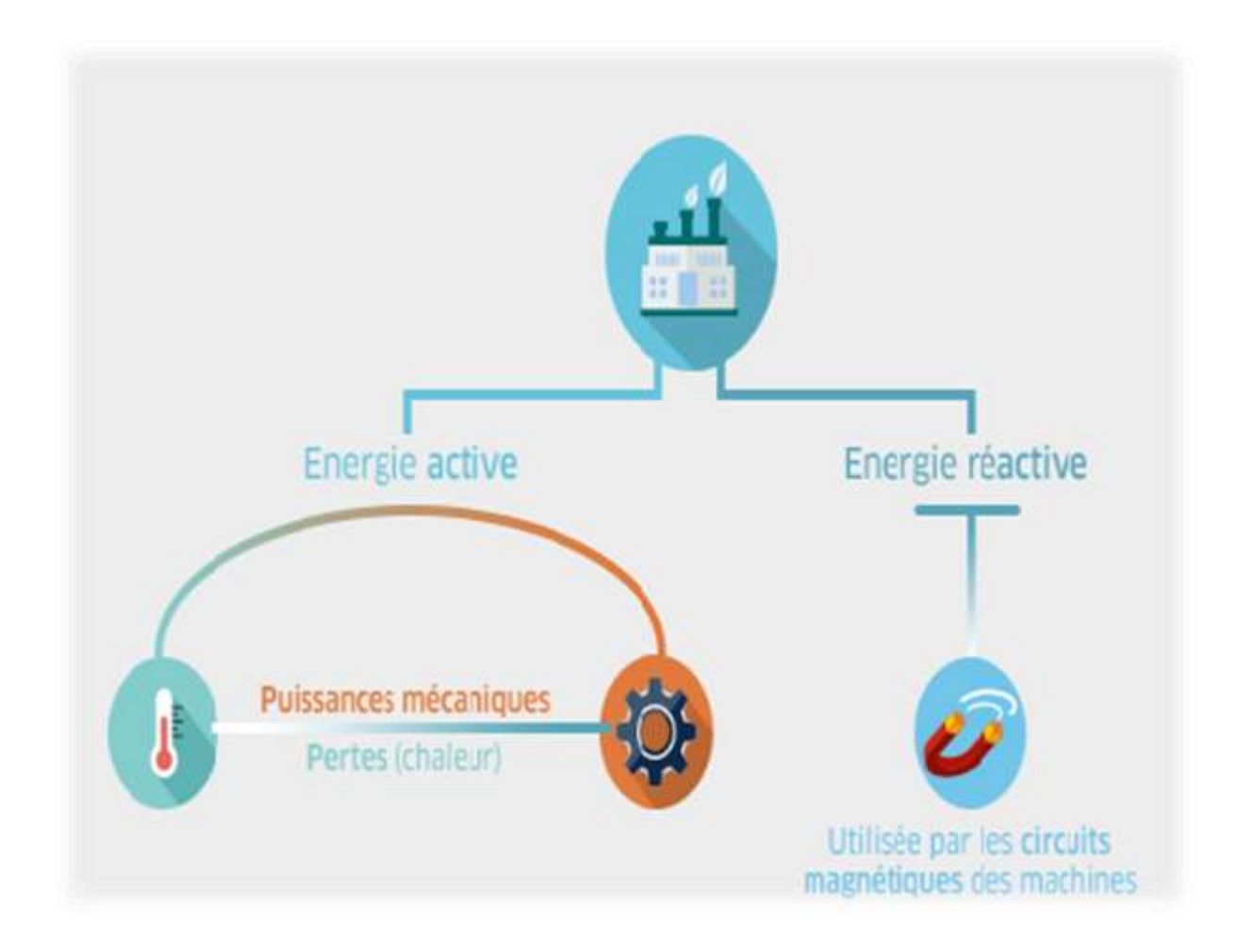

### **I***.***1.Introduction :**

L'énergie électrique est la forme d'énergie la plus largement répandue car elle est facilement transportable à un rendement élevé et un coût raisonnable, Elle comprend la production, le transport la distribution, et la commercialisation.

Elle est distribuée sous forme de courant alternatif par les réseaux de distribution en haute, moyenne et basse tension aux clients*.* L'énergie consommée est composée d*'*une partie **"active"***,* convertie en chaleur ou mouvement, et d'une partie **"réactive"** utilisée par les équipements électriques composés de circuits magnétiques (machines électriques) **[SCH 06]**,pour créer leurs propres champs électromagnétiques.

Elle est indispensable au fonctionnement des machines mais n'apporte aucune valeur ajouté à l'entreprise.

La circulation de la puissance réactive sur les réseaux entraîne, du fait d'un courant appelé plus important, un échauffement des câbles d'alimentation, des pertes supplémentaires, des chutes de tension importantes, des surcharges au niveau des transformateurs, et contraint à un surdimensionnement des installations.

C'est pourquoi les gestionnaires de réseau facturent cette puissance réactive qui impacte sur leurs lignes (donc la facture des utilisateurs inclut une partie **« active »** nécessaire à ses process et une partie **« réactive »**).

### **I.2.Géneralités sur la puissance électrique dans le réseau électrique :**

#### **I.2.1.La puissance instantanée :**

La capacité à mobiliser de l'énergie par unité de temps est appelée puissance instantanée.

Soient **u** et **i** deux fonctions complexes de la variable **t.**

On appelle puissance instantanée d'interaction entre deux signaux **u** et **i**, la quantité **Pm.**

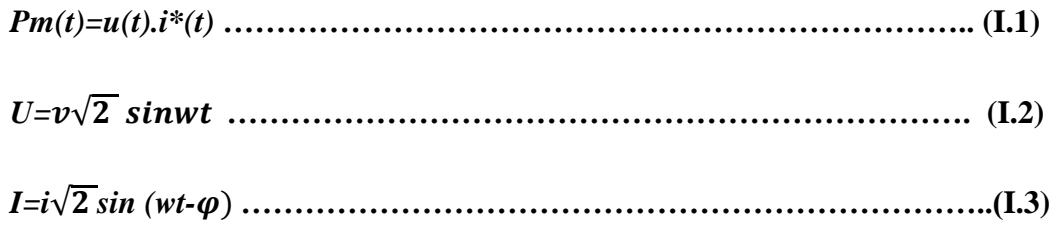

*Pm :* puissance instantanée.

*Pm=u.i=* √ *. i*√ *sin (wt-*) **………………………………………(I.4)**

$$
=2 \, \text{v.i.sin} \, (wt-\varphi)
$$
.  
  $sinwt$   $...$   $...$   $...$   $...$   $...$   $...$   $...$   $...$   $(I.5)$ 

La valeur moyenne de la puissance instantanée est définie par la valeur moyenne de p sur une période.

$$
Pm = \frac{1}{T} \int_0^t p \, dt = \frac{1}{T} \int_0^t 2v \, i \, \sinwt(\sinwt \cos\varphi - \coswt \sin\varphi) \, dt \, \dots \dots \dots \, (I, 6)
$$
\n
$$
Pm = \frac{1}{T} \int_0^t [2v \, i \, \sin^2wt \cos\varphi] \, dt - \frac{1}{T} \int_0^t [2v \, i \, \sinwt \cos\psi t \, \sin\varphi] \, dt \, \dots \, (I, 7)
$$
\n
$$
Pm = \frac{1}{T} \int_0^t v \, i \, \cos\varphi (1 - \cos 2wt) \, dt - \frac{1}{T} \int_0^t [v \, i \, \sin\varphi \, \sin 2wt \, dt \, \dots \dots \dots \, (I, 8)
$$

-la valeur moyenne de **I** est égale **v.i.cos** $\varphi$ =puissance active.

-la valeur moyenne de **II** est égale à zéro.

-la valeur moyenne de **I** donne *P=v.i.cos.*

-la valeur moyenne de **II** donne une valeur nulle d'une puissance d'amplitude *v.i.sinq* qui se transite entre la source et la charge avec une pulsation **2w**, cette puissance est définie par la puissance réactive.

-Puissance active *P=v.i.cos.*

-puissance réactive *Q =v.i.sin.*

-la bobine absorbe de la puissance réactive et la capacité génère de la puissance réactive.

#### **I.2.2. La puissance apparente (S) [VA] :**

C'est la somme géométrique et implique qu'une partie de cette puissance (en fonction de la quantité de puissance réactive, à savoir cos j) n'est pas un réel transfert de puissance.

Malheureusement, ce transfert de puissance réactive et vis versa entraine des pertes de chaleur (pertes par frottement) dans les conducteurs et le matériau du fer magnétique, c'est pourquoi les machines électrique doivent être conçues pour la charge apparente et nom pour la charge active.

#### **Ici : cos j=-60**° **él (charge princip .ind)**

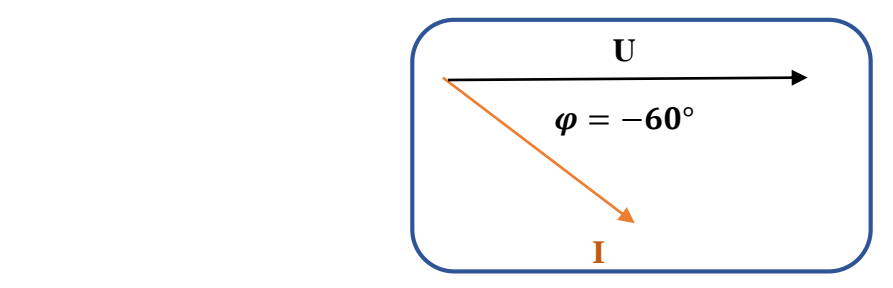

#### **I.2.3.La puissance active(P) [W] :**

Est la puissance électrique équivalente à la puissance thermique ou mécanique

#### Puissance **1W=1Nm=1J/sec.**

Courant et tension sont en phase sans aucun décalage **j=0(cos j=1).**

Les consommateurs typiques sont :

Moteurs, chauffage, éclairage

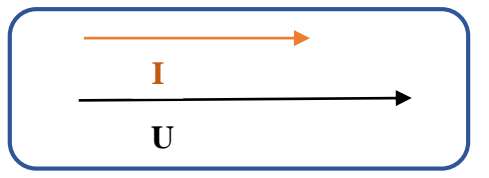

#### **I.2.4.La puissance réactive (Q) (puissance imaginaire) [VAR] :**

C'est la puissance de magnétisation (charge capacitive) pour la génération et le stockage du champ magnétique (électrique) dans les bobines et le fer magnétique. (Condensateurs) .l'énergie stockée est restituée dans la demi -onde suivante du courant AC, etc... . La moyenne en somme est zéro, ce qui signifie qu'aucun réel transfert de puissance n'a lieu, c'est pourquoi on parle de (puissance réactive).

#### **Le décalage de tension du courant est de 5 ms=90**° **él**

```
Phi= -90° (cos phi=inductive)
```
Les Consommateurs typiques : moteur, transformateur, câble **[Man16].**

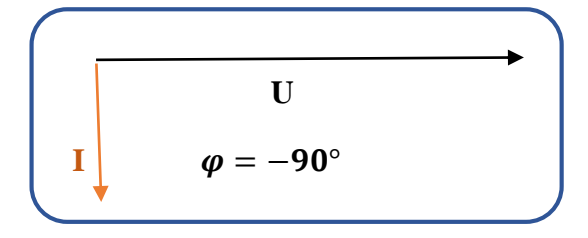

#### **I.3.L'importance de la puissance réactive :**

La puissance réactive elle est plus importante Car la gestion, et le contrôle de cette puissance est un facteur essentiel pour la sécurité du réseau électrique dans un marché de l'électricité dérégulé, **[Mah09].**

L'énergie réactive c'est un facteur qui influe sur la stabilité et l'équilibre du réseau électrique, ainsi que son fonctionnement. Les effets secondaires de ce facteur ce résume dans les points suivants :

**a)** La chute de tension dans les lignes et les postes de transformation.

**b)** Les pertes supplémentaires actives dans les lignes, les transformateurs et les générateurs.

**c)** Les variations de tension du réseau sont liées à la fluctuation de la puissance réactive dans le système de production.

#### **I.4.Planification de la puissance réactive :**

La planification de la puissance réactive c'est : comment gérer, ou répartir la puissance réactive à partir de plusieurs sources dans le but d'avoir l'état optimal, selon notre fonction objective pour améliorer les performances de réseau électrique.

L'objective de la planification de la puissance réactive est de minimiser des fonctions objectives : (Les pertes actives totales ,La déviation de la tension, indice de la stabilité ,le coût totale de production de la puissance réactives …etc.) avec considération des coûts d'investissement des équipements de puissance réactive nécessaire, pour permettre au réseau de fonctionner dans des conditions désiré.

Le problème de la planification de la puissance réactive nécessite la détermination de l'installation optimale des équipements qui satisferaient les différentes contraintes imposées au réseau **[AHM 15].**

#### **I.5.Production de la puissance réactive (Générateurs synchrones) :**

Les alternateurs synchrones permettent de convertir la puissance mécanique des turbines en puissance électrique active. Cette technologie permet aussi de générer de la puissance réactive.

Le principal avantage de la production de puissance réactive des générateurs synchrones réside dans la possibilité de piloter très précisément la puissance réactive injectée ou absorbée, et ainsi de réguler la tension au niveau du nœud de connexion.

Les limites de capacité de production d'un générateur sont définies par les constructeurs sous la forme de diagramme **P-Q-U (Figure I.1).** Une puissance apparente constante se traduit dans un diagramme **P-Q** par un cercle centré sur l'origine. Or il ne s'agit pas de la seule limite entrant en jeu, et ce en raison des contraintes de fabrication de la machine. Les capacités de production sont limitées par d'autres paramètres tels que les limites de courants statorique et rotorique.

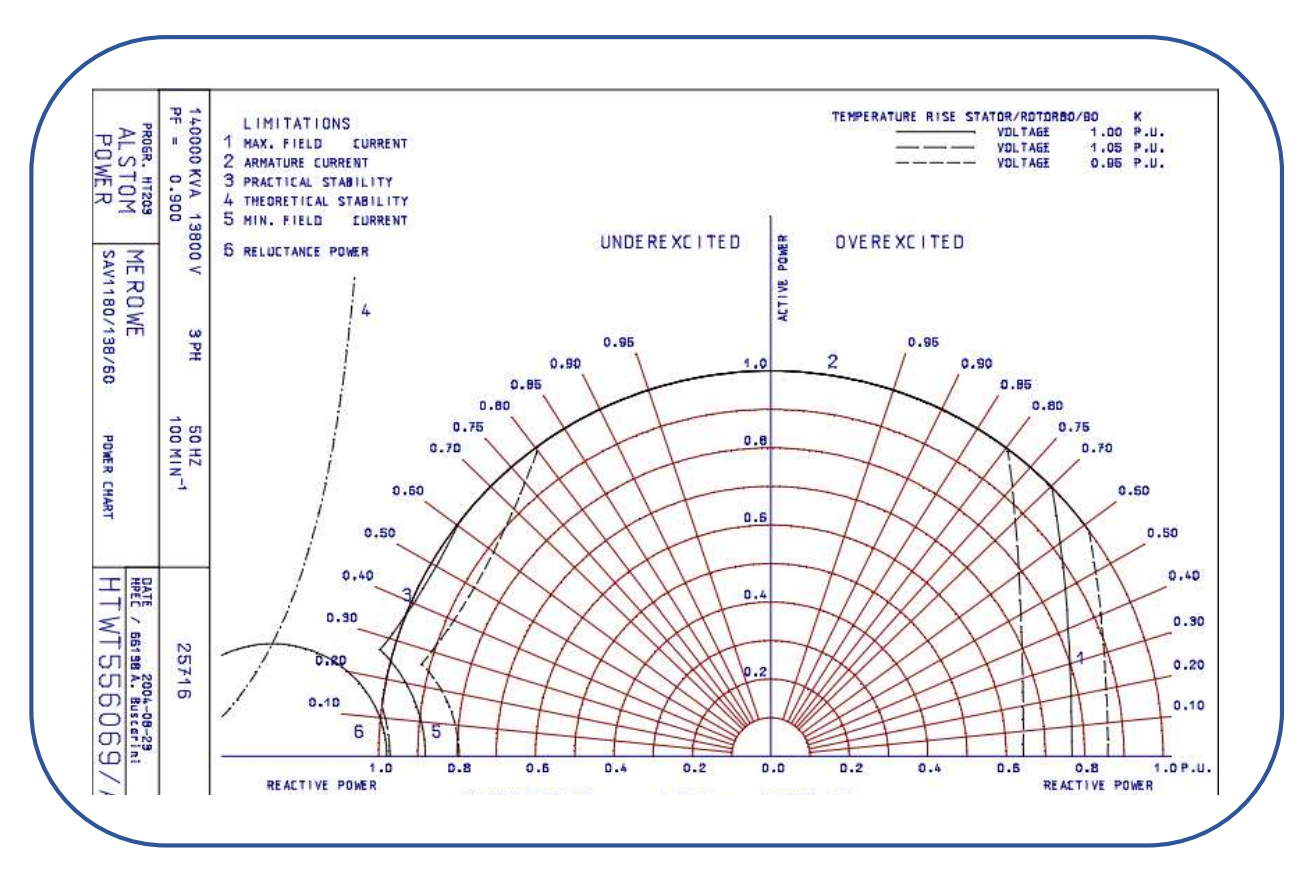

**Figure I.1:** Diagramme P-Q-U d'un alternateur synchrone.

La limite de courant statorique, nécessaire pour limiter les échauffements au stator, va se traduire par une limite de la puissance apparente, ce quel que soit le niveau de puissance réactive.

 La limite de courant rotorique a pour objectif de limiter les échauffements au rotor de la machine. La conséquence de cette limite de courant d'excitation est que la surexcitation de l'alternateur est limitée, et ainsi sa capacité de production de puissance réactive. Dans un fonctionnement en compensateur synchrone où le générateur ne produit pas de puissance active mais génère de la puissance réactive, la puissance apparente sera inférieure à la puissance apparente nominale en raison de la limitation du courant au rotor **[Ber].**

#### **I.6. Compensation de la puissance réactive :**

La compensation d'énergie réactive est l'une des méthodes utilisées pour augmenter la capacité de transfère de puissance et améliorer la stabilité des réseaux électriques.

Le transport de la puissance réactive sur de longue distance présente une plusieurs inconvénients tels-que les chutes de tension considérables, les pertes par effet joule et moins de capacité pour transporter la puissance active, actuellement, avec la complexité des réseaux, la participation des générateurs dans la production de l'énergie réactive est devenue insuffisante. Elle est générée en grande partie par les moyens de compensation existants ou en période creuse, par les lignes de transport **[DEL 09].**

#### **I.7.Réglage de la tension :**

#### **I.7.1.Réglage centrale :**

On peut régler la tension au niveau des centrales (alternateurs) en agissant sur le courant d'excitation **:**

#### **I.7.1.1.AVR (automatique voltage regulator) :**

L'AVR (régulateur de tension automatique) est un instrument qui ajuste la tension au moyen d'un dispositif de contrôle automatique.

Le régulateur de tension réalise la régulation automatique de la tension de sortie du générateur en contrôlant le courant d'excitation de l'excitateur alternatif du générateur. Le régulateur de tension de générateur peut être utilisé pour des générateurs simples ou parallèles de fréquence moyenne 60/50 Hz ainsi que 400Hz, il détecte la tension aux bornes du générateur et

ajuste l'excitation afin de maintenir la tension dans les limites requises (Un circuit de limitation est intégré à l'AVR). **[ABE 15]**

#### **I.7.2.Réglage locale :**

On peut régler la tension localement par utilisation des transformateurs a prise de réglage, par l'intégration des bancs de condensateurs, par le compensateur synchrone, et par l'intégration des compensateurs statiques (systèmes FACTS).

#### **I.7.2.1.Les transformateurs à prise de réglage :**

Un transformateur de puissance est un appareil qui transfert de l'énergie électrique d'un circuit à l'autre pour des conducteurs couplé de manière inductive, les bobines du transformateur.

Une des principales applications des transformateurs de puissance est d'augmenter la tension avant le transport de l'électricité par des câbles sur de longues distances.

Le changeur de prises en charge : permet de réguler la tension des transformateurs en charge sans interruption la tension est régulée en changeant le rapport de transformation sur l'enroulement primaire, on fait cela par échelons, le transformateur est équipé d'un enroulement à prises dont les prises sont reliés au sélecteur de prises du changeur de prise en charge. **[Man16]**

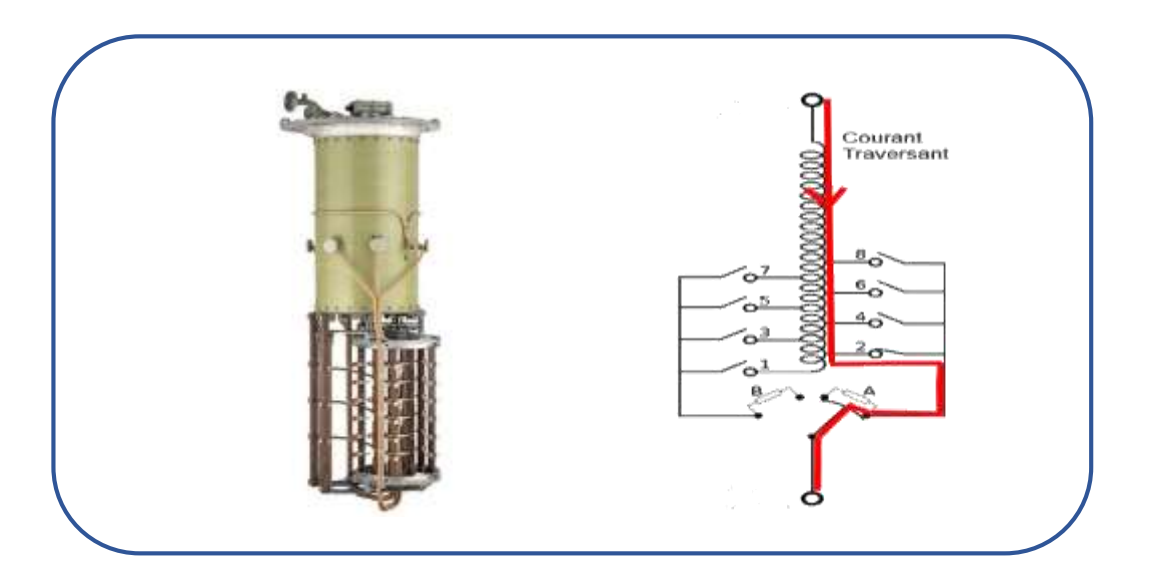

**Figure I. 2:** Le changeur de prises en charge.

#### **I.7.2.2.Les condensateurs :**

Les batteries de condensateurs sont actuellement le moyen le plus économique et le plus simple de production d'énergie réactive.

Ces bancs de condensateurs peuvent atteindre quelques MVar. Ils sont utilisés pour corriger le facteur de puissance dans le cas de fortes charges inductives. Le but est de compenser la somme de puissance réactive absorbée par le réseau et par le transformateur HTB/HTA en mettant en service le bon nombre d'éléments pour une compensation optimale toutes les 10min. En règle générale, une batterie de condensateur est composée de 3 gradins, chaque gradin étant lui-même composé de 6 éléments.

#### **I.7.2.3.Les compensateurs synchrones :**

Les compensateurs synchrones sont eux aussi des alternateurs synchrones connectés au réseau, mais ils ne sont pas entraînés par une turbine et ne fournissent donc pas de puissance active. Comme ils fonctionnent en moteur, ils consomment la puissance active correspondant aux pertes mécaniques et aux pertes électriques du stator. A l'instar des générateurs synchrones, leur courant d'excitation est régulé, permettant ainsi de contrôler la tension à leur nœud de connexion **[Ber].**

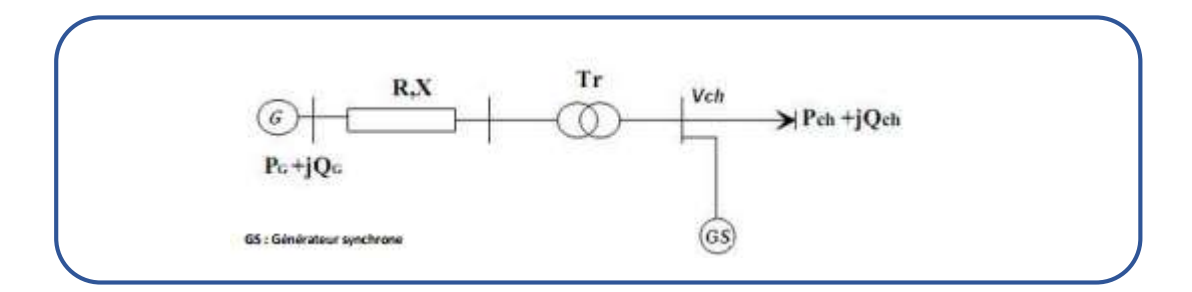

**Figure I. 3:** Réseau électrique à un compensateur synchrone.

#### **I.7.2.4.Les compensateurs statiques de puissance réactive (CSPR), ou FACTS :**

Les compensateurs statiques de puissance réactive (CSPR), ou FACTS (de l'anglais Flexible Alternative Current Transmission System) sont des dispositifs plus récents qui associent des bancs de condensateurs et de bobines à des convertisseurs d'électronique de puissance permettant de réguler la puissance réactive délivrée et ainsi la tension du nœud de connexion. Ces appareils ont un temps de réponse très court, de l'ordre de quelques dizaines de millisecondes.

Depuis les premiers compensateurs, trois familles de dispositifs FACTS ont vu le jour. Elles se distinguent par la technologie des semi-conducteurs et des éléments d'électronique de puissance utilisés, mais aussi par leur mode de connexion. Selon ces critères, on peut mettre en évidence :

- Les dispositifs shunt connectés en parallèle dans les postes du réseau.
- Les dispositifs séries insérés en série avec les lignes de transport.
- $\triangleright$  Les dispositifs série-parallèle qui combinent simultanément les deux couplages.

#### **a. Dispositifs FACTS shunt/parallèles :**

Le système est à base d'éléments passifs commutés. Il pourra régler la tension au nœud de raccordement en modifiant les échanges de puissances réactives par une injection en parallèle **(Figure. I.4)** d'une énergie de type inductive ou capacitive. Si le système est basé sur l'onduleur de tension, en plus de la fonctionnalité précédente il peut réaliser du filtrage actif d'harmoniques de courant **[RAC 09] [PEL 07].**

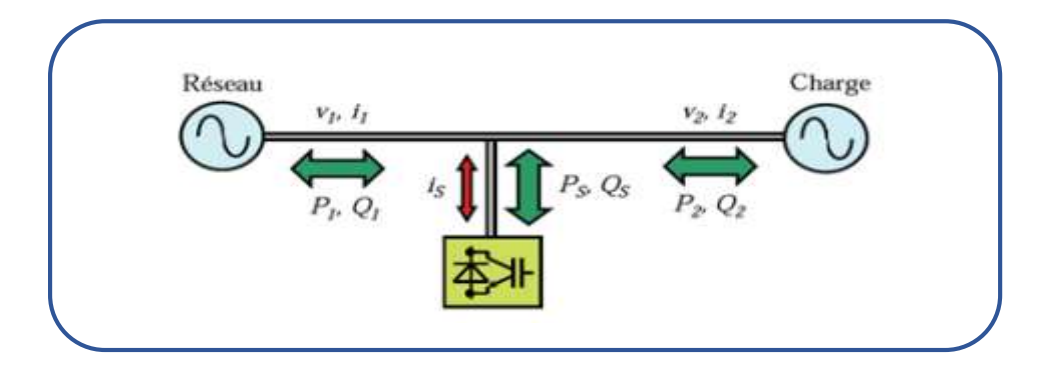

**Figure I. 4:** Schéma de raccordements parallèles (shunts).

Parmi les dispositifs shunt on peut citer :

#### **Compensateur statique de puissance réactive SVC :**

Compensateur Statique de Puissance Réactive (acronyme anglais de Static Var Compensator SVC) est un équipement de compensation parallèle à base d'électronique de puissance (Thyristor) permettant d'injecter ou d'absorber de la puissance réactive dans le réseau et capable de réagir en quelques cycles aux modifications du réseau. Il permet entre autres la connexion de charges éloignées des centres de production et la diminution des effets des défauts ou des fluctuations de charges. Un SVC est généralement constitué d'un ou plusieurs batteries de condensateurs fixes (FC**)** commutables soit par disjoncteur, ou bien par thyristors (Thyristor Switched Capacitor TSC) **(Fig. I.5)** et d'un banc des réactances contrôlables (Thyristor controlled Reactor TCR**)** et par des

réactances commutables (Thyristor Switched Reactor TSR**),** et d'autre part on trouve des filtres d'harmoniques.

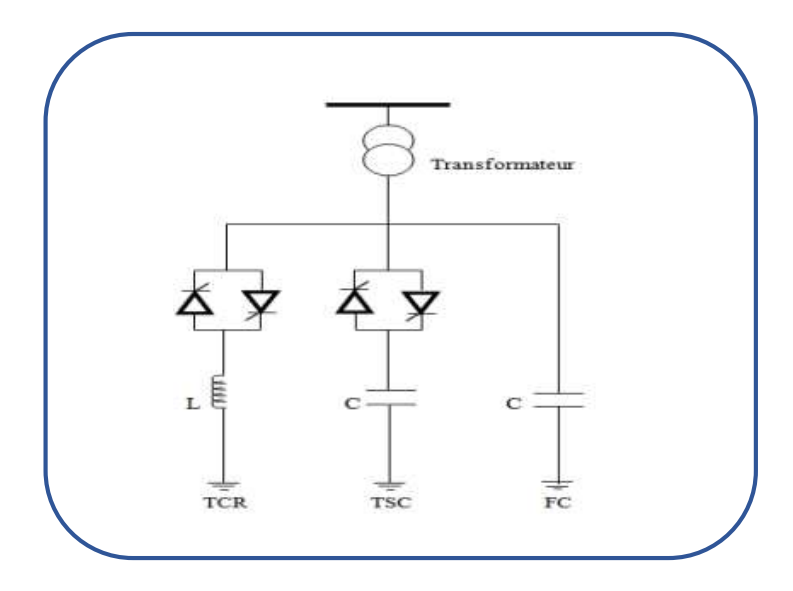

**Figure I. 5:** Configuration la plus avancée du SVC.

#### **Réactance équivalente d'un SVC :**

Comme le SVC est composé principalement d'un TCR en parallèle avec un TSC, sa réactance est une fonction de l'angle d'amorçage :

() = . (−)+−. **………………………………………………… (I.9)**

#### **Compensateur statique synchrone STATCOM :**

C'est en 1990 que le premier STATCOM (Static Compensator) a été conçu, c'est un convertisseur de tension à base de GTO ou de IGBT alimenté par des batteries de condensateur, l'ensemble est connecté parallèlement au réseau à travers un transformateur de couplage **(Figure. I.6).** Ce dispositif est l'analogue d'un compensateur synchrone (machine) ; et comme c'est un dispositif électronique (convertisseur de tension triphasé), il n'a pas d'inertie mécanique, présentant alors de meilleures caractéristiques telle que sa dynamique rapide, son faible coût d'installation et de sa maintenance devant les compensateurs synchrones. Il est principalement utilisé pour la compensation dynamique des réseaux, afin de faciliter la tenue en tension, d'accroître la stabilité en régime transitoire et d'amortir les oscillations de puissance **[RAC 09].**

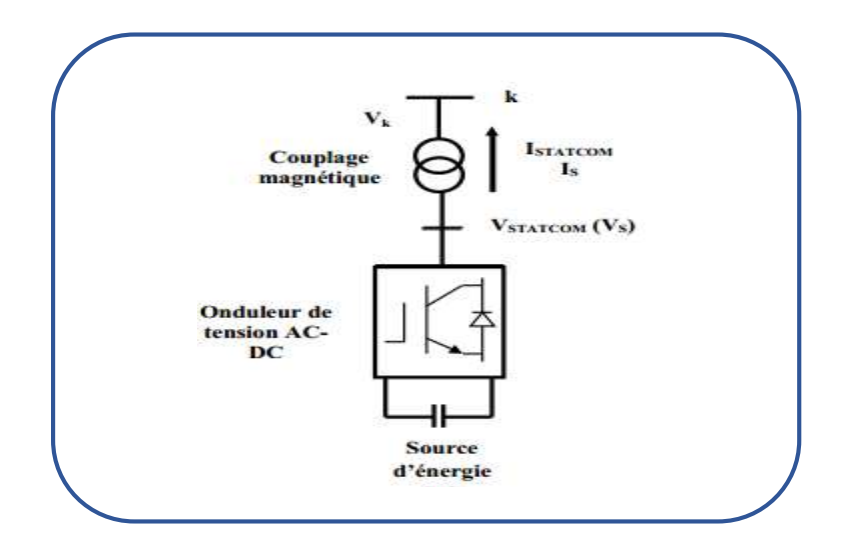

**Figure I. 6:** Circuit de puissance d'un STATACOM.

Le STATCOM permet le même contrôle qu'un SVC mais avec plus de robustesse, ce dispositif est capable de délivrer la puissance réactive même si la tension du jeu de barre est très faible, d'après sa caractéristique en constate que le courant maximal du STATCOM est indépendant de la tension du nœud. L'amplitude de sa tension peut être contrôlée afin d'ajuster la quantité d'énergie réactive à échanger avec le réseau **[ALI 09].**

#### **I.8.Le marché de la puissance réactive :**

Dans un marché de l'électricité dérégulé, la puissance active constitue une composante principale autant que marchandise par contre la puissance réactive se traite comme un service auxiliaire. De nombreux marchés de l'électricité dérégulé ont mis en place des mécanismes de compensation financière pour les services d'énergie réactive.

Une répartition adéquate en énergie réactive est essentielle dans les réseaux électriques afin de garantir un fonctionnement sûr et fiable de ceux-ci. La puissance réactive étant étroitement liée aux tensions au niveau des jeux de barres du réseau électrique, les services de fourniture en énergie réactive ont un effet significatif sur la sécurité du réseau. Une alimentation insuffisante en énergie réactive peut entraîner un effondrement de la tension, ce qui a été l'une des causes de certains problèmes engendrés par des pannes majeures récentes dans le réseau électrique entrainant des blackouts.

La puissance réactive est fournie par différentes sources, y compris des équipements de transmission (lignes et câbles) et de réglage (tels que des condensateurs, des compensateurs synchrones, des compensateurs statiques FACTS (SVC)). La transmission de l'énergie réactive sur des lignes longues entraine des pertes actives et réactives importantes. Par conséquent, la puissance réactive doit généralement être fournie (achetée) auprès des fournisseurs des systèmes de compensation d'énergie réactive. Ce qui limite l'étendue géographique du marché de l'énergie réactive et, par conséquent, le nombre de fournisseurs capables de fournir de l'énergie réactive et le niveau de concurrence à tout moment, au moins à court terme, avant que d'autres fournisseurs ne puissent entrer sur le marché.

Dans ce chapitre, nous discutons les problèmes liés à la transmission et aux économies de l'énergie réactive. Ces économies englobent la tarification et les achats des services auxiliaires dans des environnements de marché de l'électricité libre. En réalité, les plans d'achat de puissance réactive ont deux objectifs communs :

Deux objectifs à prévoir pour la tarification de l'énergie réactive, l'un d'eux est de créer un propulseur dans les générateurs de la puissance réactive afin de participer au marché de l'énergie réactive et le deuxième est d'avoir une coordination appropriée entre les deux aspects économique et technique.

#### **I.8.1.Les coûts d'investissement des équipements de puissance réactive :**

#### **I.8.1.1.Le coût de la puissance réactive au niveau des générateurs :**

Le point de fonctionnement du générateur est limité à la région de **(A-N-H-D).** À cause des contraintes de la température d'enroulement du stator, de la température d'enroulement d'excitation, de la puissance d'amorçage.

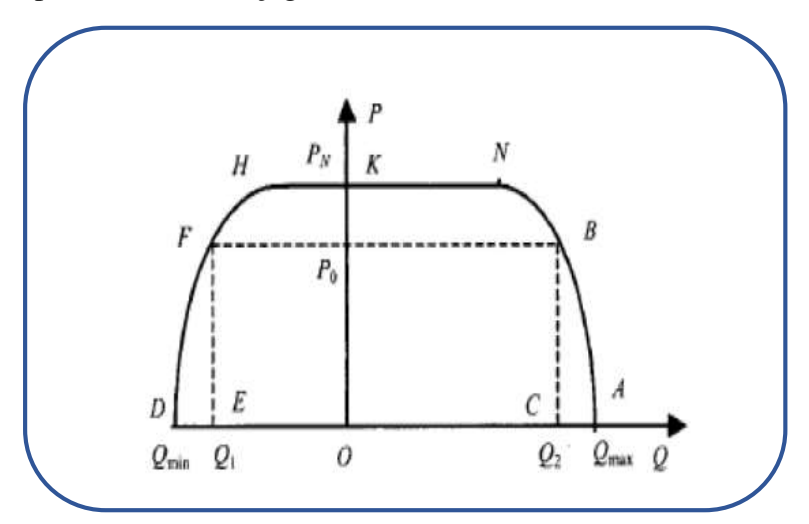

**Figure I. 7:** Diagramme de limite de fonctionnement du générateur.

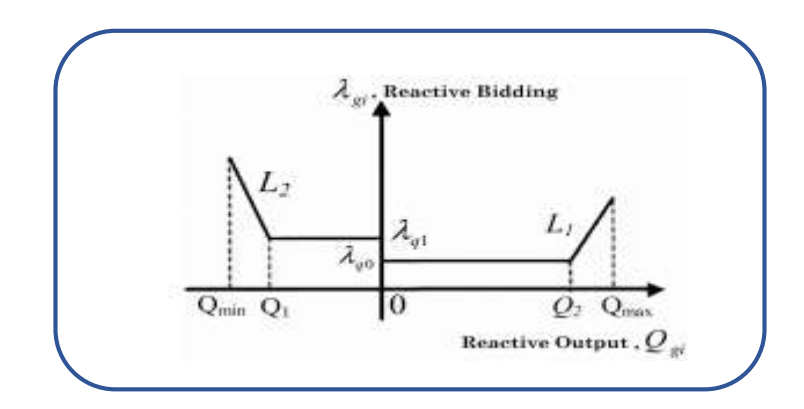

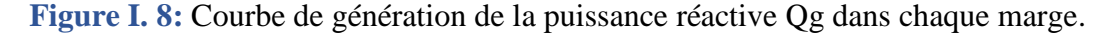

Sur la base de l'analyse ci-dessus, la courbe d'offre de puissance réactive des générateurs est identique à celle de la **figure : I. 8** ; et le modèle d'enchère en puissance réactive correspondant est présenté dans **Eqn. (10).**

*Qmax, Qmin, Q1, Q2* sur **la Fig. 8**correspondent à la valeur correspondante sur **la Fig. I. 7**

- *λq0* Compensé le coût d'investissement de la puissance réactive du générateur, correspondant au prix de la capacité de la puissance réactive, afin d'encourager les opérateurs de ce groupe à investir de la puissance réactive et à assurer système ayant suffisamment de ressources de puissance réactive.
- *(λq1 −λq0)* compense la dépense du générateur en phase préliminaire. Ligne droite *L1* compense le coût d'investissement et le coût d'opportunité de Puissance réactive, et *L2* compense le coût d'investissement et coût d'opportunité de la puissance réactive et du fonctionnement Première phase.

Dans chaque marge il Ya certain coût de la puissance réactive généré :

 *λq1+ (a'Qgi+b') Qmin≤Qgi≤Q1 λq1 Q1≤Qgi≤0* **………..………………….. (I.10)**  $\lambda gi(Qgi) = \qquad \qquad \lambda q0 \qquad \qquad 0 \le Qgi \le Q2$  *λq0+ (a Qgi +b) Q2≤Qgi≤Qmax*

Les paramètres de courbe de génération de la puissance réactive Qg dans chaque marge, sont illustrés sur l'Annexe.

La régulation du générateur par la puissance réactive est un moyen efficace de réguler la tension, ce qui ne nécessite pas de dépenses supplémentaires.

#### **I.8.1.2.Le coût des compensateurs réactifs :**

La charge pour l'utilisation de compensateurs réactifs est assumée proportionnelle à la quantité de puissance réactive achetée le coût de leur exploitation (le coût d'achat).

Et peut être exprimé par :

#### **La formule :**

```
Ccomp(Qcomp)= rshji*Qcomp …………………………………………...(I.11)
```
*Ccomp :* le coût de compensateur installé.

*Qcomp :* la puissance de compensateur.

Où *rshji* et *Q shj* sont le coût réactif et le montant acheté, respectivement, à l'emplacement j, le coût de production d'un compensateur est supposé être le retour sur investissement en capital, ce qui peut être exprimé par son taux d'amortissement.

#### **Exemple de calcule :**

Le coût d'exploitation peut être déterminé selon sa durée de fonctionnement.

Le coût par heure par Mvar sera calculé comme suit :

*rshji =* = ∗∗∗ *= 0.15655 (\$/MVA.h)***…………………………………(I.12)**

Taux moyen de fonctionnement : *3/4* **de la durée de vie** .

La durée de vie : *35* **ans [Mah09].**

### **I***.***9.Conclusion :**

La puissance réactive est plus abstraite que la puissance active, mais le fait qu'elle puisse être compensée peut offrir une voie d'économie d'énergie et donc d'une baisse de la facture d'électricité. Mais ceci uniquement pour les gros consommateurs puisque les particuliers ne la payent pas.

Le contrôle de la tension/puissance réactive a pour objectif de maintenir un profil adéquat dans le réseau de transport d'énergie électrique. En plus, il doit maintenir des réserves de puissance réactive dans les différentes zones du système pour faire face aux incidents de tension. On doit tenir en compte que les problèmes de tension doivent être corrigés localement étant donné, que la majorité des moyens qu'on peut prendre pour résoudre ces problèmes ont une étendue fondamentalement locale **[BOU 08].**
# **- CHAPITRE II -**

## **ECOULEMENT DE PUISSANCE**

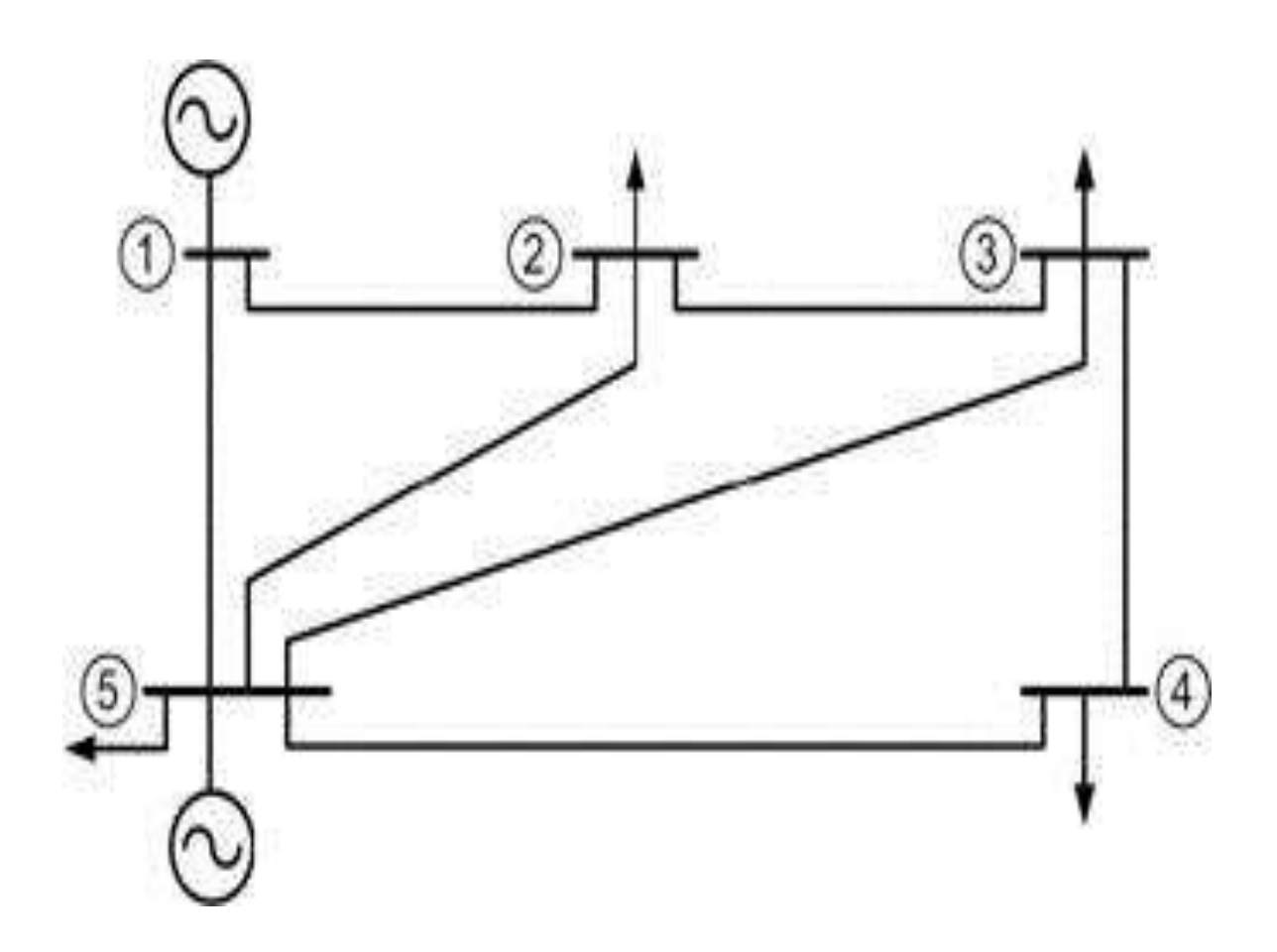

### **II***.***1.Introduction :**

Un réseau d'énergie électrique est aujourd'hui un ensemble de circuits complexes interconnectés, il consiste principalement en :

- Générateurs d'énergie électrique.
- Consommateurs d'énergie électrique.
- Lignes et câbles électriques **[RAH 96].**

L'étude de L'écoulement de puissance (load flow ou power flow) permet à donner une idée claire sur l'interaction entre toutes les grandeurs électriques qui sont imposées par l'opérateur et l'abonné au même temps**,** afin de réaliser un bon fonctionnement du réseau électrique où les tensions au niveau de tous les jeux de barres se trouvent dans leurs limites, les puissances transitant les lignes liantes ces jeux de barres sont inférieurs à leurs valeurs maximales, et les pertes de puissance active et réactive ont des valeurs admissibles.

Donc le calcul de l'écoulement de puissance dans un réseau électrique représente la pièce maitresse pour toute étude relative à ce dernier **[ACH 04].**

#### **II** *.***1.1.Histoire de l'écoulement de puissance :**

L'écoulement de puissance (load flow ou power flow) est l'un des principaux Problèmes qui se pose aux gestionnaires d'un système de production - transport d'énergie électrique. Dans tout ensemble de centrales électriques alimentant un ensemble de consommateurs par l'intermédiaire d'un réseau de transport maillé, on doit déterminer la répartition des puissances fournies par ces centrales à un instant donné tout en respectant un ensemble de contraintes techniques et économiques**[You11].**

Un grand nombre de mathématiciens, d'informaticiens et d'ingénieurs ont consacré des années de leur carrière à étudier les méthodes de calcul de l'écoulement de puissance il n'y a qu'à voir le nombre de publications dans ce domaine pour apprécier l'effort qu'ils ont développé avant 1929, Les calculs de load flow (appelé power flow) se faisaient à la main.

En 1929, des calculateurs de réseaux (de westing house) ou des analyseurs de réseaux (General Electric) furent employés pour les calculs d'écoulement de puissance .ce n'est qu'en 1956 que fut développée la première méthode adéquate par Ward et Hale.

#### **II** *.***2.Objectifs de calcul de l'écoulement de puissance :**

L'objectif primordial des opérateurs des réseaux électriques est d'assurer la continuité de service (alimentation de leurs abonnés), tout en respectant plusieurs exigences :

Les tensions et la fréquence de réseau doivent être dans des limites acceptables :

#### *Vmin <V<Vmax*

#### *fmin < f< fmax*

La forme d'onde du courant et de la tension doit d'être sinusoïdale (éviter les harmoniques).

 $\checkmark$  Les lignes de transmission doivent fonctionner dans leurs limites thermiques et de stabilité.

#### **(***Ptr < Ptrmax***)**

La durée de coupure de l'alimentation doit être le minimum possible.

Pour évaluer toutes ces conditions, on doit procéder à des méthodes qui déterminent l'état des grandeurs électriques ; on doit calculer ainsi les tensions (modules et arguments) au niveau de tous les jeux de barres qui forment le réseau. Ainsi que toutes les puissances qui transitent les lignes de transmission et les pertes de puissance correspondantes **[CHI 07].**

Dans cette partie, nous allons présenter les déférentes composantes d'un réseau, introduire les notions principales concernant l'écoulement de puissance et présenter le problème de l'écoulement de puissance optimale.

#### **II** *.***3.Description et modélisation des éléments de puissance du réseau :**

Dans cette partie nous allons présenter les différents composants du réseau électrique à savoir :

Les générateurs d'énergie électriques, les lignes, les équipements de compensation d'énergie réactive, les transformateurs et les charges électriques.

#### **II***.***3.1.Modéle de l'alternateur :**

Le groupe turbo-alternateur, représenté dans **Figure II** *.***1**, est considéré comme le cœur du réseau électrique, il assure la production de l'énergie électrique demandée par le consommateur.

Dans notre cas, le groupe turbo-alternateur est modélisée par une source de tension constante qui injecte, au niveau du nœud auquel il est connecté, une puissance active **Pg** et réactive **Qg**.

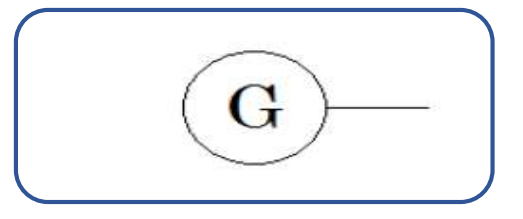

**Figure II. 1:** Symbole d'un générateur.

#### .**II** *.***3.2.Modéle de la ligne de transport :**

La ligne de transport a été modélisée par un schéma équivalent en qui est composé d'une Impédance série (résistance **R** en série avec une réactance inductive **X**), et une admittance shunt qui consiste en une susceptance capacitive **B** (due à l'effet capacitif de la ligne avec la terre) en parallèle avec une conductance d'isolation **G [BEN 07**]. Voire la **Figure II** *.***2**

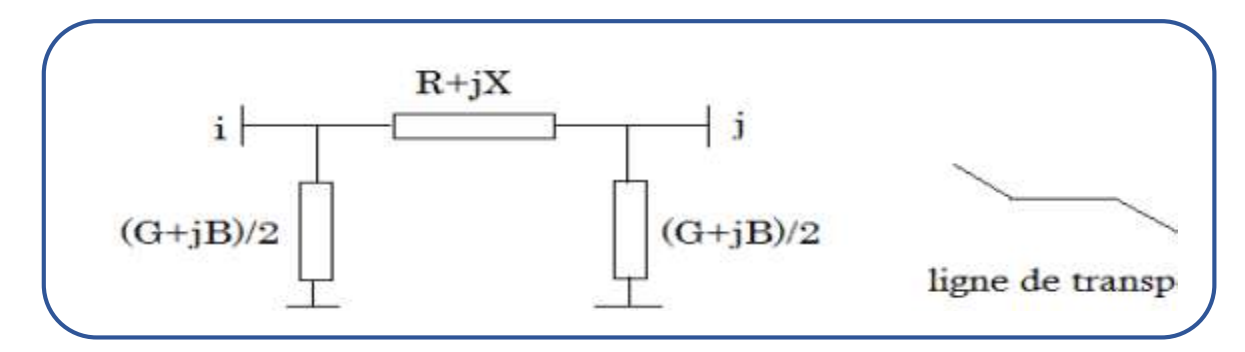

**Figure II. 2 :** Modèle en π d'une ligne électrique et le symbole.

#### **II** *.***3.3.Des jeux de barres :**

Dans un réseau électrique, les jeux de barres jouent un rôle très important sont classés suivant les deux variables connues parmi les quatre variables citées ultérieurement. Généralement, on les classe sous trois types **[STE 82],** mais le respect des contraintes relatives à la puissance réactive durant le calcul de l'écoulement de puissance du réseau oblige un quatrième type.

#### **II** *.***3.3.1.Jeu de barre de charge (PQ) :**

Ce sont les jeux de barres de la demande de la clientèle, pour ce genre, les puissances actives et réactives sont données, mais l'amplitude et l'argument de la tension sont à déterminer.

#### **II** *.***3.3.2.Jeu de barre de contrôle (PV) :**

Ce sont les jeux de barres générateurs de réseau où la puissance active et le module de la tension sont connus, puisqu'elles sont contrôlables ; par contre la puissance réactive et l'argument de la tension sont inconnus.

#### **II** *.***3.3.3.Jeu de barre de référence (Slack Bus) :**

C'est un jeu de barre connecté à une source de tension considérée constante, et son angle de phase est pris comme référence de calcul. Ses puissances actives et réactives, doivent être calculées d'après le calcul de la puissance pour s'adapter aux exigences des jeux de barres de contrôle est d'assurer l'égalité de la puissance générée totale à la somme de puissance demandée et les pertes de puissances totales.

#### **A. Les critères de choix d'un Jb de référence sont :**

**-** La nature de la centrale connectée à ce **JB** car on doit contrôler la puissance active et réactive au même temps (on évite les centrales nucléaires).

**-** Il doit avoir assez de puissance pour pouvoir répondre aux exigences de l'équilibre de puissances.

**-** De préférence il n'est pas connecté à une charge. Il faut noter que les variables concernées dans le tableau suivant sont celles injectées dans le réseau à partir du jeu de barre concerné.

| Type de jeux de barre Variables connus |                      | <b>Abondance</b><br>dans<br>le |
|----------------------------------------|----------------------|--------------------------------|
| $\overline{J}$ (JB)                    |                      | réseau $(\%)$                  |
| Charge $(\mathbf{P}, \mathbf{Q})$      | P, Q                 | $\geq 80$                      |
| Contrôle $(P, Q)$                      | ${\bf P}_{\rm s}$    | $\leq 20$                      |
| Référence (slack/ swing                | $\vert$ , $\theta$ i |                                |
| bus)                                   |                      |                                |

**Tableau II. 1 :** Types de jeu de barres.

#### **II** *.***3.3.4.Jeu de barre de contrôle (PQ BUS) :**

Dans le calcul des variables inconnus (**Q** et **θ**) d'un jeu de barre de contrôle, on peut trouver la valeur de l'énergie réactive **Q** dépassant les limites d'égalité ou d'inégalité de cette dernière; on est obligé donc de fixer la valeur de **Q**, ce jeu de barre devient ainsi un jeu de barre de contrôle (**P**, **Q**).Noter bien qu'un jeu de barre de liaison peut être considéré comme un jeu de barre de charge nulle **[CHI 07].**

#### **II** *.***3.4.Les charges :**

Une charge est modélisée par une impédance qui consomme une puissance active constante **PL** et une puissance réactive constante **QL** voir **la Figure II. 3**

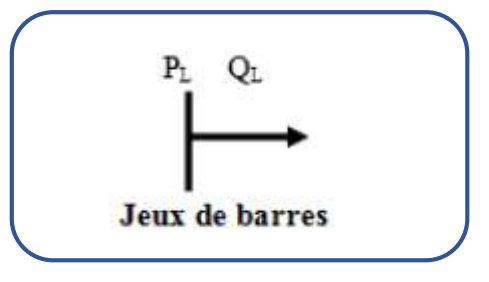

**Figure II. 3:** Symbole d'une charge.

#### **II** *.***3.5.Les équipements de compensations d'énergie réactive :**

#### **II** *.***3.5.1.Les compensateurs synchrones :**

Un compensateur synchrone est un générateur de puissance réactive, il est représenté par Un générateur avec **Pg=0** Voir **la Figure II. 4**

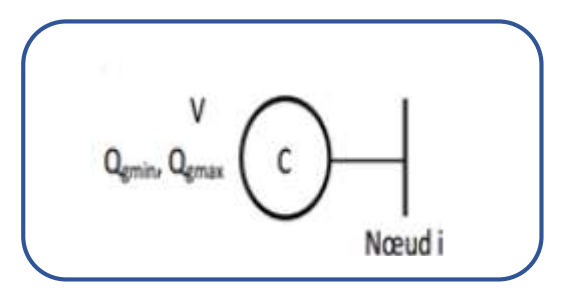

**Figure II. 4:** Symbole d'un compensateur synchrone.

#### .**II** *.***3.5.2.Les compensateurs statiques :**

Le compensateur statique simple est modélisé par un condensateur shunt dont l'admittance est égale à **jBc=jCω** voir **la Figure II. 5**

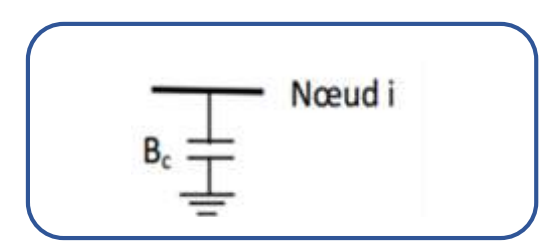

**Figure II. 5:** Symbole d'un compensateur statique.

#### **II** *.***3.6.Les transformateurs :**

Les transformateurs sont représentés par leur matrice admittance. Les grandeurs associées

sont **[BAG 94]** :

- Le rapport de transformation qui peut être complexe ou réel.

- L'impédance de fuite **Z=R+jX***.*

- La puissance maximale de transit.

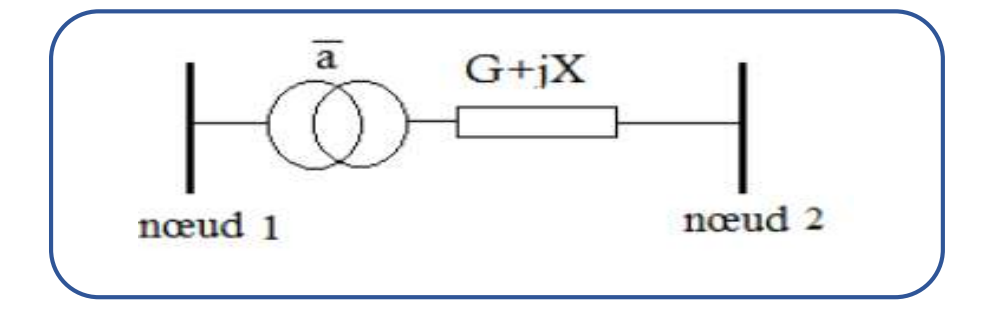

**Figure II. 6:** Symbol d'un transformateur.

#### **II.4.Classification de variables de l'écoulement de puissance :**

On peut résumer toutes les grandeurs électriques qui participent dans le calcul de l'écoulement de puissance électrique de réseau en quatre variables : la puissance active**(P)***,* la puissance réactive**(Q)**, le module de tension *|V|* et l'angle *θ* La distinction entre ces différentes variables est due à leur nature **[WEE 79].**

#### **II.4.1.Variable de perturbation :**

Ce sont les variables représentant les puissances demandées actives et réactives **(PD** et **QD***)*, elles ne sont pas contrôlables car elles dépendent seulement des abonnés d'où elles sont qualifiées de perturbation ; elles constituent les composantes du vecteur de perturbation **P.**

 **p=**[ ]**=**[ ]**……………………………(II.1)**

#### **II .4.2.variable d'état :**

Ce sont l'amplitude et l'angle de la tension au niveau de jeux de barres, elles sont qualifiées d'état suite à leurs valeurs déterminant l'état de réseau. Elles sont représentées par le vecteur d'état *X*.

 **X=**[ ]**=** [ ││ ││ ] **……………………………(II.2)**

#### **II** *.***4.3.variable de contrôle :**

Les puissances générés actives et réactives à savoir **PG** et **QG** sont des variables de contrôles représentées par le vecteur de contrôle **U**.

 **U=**[ ]**=**[ ]**……………………………(II.3)**

#### **II** *.***5.Matrice des admittances :**

Les puissances injectées au réseau à partir des différents jeux de barres doivent s'écouler dans des lignes électriques pour arriver à alimenter les charges liées à ce réseau d'où la nécessité de savoir la configuration de ce réseau ainsi que les paramètres de ces lignes **[SAA 04].**

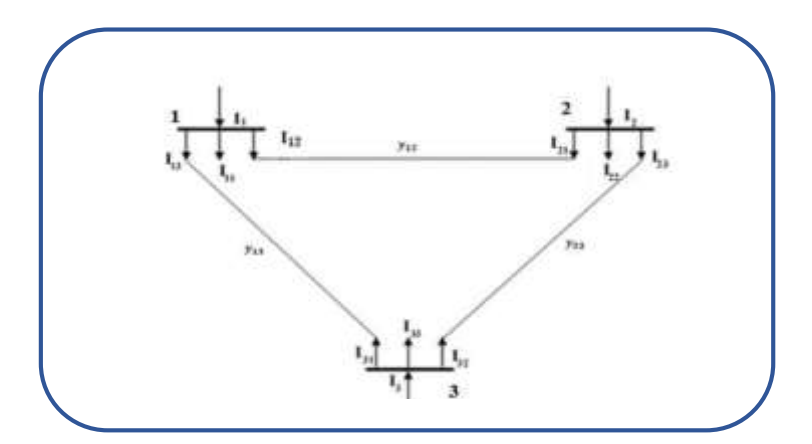

**Figure II. 7:** Réseaux à 30 JB.

On aura l'expression du courant ci-dessous :

= + + **………………………………. (II.4)**

De la même manière, on trouve les équations des courants nodaux pour les autres nœuds.

= + + **………………………………(II.5)**

= + + **………………………….........(II.6)**

Ces équations peuvent être écrites sous la forme matricielle :

$$
\begin{bmatrix} I_1 \\ I_2 \\ I_3 \end{bmatrix} = \begin{bmatrix} Y_{11} & Y_{12} & Y_{13} \\ Y_{21} & Y_{22} & Y_{23} \\ Y_{31} & Y_{32} & Y_{33} \end{bmatrix} = \begin{bmatrix} V_1 \\ V_2 \\ V_3 \end{bmatrix}
$$

Le courant injecté au jeu de barres peut se mettre sous la forme :

 = ∑ . = **…...................................................................(II.7)**

*[Y] :* est la matrice des admittances **[BEN 16].**

#### **II** *.***6.Les équations de l'écoulement de puissance :**

Le calcul de l'écoulement de puissance dit aussi calcul de la répartition des charges permet de déterminer **[BEL 12] :**

- **1**-Les tensions complexes aux niveaux des différents jeux de barres.
- **2**. Les puissances transitées d'un jeu de barre à l'autre.
- **3**. Les puissances injectées à un jeu de barre
- **4.** Les pertes actives et réactives dans le réseau électrique.

Les points de connexion des branches des réseaux sont codés par des numéros désignant chaque jeu de Barre. Ces nombres spécifient les arrivées des lignes de transmission et des transformateurs. Les numéros sont utilisés pour identifier les types de jeux de Barres et emplacement des éléments du réseau (condensateurs, inductances shunts et impedances, Les lignes de transmission connectent le jeu de Barres **i** aux autres jeux de Barres **k** dans le réseau électrique.

Un jeu de Barres peut être connecté au maximum à **(n-1)** jeux de Barres. On peut représenter chacune de ces lignes par un schéma équivalent avec une admittance série

**YSik** et une admittance parallèle **Ypik** «Si une ligne n'existe pas l'admittance sera égal à zéro **(figure II***.* **8).**

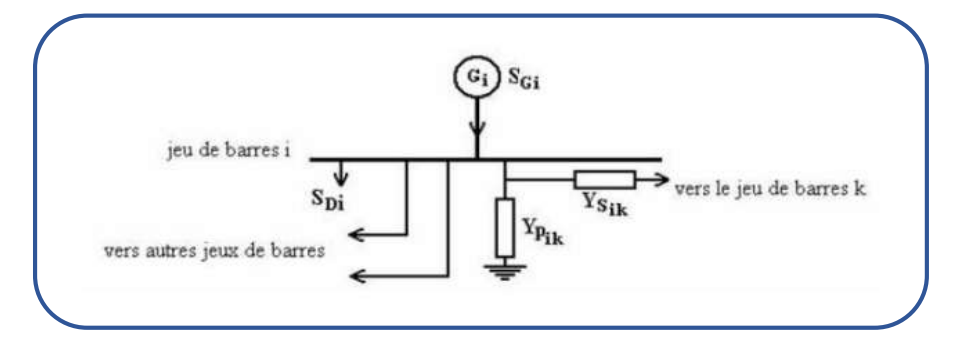

**Figure II. 8:** Jeu de barres quelconque avec générateur, charge et ligne de transmission.

Dans le cas général, pour déterminer les équations de l'écoulement de puissance, on considère que les puissances au jeu de barre **i** sont équilibrées, donc Le bilan de puissance électrique à un jeu de barre **i** d'un réseau électrique de n jeux de barres est égal à la différence entre la puissance générée **SGi** et la puissance demandée **SDi** au niveau du même jeu de barres.

 = − = ( + ) + ( − )**……………………(II.8)**  <sup>∗</sup> = − = ∗ . , = , , … , **………………………………(II.9)**

Le courant peut se mettre sous la forme suivant :

 = ∑ │││ < ( + ) = **……………………………(II.10)**

En remplaçant l'expression du courant, l'équation (**II.11**) peut d'écrire :

$$
S_i^* = p_i - jQ_i = |V_i| - \delta_i \sum_{m=1}^n |Y_{im}| |V_m| < (\theta_{im} + \delta_m) \dots \dots \text{ (II.11)}
$$

En séparant la partie réelle et la partie imaginaire de l'équation (**II.11**) on aura les équations (**II.12**) et (**II.13**) des puissances actives et réactives au jeu de barres :

$$
P_{i} = \sum_{m=1}^{n} |V_{i}| |V_{m}| |Y_{im}| \cos(\theta_{im} - \delta_{i} + \delta_{m}) \qquad i = 1, 2, \dots, n
$$
  
......(I.12)

$$
Q_{i} = -\sum_{m=1}^{n} |V_{i}| |V_{m}| |Y_{im}| \sin (\theta_{im} - \delta_{i} + \delta_{m}) \qquad i = 1, 2, \dots, n
$$
  
...... (II.13) [BEN16].

On remarque que les équations de EP sont non linéaires d'où le recours aux méthodes de calcul numérique pour s'approcher aux valeurs exactes des inconnues cherchées. On doit, donc, les résoudre par des méthodes numériques adoptées à ce genre de problèmes.

#### **II***.***7.Méthodes numériques itératives de calcul de l'écoulement de puissance :**

Parmi les méthodes numériques les plus répondues :

- **1.** Méthode de Gauss
- **2.** Méthode de Gauss-Seidel (amélioration de celle de Gauss)
- **3.** Méthode de Newton-Raphson
- **4.** Méthode de Newton-Raphson découplée rapide.

Deux méthodes sont actuellement, très connues pour la résolution du problème du calcul d'écoulement de puissance à savoir :

Méthode de Gauss-Seidel et celle de Newton-Raphson **[GLE 68].**

#### **II***.***8.Resolution des équations d'écoulement de puissances :**

#### **II** *.***8.1.Technique de newton-Raphson(TNR) :**

Le problème de l'écoulement de puissance peut être résolu par la méthode de Newton-Raphson. En réalité, parmi nombreux méthodes disponibles pour l'analyse de l'écoulement de puissance, la méthode de Newton-Raphson est considérée comme la méthode la plus raffinée et la plus importante. Elle n'est pas aussi simple que la méthode de Gauss-Seidel, mais elle est la plus rapide (convergence) surtout pour les réseaux de tailles importantes.

Cette technique itérative converge avec une même vitesse, mesurée par le nombre d'itérations, pour les larges et courts systèmes, en moins de quatre à cinq itérations en général.

C'est pour cette raison on dit que la méthode de N-R est la plus utilisée pour l'étude des larges systèmes.

#### **II***.***8.2.Méthode de newton Raphson appliquée au calcul de l'écoulement de puissance :**

Le problème peut être résolu en utilisant soit les coordonnées rectangulaires soit les coordonnées polaires. On choisit les coordonnées polaires.

Démarrant par les équations de puissance réelle **[GLO 02].**

Les expressions des puissances actives et réactives de chaque **JB** du réseau peuvent se mettre sous la forme ci-dessous :

$$
P_{i} = \sum_{m=1}^{n} |V_{i}| |V_{m}| |Y_{im}| \cos(\theta_{im} - \delta_{i} + \delta_{m}) \qquad i = 1, 2, ..., n
$$
  
........ (I.12)  

$$
Q_{i} = -\sum_{m=1}^{n} |V_{i}| |V_{m}| |Y_{im}| \sin(\theta_{im} - \delta_{i} + \delta_{m}) \qquad i = 1, 2, ..., n
$$
  
........ (II.13)

Avec :

- **i= 1** : Représente le JB de référence
- **n** : Nombre de JB
- **i** : Numéro du JB

Après développement de et en série de **TAYLOR** autour de la première approximation :

$$
P_i = P_i^{(0)} + \left(\frac{\partial P_i}{\partial \delta_2}\right)^{(0)} \Delta \delta_2^{(0)} + \dots + \left(\frac{\partial P_i}{\partial \delta_n}\right)^{(0)} \Delta \delta_n^{(0)} + \left(\frac{\partial P_i}{\partial |V_2|}\right)^{(0)} \Delta V_2^{(0)} + \dots +
$$
  
\n
$$
\left(\frac{\partial P_i}{\partial |V_n|}\right)^{(0)} \Delta |V_2|^{(0)} \qquad \qquad \dots \text{(II.14)}
$$
  
\n
$$
Q_i = Q_i^{(0)} + \left(\frac{\partial Q_i}{\partial \delta_2}\right)^{(0)} \Delta \delta_2^{(0)} + \dots + \left(\frac{\partial Q_i}{\partial \delta_n}\right)^{(0)} \Delta \delta_n^{(0)} + \left(\frac{\partial Q_i}{\partial |V_2|}\right)^{(0)} \Delta V_2^{(0)} + \dots +
$$
  
\n
$$
\left(\frac{\partial Q_i}{\partial |V_n|}\right)^{(0)} \Delta |V_2|^{(0)} \qquad \qquad \dots \text{(II.15)}
$$

A partir de la relation de :

$$
\begin{bmatrix}\boldsymbol{\varDelta P} \\ \boldsymbol{\varDelta Q}\end{bmatrix}
$$

Avec :

$$
\Delta P^{(0)}_{i} = P_{i} - P_{i}^{(0)} \qquad \qquad (II.16)
$$
  

$$
\Delta Q^{(0)}_{i} = Q_{i} - Q_{i}^{(0)}
$$

Les deux systèmes d'équation (**II.14.15**) et (**II.16**) donnent :

$$
\begin{bmatrix}\n\Delta P_2^{(0)} \\
\vdots \\
\Delta P_n^{(0)} \\
\Delta q_n^{(0)}\n\end{bmatrix} = \begin{bmatrix}\n\left(\frac{\Delta P_2}{\partial \delta_2}\right)^{(0)} & \cdots & \left(\frac{\Delta P_2}{\partial \delta_n}\right)^{(0)} & \left(\frac{\Delta P_2}{\partial |V_2|}\right)^{(0)} & \cdots & \left(\frac{\Delta P_2}{\partial |V_n|}\right)^{(0)} \\
\vdots & \ddots & \vdots & \vdots & \ddots & \vdots \\
\left(\frac{\Delta P_n^{(0)}}{\partial \delta_2}\right)^{(0)} & \cdots & \left(\frac{\Delta P_n}{\partial \delta_n}\right)^{(0)} & \left(\frac{\Delta P_n}{\partial |V_2|}\right)^{(0)} & \cdots & \left(\frac{\Delta P_n}{\partial |V_n|}\right)^{(0)}\n\end{bmatrix}\n\Delta \delta_2^{(0)}\n\begin{bmatrix}\n\Delta P_2^{(0)} & \cdots & \left(\frac{\Delta P_n}{\partial \delta_2}\right)^{(0)} & \left(\frac{\Delta P_n}{\partial |V_2|}\right)^{(0)} & \cdots & \left(\frac{\Delta P_n}{\partial |V_n|}\right)^{(0)}\n\end{bmatrix}\n\begin{bmatrix}\n\Delta \delta_1^{(0)} & \cdots & \left(\frac{\Delta P_n}{\partial \delta_n}\right)^{(0)} \\
\vdots & \ddots & \vdots & \ddots & \vdots \\
\Delta Q_n^{(0)} & \cdots & \left(\frac{\Delta Q_n}{\partial \delta_2}\right)^{(0)} & \cdots & \left(\frac{\Delta Q_n}{\partial |V_2|}\right)^{(0)}\n\end{bmatrix}\n\begin{bmatrix}\n\Delta \delta_1^{(0)} & \cdots & \left(\frac{\Delta \delta_n^{(0)}}{\delta_1^{(0)}}\right) & \cdots & \left(\frac{\Delta \delta_n^{(0)}}{\delta_1^{(0)}}\right)^{(0)} \\
\vdots & \ddots & \vdots & \ddots & \vdots \\
\frac{\Delta Q_n^{(0)}}{\delta_2^{(0)}} & \cdots & \left(\frac{\Delta Q_n^{(0)}}{\delta_1^{(0)}}\right)^{(0)} & \cdots & \left(\frac{\Delta Q_n^{(0)}}{\delta_1^{(0)}}\right)^{(0)}\n\end{bmatrix}\n\begin{bmatrix}\n\Delta P_2^{(0)} & \Delta P_2^{(0)} & \Delta P_2^{(0)} \\
\vdots & \
$$

Donc on peut écrire le système comme suit :

[ ∆ () ∆ () ] = ⌊ () ⌋[ ∆ () ∆│ │() ] [ ∆ () ∆│ │() ] = ⌊ () ⌋ − [ ∆ () ∆ () ]**…………………….(II.18)**

On rappelle que :

$$
\Delta \delta^{(k)} = \Delta \delta_i^{(k+1)} - \delta_i^{(k)}
$$
................. (II.19)  

$$
\Delta |V_i|^{(k)} = |V_i|^{(k+1)} - |V_i|^{(k)}
$$
................. (II.20)

L'adaptation (**I.18**) avec (**I.20**) donne :

$$
\begin{aligned}\n\begin{bmatrix}\n\delta_i^{(k+1)} \\
|V|^{(k+1)}\n\end{bmatrix} &= \begin{bmatrix}\n\delta^{(k)} \\
|V|^{(k)}\n\end{bmatrix} + \begin{bmatrix}\n\Delta \delta \\
\Delta |V|\n\end{bmatrix} \\
\begin{bmatrix}\n\delta_i^{(k+1)} \\
|V|^{(k+1)}\n\end{bmatrix} &= \begin{bmatrix}\n\delta^{(k)} \\
|V|^{(k)}\n\end{bmatrix} + [J^{(k)}]^{-1} \begin{bmatrix}\n\Delta P^{(k)} \\
\Delta Q^{(k)}\n\end{bmatrix} \dots \dots \dots (II.21)\n\end{aligned}
$$

En remplacent l'expression de l'équation (**II.18**) dans l'équation ci-dessus on aura :

$$
\begin{bmatrix} \Delta P \\ \Delta Q \end{bmatrix} = [J] \begin{bmatrix} \Delta \delta \\ \Delta |V| \end{bmatrix}
$$
.................(II.22)

Avec :

$$
J = \begin{bmatrix} J_1 & J_2 \\ J_3 & J_4 \end{bmatrix}
$$
.................(II.23)

**J1, J2, J3 et, J4** *:* sont les sous-matrices de Jacobienne

#### **II. 8.2.1.Détermination des sous-matrices de Jacobienne Ji :**

A partir du système (**II.13**) (**II.14**), on peut déterminer les éléments de **J**. Sous matrice **J1 :**

$$
\frac{\partial P_i}{\partial \delta_i} = -|Y_{im}| |V_i| |V_m| \sin (\delta_m - \delta_i + \theta_{im}) i \neq m............(II.24)
$$
  

$$
\frac{\partial P_i}{\partial \delta_i} = \sum_{\substack{m=1 \ i \neq m}}^n |Y_{im}| |V_i| |V_m| \sin (\delta_m - \delta_i + \theta_{im}) i = m ............(II.25)
$$

Sous matrice **J2 :**

 ││ = ││││ ( − + ) ≠ **…………(II.26)** ││ = ││││ ()+ ∑ ││││ = ≠ ( − +) = **………(II.27)**

Sous matrice **J3** :

$$
\frac{\partial Q_i}{\partial \delta_i} = -|Y_{im}| |V_m| |V_i| \cos (\delta_m - \delta_i + \theta_{im}) i \neq m \dots (II.28)
$$
  

$$
\frac{\partial Q_i}{\partial \delta_i} = \sum_{\substack{m=1 \ i \neq m}}^n |Y_{im}| |V_m| |V_i| \cos (\delta_m - \delta_i + \theta_{im}) i = m \dots (II.29)
$$

Sous matrice **J4** :

$$
\frac{\partial P_i}{\partial |V_i|} = -|Y_{im}| |V_m| \sin (\delta_m - \delta_i + \theta_{im}) \qquad i \neq m \dots (II.30)
$$
  

$$
\frac{\partial Q_i}{\partial |V_i|} = -\sum_{\substack{m=1 \ i \neq m}}^n |Y_{im}| |V_m| \sin (\delta_m - \delta_i + \theta_{im}) - 2 |Y_{im}| |V_i| \sin (\theta_{im}) \qquad i = m
$$
  
...... (II.31)

#### **II. 8.2.2.Les étapes de calcul :**

**1-** A partir des données du système, on prend la matrice d'admittance Ybus.

**2-** On estime les valeurs initiales  $|Vi^{(0)}|$  et  $\delta i^{(0)}$  pour les nœuds de charge et  $\delta i^{(0)}$  pour les nœuds de contrôle.

**3-** On calcule **Pi**, Qi, qui nous donne,  $\Delta P$ ,  $\Delta Q$ .

- **4-** Formation de la matrice Jacobienne J.
- **5-** On trouve l'inverse de Jacobienne.

**6-** On calcule **:**

[ ││ ] = ⌊⌋ − [ ]**............(II.32)**

On obtient :

 (+) <sup>=</sup> () <sup>+</sup> ∆ ()**………. (II.33)** │ (+) │ = │ () │ + │∆│ ()│**….......(II.34)**

**7-** Le processus se répète jusqu'à ce que la tolérance suivante se vérifie.

$$
Max \left| \Delta P_i^{\ k} \right| \le \varepsilon
$$
................. (II.35)  

$$
Max \left| \Delta Q_i^{\ k} \right| \le \varepsilon
$$
................. (II.36)

**8-** On prend les résultats obtenus **[BEN 16].**

#### **II***.***8.2.3.Organigramme de la méthode newton Raphson :**

La figure **(II .9)** suivante représente l'organigramme de newton Raphson pour calculer la répartition de charge sur un réseau électrique, on voit que les itérations sont continue jusqu'à la tolérance (**ε**) est vérifiée :

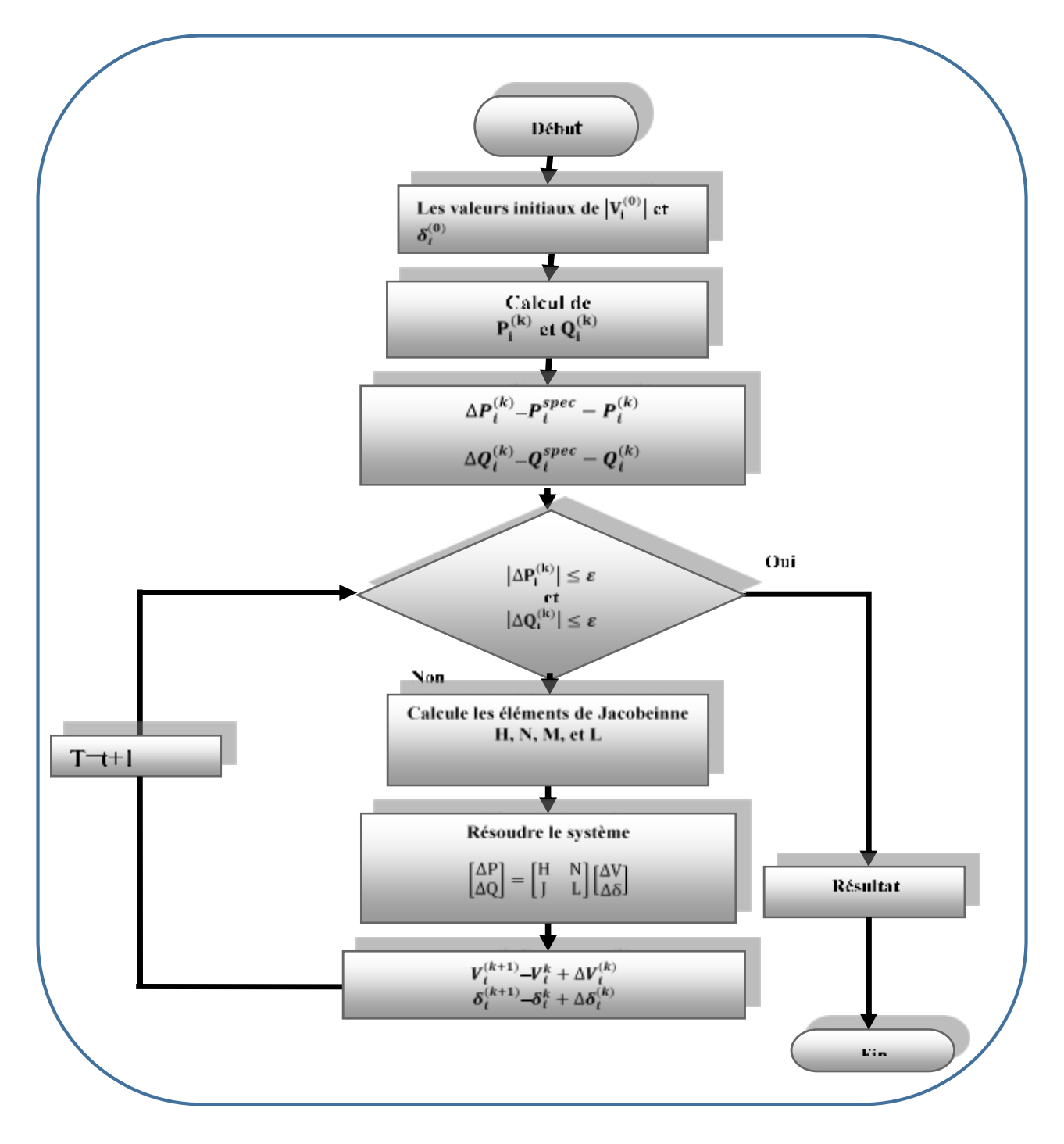

**Figure II. 9:** Organigramme de la méthode de Newton Raphson **[Ben 16].**

#### **II** *.***9.Comparaison des méthodes GS et NR :**

► La méthode GS nécessite moins de mémoire que la méthode NR

Lorsque des coordonnées rectangulaires sont utilisées.

► La méthode GS nécessite moins de temps par itération, alors que dans NR

Le temps de méthode requis est considérablement long.

► Le taux de convergence de la méthode GS est lent, nécessitant une Nombre d'itérations considérablement supérieur à celui de NR Méthode.

### **II** *.***10.Conclusion :**

L'importance de l'étude de la répartition des charges (l'écoulement de puissance) est capitale pour l'obtention de tous les paramètres du réseau électrique. Parmi les méthodes de résolution, on a choisi la méthode de Newton-Raphson (la méthode classique itérative). Cette dernière a été appliquée dans différents réseaux **[You 11].**

Donc Dans ce chapitre, nous avons présenté la formulation globale du problème d'écoulement de puissance dans les réseaux.

Selon ce qui précède, afin d'analyser le réseau électrique, il nous faut calculer l'écoulement de puissance dont le calcul doit passer par la résolution des équations différentielles non linéaires, où le recours aux méthodes numériques est inévitable.

## **- CHAPITRE III -**

## **ALGORITHMES GENETIQUES**

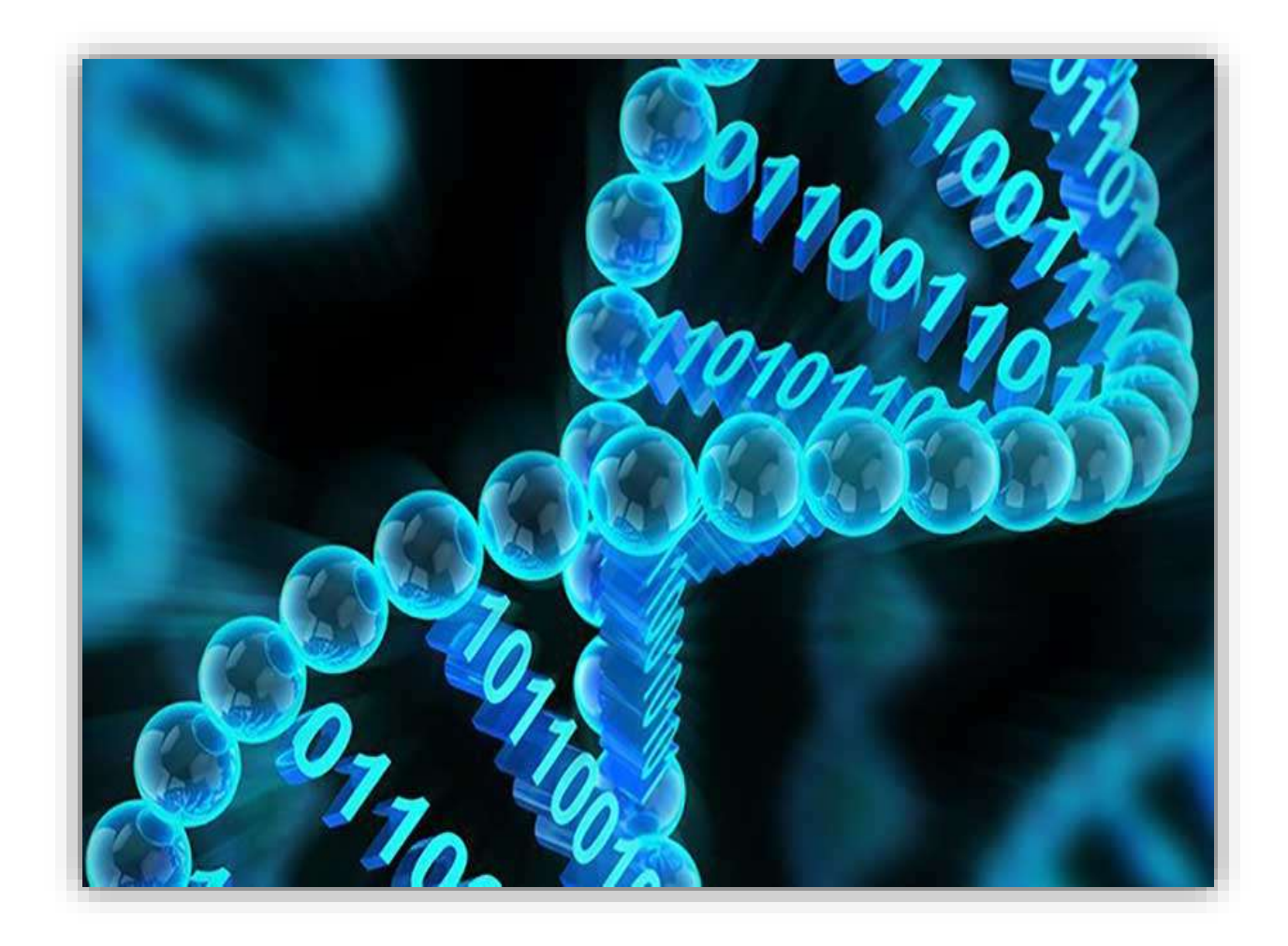

#### **III***.***1.introduction :**

Les algorithmes génétiques (AG) sont des techniques de recherche et d'optimisation stochastique dérivées de la génétique et des mécanismes d'évolution de la nature. Leurs champs d'application sont très vastes : éco, optimisation de fonctions (coût ou les pertes), planification, et bien d'autres domaines. La raison de ce grand nombre d'application est claire, la simplicité et l'efficacité **[Bou 12].**

Les AG reposent sur l'analogie entre la théorie de l'évolution naturelle de DARWIN et l'optimisation. Selon la théorie de DARWIN, les individus d'une population seuls les plus forts c'est -à-dire les mieux adaptés à leurs environnements ont une plus grande probabilité de survivre et de se reproduire, en donnant descendant encore mieux adaptés, comme dans les mécanismes naturels de reproduction.

#### **III***.***2. Historique :**

Les premiers travaux sur les algorithmes génétiques ont été initialement développés par John Holland **1975[YAH11]**, qui a développé les principes fondamentaux des algorithmes génétiques dans le cadre de l'optimisation mathématique, A cette époque, l'informatique n'avait pas encore connu de développement et ses travaux n'ont pas pu être appliqués sur des problèmes réels de grande taille, Puis les AG sont développés par d'autres chercheurs tel que : Jong **75**, Goldberg **89**  et Michalewicz **94**.

La parution en 1989 de l'ouvrage de référence écrit par D.E Goldberg [**GOL89**]. qui décrit l'utilisation de ces algorithmes dans le cadre de résolution de problèmes concrets, a permis de mieux faire connaître ces derniers dans la communauté scientifique et a marqué le début d'un nouvel intérêt pour cette technique d'optimisation, notamment après la parution de puissants calculateurs dans les années **90**.

C'est actuellement une méthode la plus diffusée et la plus utilisée dans la résolution des problèmes d'optimisations dans des nombreux domaines d'applications.

#### **III***.***3. Les algorithmes génétiques :**

Les algorithmes génétiques (AG) se sont des techniques de recherche et d'optimisation stochastiques qui se base à la science de génétique ainsi que les mécanismes de la sélection

naturelle et de l'évolution. Ils appartiennent à la famille des algorithmes évolutionnistes (un sousensemble des métas heuristiques), On peut dire que l'algorithme génétique est une méthode de programmation qui repose sur le principe de l'évolution pour effectuer la recherche d'une solution adéquate à un problème.

Le vocabulaire employé est directement reproduit sur celui de la théorie de l'évolution et de la génétique. Nous parlerons donc d'individus (solutions potentielles), de population, de gènes (variables), de chromosomes, de parents, de descendants, de reproduction, de croisement, de mutations, etc… **[CIG10].**

Quelque terme de base de l'algorithme génétique :

- **Population :** ensemble fini d'individus (de solution).
- **Individu :** solution potentielle du problème ou expression des chromosomes.
- **Chromosome :** solution potentielle du problème sous une forme codée (forme de Chaîne de caractères) ou ensemble des gènes.
- **Gène :** partie élémentaire (caractère) non divisible d'un chromosome.
- **Fitness** : terme qui désigne la fonction d'évaluation d'un individu. Cette Fonction est liée à la fonction à optimiser et permet de définir le degré de performance d'un individu (son adaptation au problème posé donc d'une solution).

Cette fitness est égale la fonction (F) objective dans le cas de minimisation et (1/F) dans le cas de maximisation **[NAI12].**

On peut dire que Chaque paramètre d'une solution est assimilé à un gène, toutes les valeurs qu'il peut prendre sont les allèles de ce gène, on doit trouver une manière de coder chaque allèle différent de façon unique (établir une bijection entre l'allèle "réel" et sa représentation codée).Un chromosome est une suite des gènes, Chaque individu est représenté par un ensemble de chromosomes, et une population est un ensemble d'individus.

On aboutit ainsi à une structure présentant quatre niveaux d'organisation figure **(III.1)** :

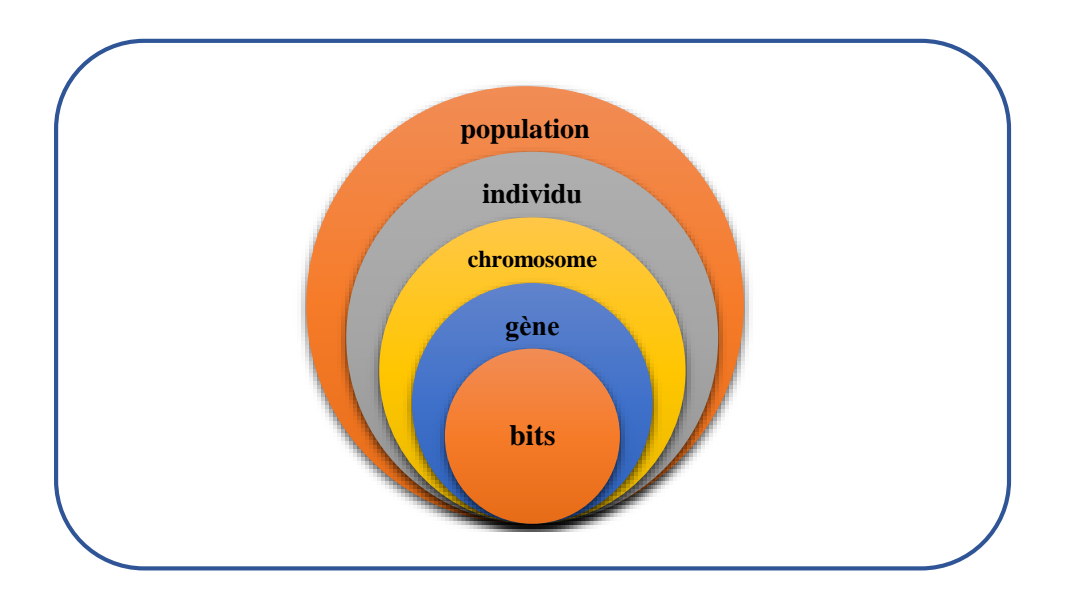

**Figure III.1:** Les quatre niveaux d'organisation des AG.

Les algorithmes génétiques occupent une place très important dans le domaine d'optimisation où leurs champs d'application est très larges par exemple : optimisation des fonctions (coût, émission des gaz toxiques ou pertes de puissance), planification ou bien d'autres domaines [**CIG10**].

#### **III***.***3.1.Présentation des algorithmes génétiques :**

Le premier pas dans l'implantation des algorithmes génétiques est de créer une population d'individus initiaux. En effet, les algorithmes génétiques agissent sur une population d'individus, et non pas sur un individu isolé. Par analogie avec la biologie, chaque individu de la population est codé par un **chromosome ou génotype**. Une population est donc un ensemble de chromosomes. Chaque chromosome code un point de l'espace de recherche.

 L'efficacité de l'algorithme génétique va donc dépendre du choix du codage d'un chromosome **[HOL75].**

L'algorithme génétique recherche le ou les extrema d'une fonction définie sur un espace de données. Pour l'utiliser, on doit disposer des cinq éléments suivants [**SET05**] :

- $\triangleright$  Le codage de l'élément de population.
- La fonction de performance pour calculer l'adaptation de chaque individu de la population.
- Le croisement des individus d'une population pour obtenir la population de la génération suivante.
- L'opération de mutation des individus d'une population afin d'éviter une convergence prématurée.

 Les paramètres de réglage ou de dimensionnement : taille de la population, probabilités de croisement et de mutation, critère d'arrêt.

#### **III***.***4.Le codage :**

Premièrement, il faut représenter les différents états possibles de la variable, dont on cherche la valeur optimale sous forme utilisable pour un (AG) : c'est le codage.

Cela permet d'établir une connexion entre la valeur de la variable et les individus de la population de manière à imiter la transcription génotype-phénotype qui existe dans le monde vivant. Il y a plusieurs type de codage : **binaire, réel, codage de gray** et **codage dynamique** Des paramètres, chacun ayant ses propres avantages et inconvénients. Mais le type le plus utilisé est le codage binaire [0 ,1] **[NIC04].**

#### **III***.***4.1.Le codage binaire :**

Le codage binaire est représenté sous forme d'une chaîne de bits qui contient toute l'information nécessaire pour représenter un point de l'espace de recherche.

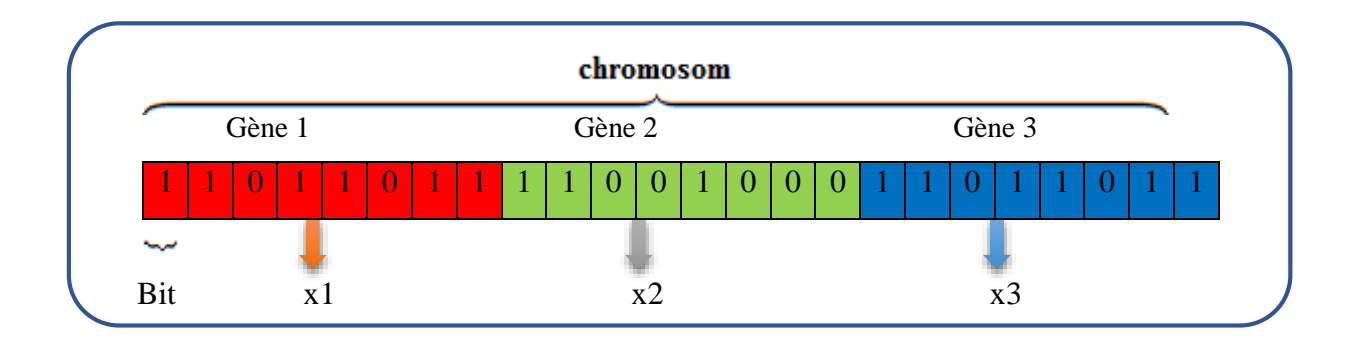

**Figure III. 2:** Illustration du codage des variables d'optimisation.

#### **III***.***4.1.2.Le codage réel :**

Il a le mérite d'être simple. Chaque chromosome est en fait un vecteur dont les composantes sont les paramètres du processus d'optimisation. Par exemple, si on recherche l'optimum d'une fonction de n variables  $f(x_1, x_1, \ldots, x_{n-1})$  on peut utiliser tout simplement un chromosome **ch**. contenant les n variables :

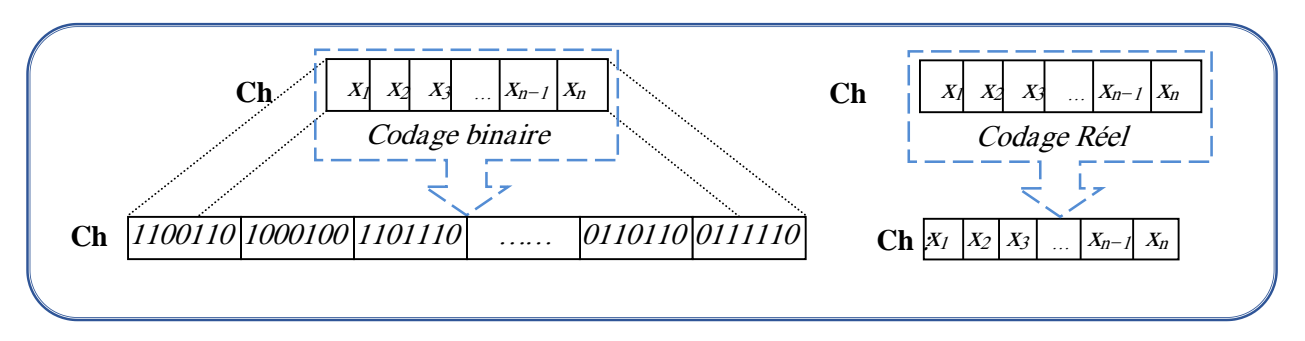

**Figure III.3 :** Le codage réel et le codage binaire

Avec ce type de codage la procédure d'évaluation des chromosomes est plus rapide vu l'absence de l'étape de transcodage (du binaire vers le réel). Les résultats donnés par Michalewicz (1992) montrent que la représentation réelle aboutit souvent à une meilleure précision et un gain important en termes de temps d'exécution.

#### **III***.***4.2. Génération aléatoire de la population initiale :**

Le choix de la population initiale d'individus conditionne fortement la rapidité de l'algorithme. Si la position de l'optimum dans l'espace d'état est totalement inconnue, il est naturel d'engendrer aléatoirement des individus en faisant des tirages uniformes dans chacun des domaines associés aux composantes de l'espace d'état, en veillant à ce que les individus produits respectent les contraintes **[NIC04].**

#### **III***.***4.3.Fonction de performance :**

La fonction de performance,  $fp(x)$ , doit pouvoir attribuer à chaque individu un indicateur représentant sa pertinence pour le problème que nous cherchons à résoudre. Ainsi, pour les problèmes de maximisation, la fonction de performance peut être considérée comme la fonction objective *Fobj(x)* **[ALK 08]** :

*fp(X) = Fobj(X)……………………………………………..***(III.1)**

Dans le cas de problèmes de minimisation, le problème doit être modifié de sorte qu'il soit équivalent à celui de maximisation :

*fp(X) =* [()] −*………………………………………* **(III.2)**

#### **III***.***5.Les opérateurs des algorithmes génétiques :**

Les parents sélectionnés sont introduits dans le bassin de reproduction où ils sont choisis aléatoirement deux à deux pour subir des transformations par les autres opérateurs génétiques.

Ce sont les principaux opérateurs dans les algorithmes génétiques sont le croisement et la mutation :

Le croisement réalise une opération qui nécessite deux parents, et la mutation est une opération unaire utilisée pour introduire une faible variation dans la solution ou changer la direction de recherche.

Les opérateurs génétiques se distinguent suivant le type de codage binaire ou réel.

#### **III***.***5.1.La sélection :**

La sélection est la première étape du fonctionnement d'un algorithme génétique. Cette étape permet de choisir les individus qui vont accéder à la génération intermédiaire, pour se reproduire Et former la nouvelle génération.

La sélection doit favoriser les meilleurs éléments selon le critère à optimiser (minimiser ou maximiser), Cet opérateur ne crée pas de nouveaux individus mais identifie les individus sur la base de leur fonction d'adaptation.

On trouve essentiellement cinq types de méthodes de sélection différentes :

- **1)** La méthode de la "loterie biaisée" (roulette Wheel) de Gold Berg,
- **2)** La sélection par tournois,
- **3)** La méthode "élitiste"
- **4)** La sélection universelle stochastique [**CIG10**].
- **5)** La sélection par range.

Mais les plus connues et les plus utilisées étant la « roue de loterie» est la plus ancienne et la « sélection par tournoi».

#### **III***.***5.1.1.La sélection par roulette de casino (roue de loterie) :**

Les parents sont sélectionnés en fonction de leur performance **[CHI94].**

La sélection par roulette de casino c'est la sélection naturelle la plus employée pour l'AG binaire chaque chromosome de population occupe un secteur de roulette dont l'angle est proportionnel à

son indice de qualité. Un chromosome est considéré comme bon aura un indice de qualité élevé, un large secteur de roulette et alors il aura plus de chance d'être sélectionné.

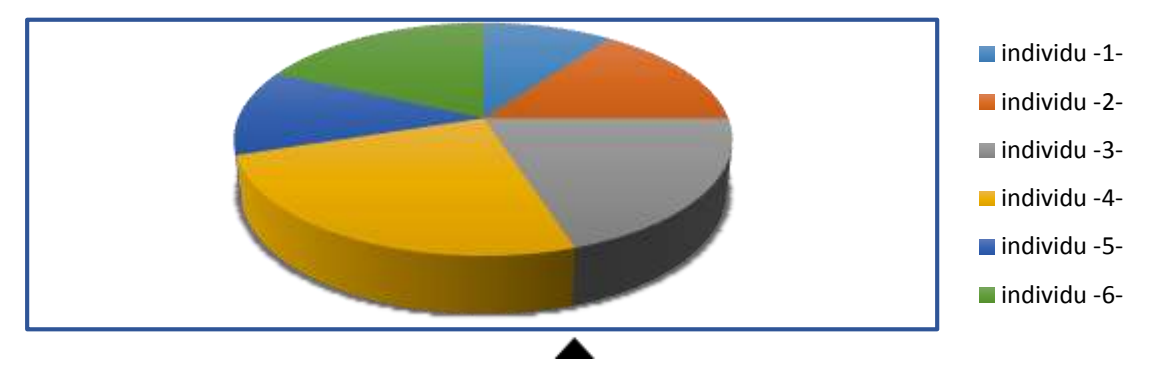

**Figure III.4:** Représentation de sélection par roulette.

#### **III***.***5.1.2.La sélection par tournois :**

Choisir aléatoirement deux individus et on compare leur fonction d'adaptation (combattre) et on accepte la plus adapte pour accéder à la génération intermédiaire, et on répète cette opération jusqu'à remplir la génération intermédiaire (N/2 composants).les individus qui gagnent à chaque fois on peut les copier plusieurs fois ce qui favorisera la pérennité de leurs gènes **[OUS12].**

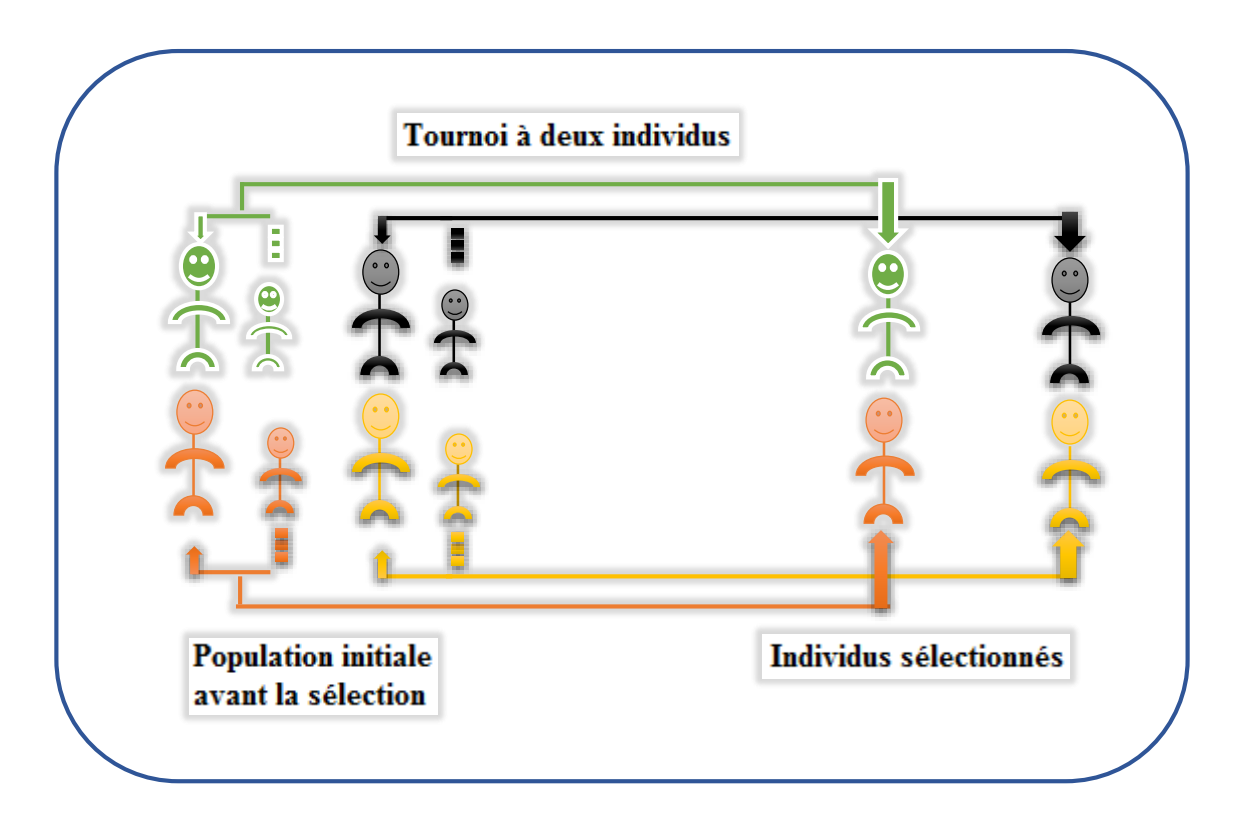

**Figure III***.***5:** Représentation d'une sélection par tournoi d'individus pour un critère de maximisation (chaque individus représente une solution possible).

#### **III***.***5.2.Le croissement :**

#### **III***.***5.2.1. Le croissement binaire :**

Le croisement est un processus aléatoire de probabilité **P<sup>C</sup>** appliqué séquentiellement à des couples de parents pris au hasard dans la population. Il consiste a échangé une partie du matériel génétique des parents pour former deux nouveaux individus (enfants). En pratique l'échange n'est effectué pas si un nombre aléatoirement tiré entre **0** et**1**.

Dans les algorithmes génétiques, le croisement est considéré comme le principal opérateur pour produire des nouveaux chromosomes**[CHI94].**Le croisement a pour but d'enrichir la diversité de la population en manipulant la structure des chromosomes.

Classiquement, les croisements sont envisages avec deux parents et génèrent deux enfants. Initialement, le croisement associe au codage par chaines de bits est le croisement à découpage de chromosomes. Pour effectuer ce type de croisement sur des chromosomes constitues de **m** gènes, on tire aléatoirement une position dans chacun des parents. On échange ensuite les deux souschaines terminales de chacun des deux chromosomes, ce qui produit deux enfants **C1** et **C2 [NAI12].**

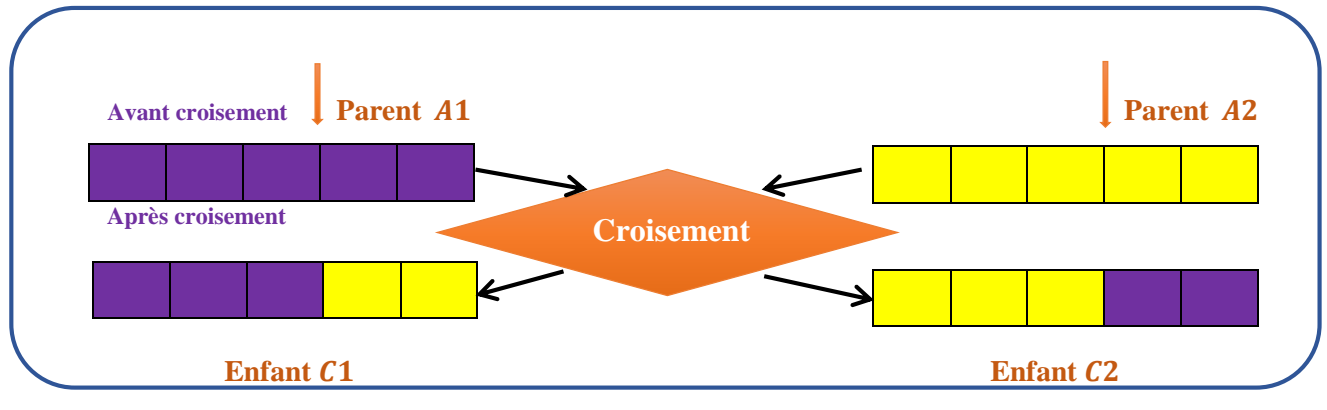

**Figure III.6:** Croisement en seul point.

On peut étendre ce principe en découpant le chromosome non pas en 2 sous-chaînes mais en 3, 4, etc.

A la différence du croisement seul point, ce type de croisement s'applique en plusieurs points (m points) et chaque chromosome sera ainsi découpé en (m+1) segments.

La position de chaque point mi, se détermine aléatoirement, Ce type de croisement à découpage de chromosomes est très efficace pour les problèmes discrets.

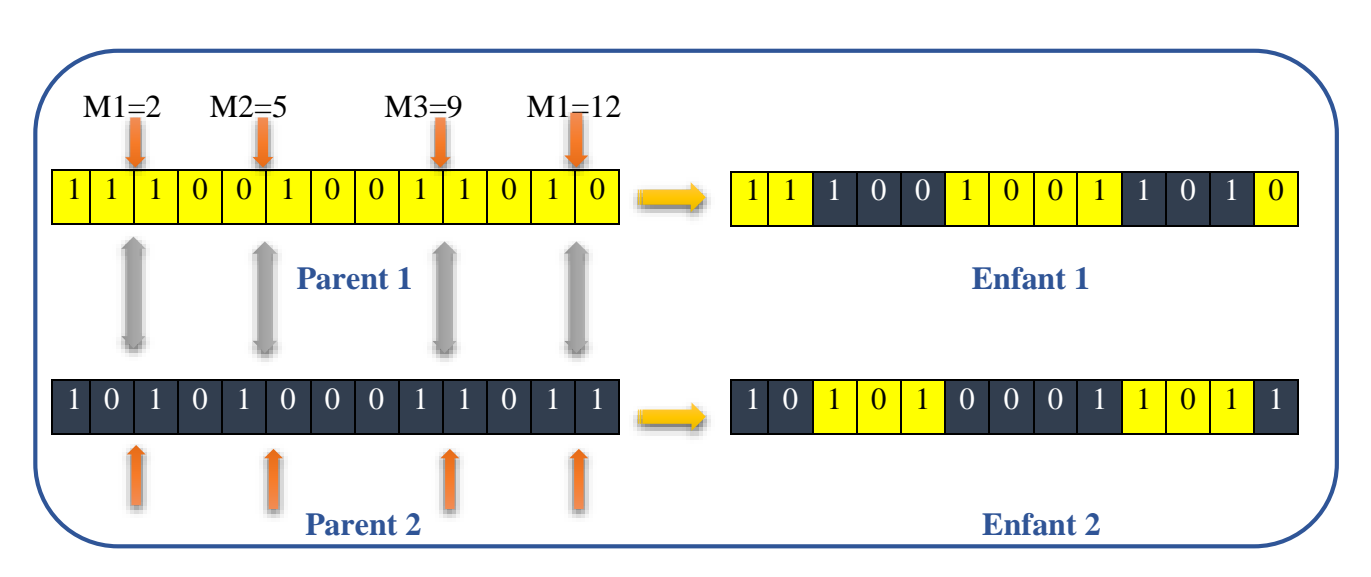

**Figure III.** 7: Croisement en multipoints  $(m = 4)$ .

#### **A .Le croissement uniforme :**

Le croisement uniforme est obtenu à partir d'un masque binaire initialisé aléatoirement et possédant un nombre de bits égal au nombre de bits des individus de la population. Le première enfant est créé en prenant les gènes de premier parent lorsque les bits correspondant dans le masque valent **1** et les gènes du deuxième parent si ces derniers valent **0**.

Le deuxième enfant s'obtient de la même manière en complémentant le masque.

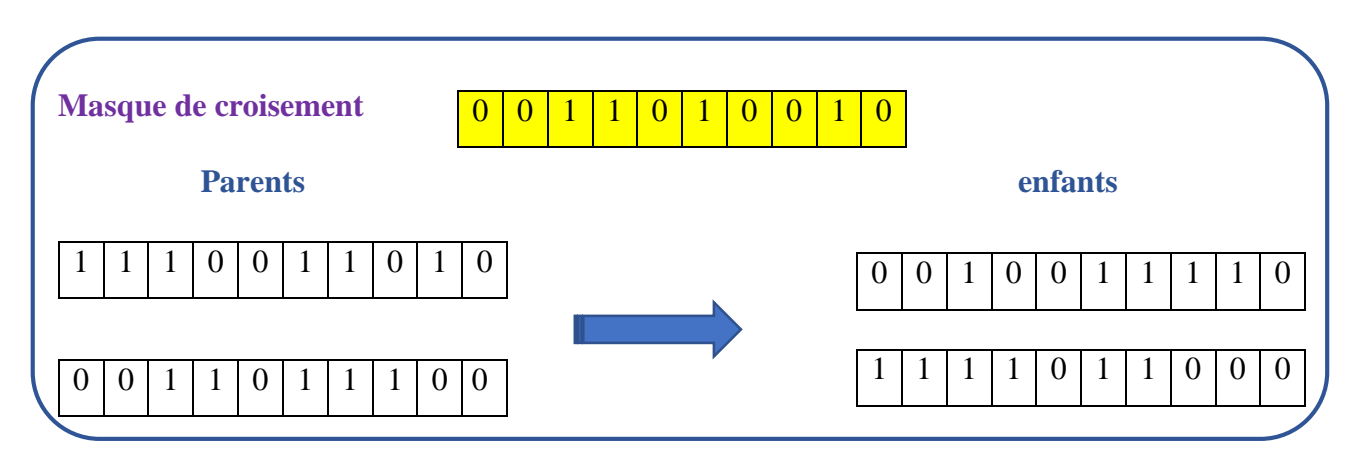

**Figure III. 8:**Le croisement uniforme.

La probabilité de croisement a une influence considérable sur la vitesse de convergence d'un algorithme génétique. Plus elle est grande et plus elle favorise la recombinaison des individus tout en favorisant de tomber dans un optimum local. Les valeurs classiques pour ce paramètre varient 0.6 à 0.95 **[KAM12].**

#### **III***.***5.2.2.Le croissement réel :**

Le croisement réel ne se différencie du croisement binaire que par la nature des éléments qu'il altère : ce ne sont plus des bits qui sont échangés à droite du point de croisement, mais des variables réelles.

#### **III***.***5.2.3.Le croissement arithmétique :**

Le croisement arithmétique est propre à la représentation réelle.il s'applique à une paire de chromosomes et se résume à une moyenne pondérée des variables des deux parents **[OUS12].**

#### **III***.***5.3.Mutation :**

#### **III***.***5.3.1. Mutation binaire :**

La mutation revient à modifier aléatoirement la valeur d'un paramètre. Elle constitué un opérateur de recherche secondaire qui favorise l'apparition de nouvelles caractéristiques génétiques. Difficiles à obtenir par le seul opérateur de croisement.

Le rôle principal de la mutation est remédié à ce type de dégénérescence. Une implémentation possible est la complémentation d'un bit dans un chromosome.

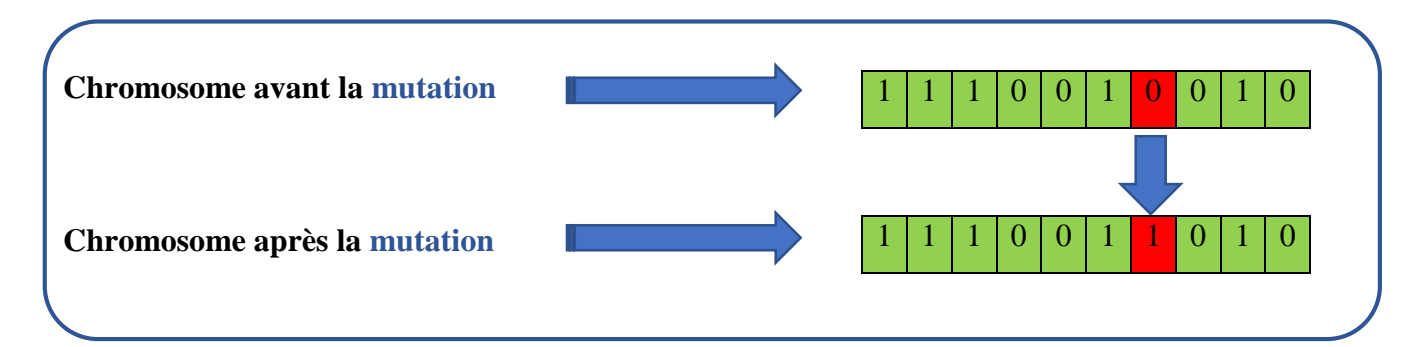

#### **Figure III.9:** La mutation binaire.

Elle consiste à altérer un ou plusieurs gènes du chromosome d'un enfant donné, introduisant de ce fait une diversité dans la structure de la population. Cet opérateur permet ainsi l'exploration de l'espace des solutions. Il est caractérisé par la probabilité de mutation (**Pm**) qui détermine si un enfant doit subir une mutation **[YAS12].**

La probabilité de mutation doit être assez faible par rapport à celle du croisement de manière à ne pas perturber l'évolution de l'algorithme. Une valeur élevée transformera l'algorithme en une recherche aléatoire, alors qu'une valeur très faible rendra impossible l'extraction des optimums locaux. Les valeurs classiques pour ce paramètre varient de 0.001 à 0.2 **[KAM12].**

#### **III***.***5.3.2.Mutation réelle :**

La mutation réelle ne se différencie de la mutation binaire que par la nature de l'élément qu'elle altère : ce n'est plus un bit qui est inversé, mais une variable réelle qui est de nouveau tirée au hasard sur son intervalle de définition.

#### **III***.***5.3.3. Mutation non uniforme :**

La mutation non uniforme possède la particularité de retirer les éléments qu'elle altère dans un intervalle de définition variable et de plus petit .plus nous avançons dans les générations, moins la mutation n'écarte les éléments de la zone de convergence .cette mutation adaptative offre un bon équilibre entre l'exploration du domaine de recherche et un affinement des individus. Le coefficient d'atténuation de l'intervalle est un paramètre de cet opérateur **[OUS12].**

#### **III***.***5.4.critére d'arrêt :**

Les opérateurs de reproduction peuvent être mis en œuvre de différentes façons qui ont une influence forte sur le comportement de l'algorithme, les critères d'arrêt ce sont des caractéristiques essentielles des algorithmes génétiques. Les critères proposés sont :

- un nombre maximum de générations.
- $\triangleright$  une valeur de fitness minimale.
- $\triangleright$  une convergence vers la meilleure solution.
- Le temps de calcul atteint une valeur prédéterminée.
- $\triangleright$  ...etc.

#### **III***.***5.4.1.La taille de population :**

Ce paramètre doit être judicieusement réglé en fonction de la taille du problème. Généralement, nous pouvons dire que si la taille de la population est :

- $\triangleright$  Trop faible, l'AG peut converger trop rapidement vers de mauvaises solutions.
- > Trop grande, le temps de calcul de l'AG peut s'avérer très important.

En règle générale, plus la taille de la population est grande, plus le nombre de solutions potentielles évaluées est élevé. La littérature montre que les meilleures valeurs de taille de population sont comprises entre 50 et 100 individus

## **III***.***6.Organigramme de l'algorithme génétique :**

La figure (**III.10)** suivante représente le principe de l'AG standard :

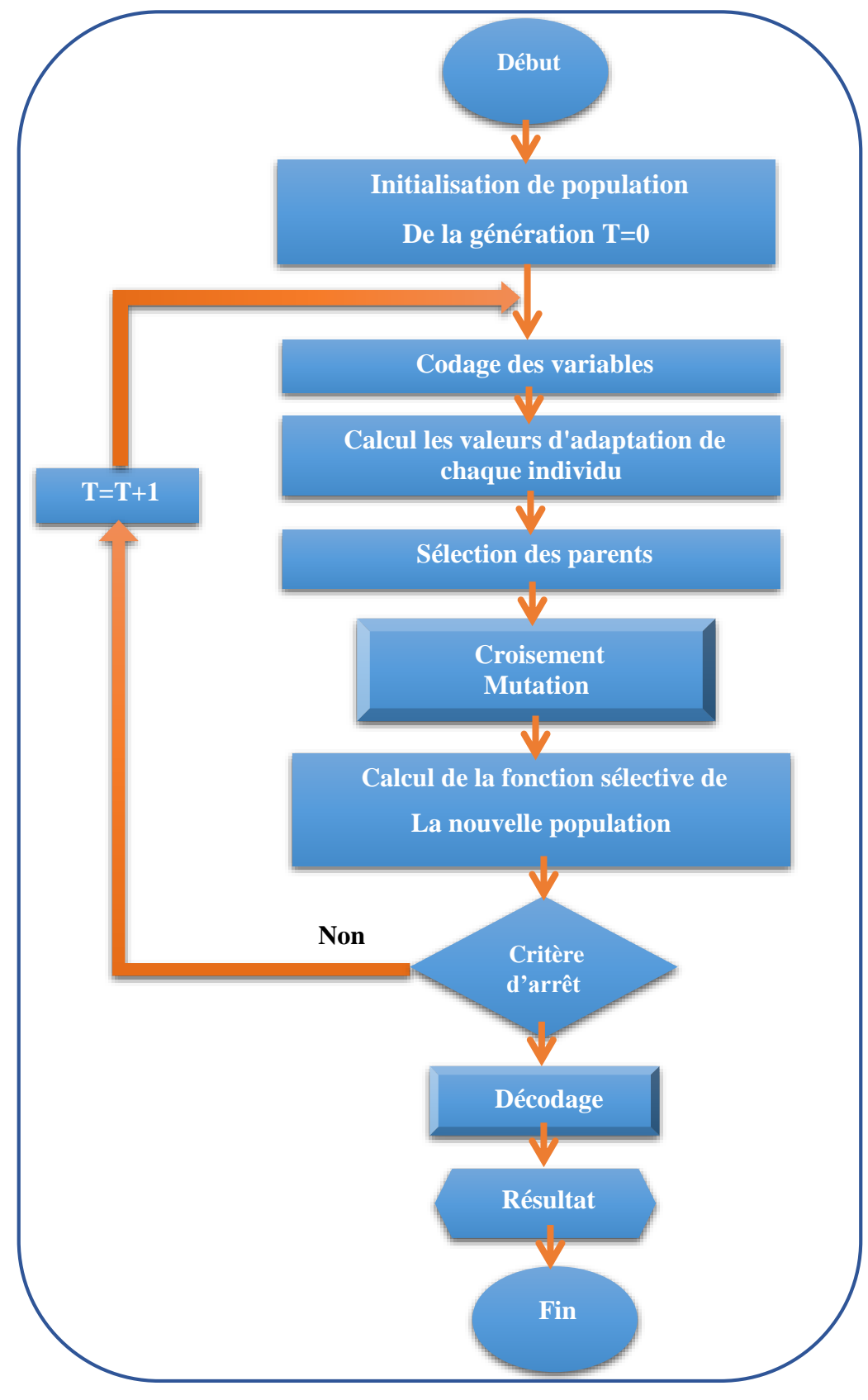

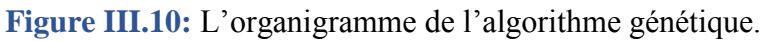

On voit que Le principe d'un algorithme génétique est simple, il s'agit de simuler l'évolution d'une population d'individus jusqu'à un critère d'arrêt. On commence par :

Générer une population initiale d'individus (solutions) de façon aléatoire. Puis, à chaque génération, des individus sont sélectionnés, cette sélection est effectuée à partir d'une fonction objectif appelée fonction d'adaptation. Puis, les opérateurs de croisement et de mutation sont appliqués et une nouvelle population est créée. Ce processus est itéré jusqu'à un critère d'arrêt.

Le critère le plus couramment utilisé est le nombre maximal de générations que l'on désire effectuer.

#### **III***.***7.Domaine d'application des algorithmes génétiques :**

Les applications des AG sont multiples :

- optimisation de fonctions numériques difficiles (discontinues…).
- traitement d'image (alignement de photos satellites, reconnaissance de suspects…).
- $\triangleright$  optimisation d'emplois du temps.
- $\triangleright$  optimisation de design.
- > contrôle de systèmes industriels.
- apprentissage des réseaux de neurones
- Les AG peuvent être utilisées pour contrôler un système évoluant dans le temps (chaîne de production, centrale nucléaire…).
- Les AG sont également utilisées pour optimiser des réseaux (câbles, fibres optiques, mais aussi eau, gaz…), des antennes
- $\triangleright$  TSP (voyageur de commerce)
- $\triangleright$  Bin Packing Remplissage de boites rectangulaires.
- $\triangleright$  Construction de réseaux de communication.
- Contrôle de pipe-lines et d'autres systèmes complexes.
- $\triangleright$  Constitution des équipes de travail.

### **III***.***8.Conclusion :**

 Dans ce chapitre, nous avons présenté Les algorithmes génétiques sont des méthodes évolutionnaires convergent vers l'optimum le plus proche grâce à l'intelligence collective qui ont trouvé une large place d'utilisation à l'engineering. Il donne une vue totale sur leurs philosophie, leur implémentation, leurs caractéristiques et avantages et inconvénients.

Nous pouvons conclure que l'efficacité des AG dépend d'un compromis entre deux objectifs contradictoires : la rapidité et la précision. La rapidité est souvent mesurée en nombre d'évaluations de la fonction objective. Cette dernière représente la plupart du temps la partie la plus "gourmande" en temps de calcul. La précision se rapporte à la distance entre l'optimum trouvé par l'AG et l'optimum réel, du point de vue de la solution ou de la valeur.

Le prochain chapitre représente la partie pratique de notre travail, il explique clairement le processus algorithmique de cette méthode et son application dans l'optimisation de la puissance réactive avec considération les contraintes du marché d'électricité dérégulé.

## **- CHAPITRE IV -**

# **APPLICATIONSET INTERPRETATIONS**

#### **IV.1.Introduction :**

Dans les grands réseaux d'énergie électrique, une répartition efficace de la puissance réactive est nécessaire pour maintenir la tension dans les limites acceptables de fonctionnement et pour contrôler les flux d'énergie réactive. Le but principal de la planification de l'énergie réactive est la détermination du dimensionnement et les localisations optimales des moyens de compensation à installer pour assurer un bon fonctionnement de sécurité, économie et stabilité du réseau électrique. Ça devient un problème d'optimisation à résoudre.

Ce chapitre est réservé à la résolution du problème de la planification de la puissance réactive (dispatching de la puissance réactive), considérant les trois fonctions objectives qui sont : le coût de la puissance réactive (généré par les centrales et les compensateurs), les pertes actives de transmission, et la déviation totale de la tension.

Le réseau test standard appliqué pour la résolution du problème d'optimisation est celui d'**IEEE 30JB.** La méthode de résolution choisie est celle des algorithmes génétiques. On a développé un programme Sous l'environnement **MATLAB** pour la résolution du problème d'optimisation des trois fonctions objectives sur le réseau de test standard **IEEE-30**.

#### **IV.2.Le modèle d'étude IEEE30JB :**

Pour la résolution de notre problème d'optimisation, on a choisi un modèle du réseau électrique **IEEE-30** jeux de barres, avec **6** centrales électriques de production aux jeux de barres **N◦ 1-2-5-8-11-13** et **41** lignes de transport, et **4** transformateurs de réglage, une base des données de notre réseau est illustré sur l'Annexe , on va prendre l'étude sur le dernier modèle basant sur le système de l'écoulement de puissance afin de réaliser optimisation mono-objectif et multi-objectif dégageant des conclusions et des interprétations.

## **CHAPITRE IV : Applications et Interprétations**

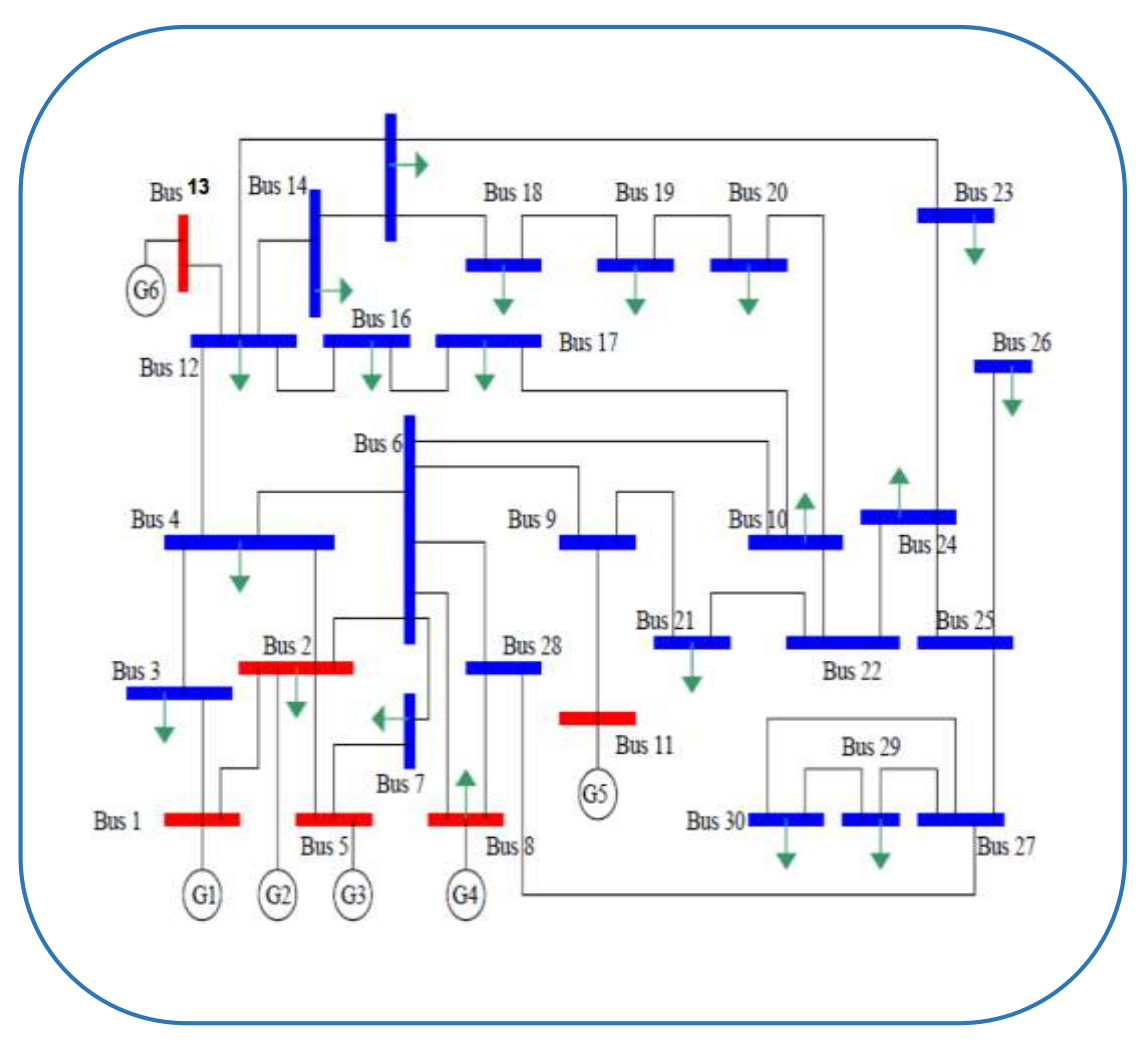

**Figure IV. 1 :** Schéma du réseau de 30 jeux de barres.

#### **IV.2.1.Le choix de ce modèle :**

Le choix de ce modèle a été effectué selon les 3 principales raisons :

**1**-Ce travail a les résiduels comme référence pour les prochains étudiants et appliqué sur des recherches dans le domaine.

**2**-Un modèle convenable qui nous offre une base des données correctes. Encore grâce à ça nombre moyen des JB qui rend ce travail applicable sur des tailles soit supérieure ou inférieure.

**3**-Un modèle standard applicable pour des différentes études, ce que nous permet de comparer les résultats élaborés avec des autres travaux dans des autres articles.

## **IV.3.Etude de l'état de base (état initiale) de réseau 30JB :**

On prend l'état initiale de réseau selon les caractéristiques décrites sur l'annexe, on applique l'écoulement de puissance, et on obtient les résultats initiales : le coût totale de la puissance réactives générée, les pertes actives totale, la déviation totale de la tension), les compensateurs ne sont pas installées (la puissance réactive injectées par les compensateurs elle est nulle **Qc=0 Mvar**).

Les résultats de base sont dans le tableau **(IV.1)** suivant :

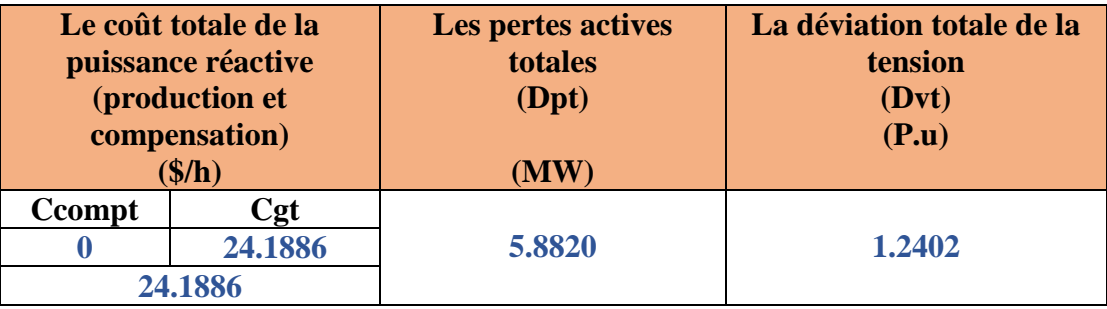

**Tableau IV. 1 :** Les résultats avant l'optimisation pour le réseau **IEEE 30-JB**

Dans cette phase, on n'a parlé pas du coût de compensation **Ccompt= 0 \$/h,** car n'est pas installé les compensateurs dans le réseau, et les valeurs des tensions au niveau les générateurs sont les mêmes valeurs des tensions dans la matrice base des donnés est illustré sur l'Annexe.

## **IV.4.Dispatching optimale de la puissance réactive en utilisant les AG dans le Matlab :**

#### **IV.4.1.Formulation mathématique du problème d'optimisation :**

Un problème d'optimisation est présenté sous la forme suivante :

**Minimiser F(x) :** fonction à optimiser (Pour le cas de notre problème, la fonction objective représente le coût totale de la puissance réactive, les pertes actives de transmission, la déviation totale de la tension dans le réseau électrique).

En respectant les contraintes :  $\mathbf{g}(\mathbf{x})=0$  (contraintes d'égalité).

**h (x)≤0** (contrainte d'inégalité).
**g(x)=0 :** Les contraintes égalités représentent les équations de l'écoulement de puissance.

$$
P_i = \sum_{m=1}^n |V_i| |V_m| |Y_{im}| \cos(\theta_{im} - \delta_i + \delta_m)
$$
  

$$
Q_i = -\sum_{m=1}^n |V_i| |V_m| |Y_{im}| \sin(\theta_{im} - \delta_i + \delta_m)
$$
  
i=1, 2, 3...n

**h (x)≤0** : les contraintes d'inégalités représentent les limites sur les tensions, sur les puissances réactives des générateurs ou des compensations shunts.

(Les limites des variables de contrôles) : 
$$
\begin{cases} V_{gi\ min} \leq V_{gi} \leq V_{gi\ max} & \text{i=1,2,...........Ng} \\ Q_{cci\ min} \leq Q_{cci} \leq Q_{cci\ max} & \text{i=1,2,...........Nc} \end{cases}
$$

**Vgi :** la tension au niveau les jeux de barres de générations.

**Qcci :** la puissance réactive injectée par les compensateurs.

**Fonction objective minimale : Fmin**  $\longrightarrow$  **Xopt** (variable de décision optimale).

#### **IV.5.Stratégie de travail :**

Dans cette partie, on va suivre une stratégie de travail qui est détaillée dans ce schéma suivant :

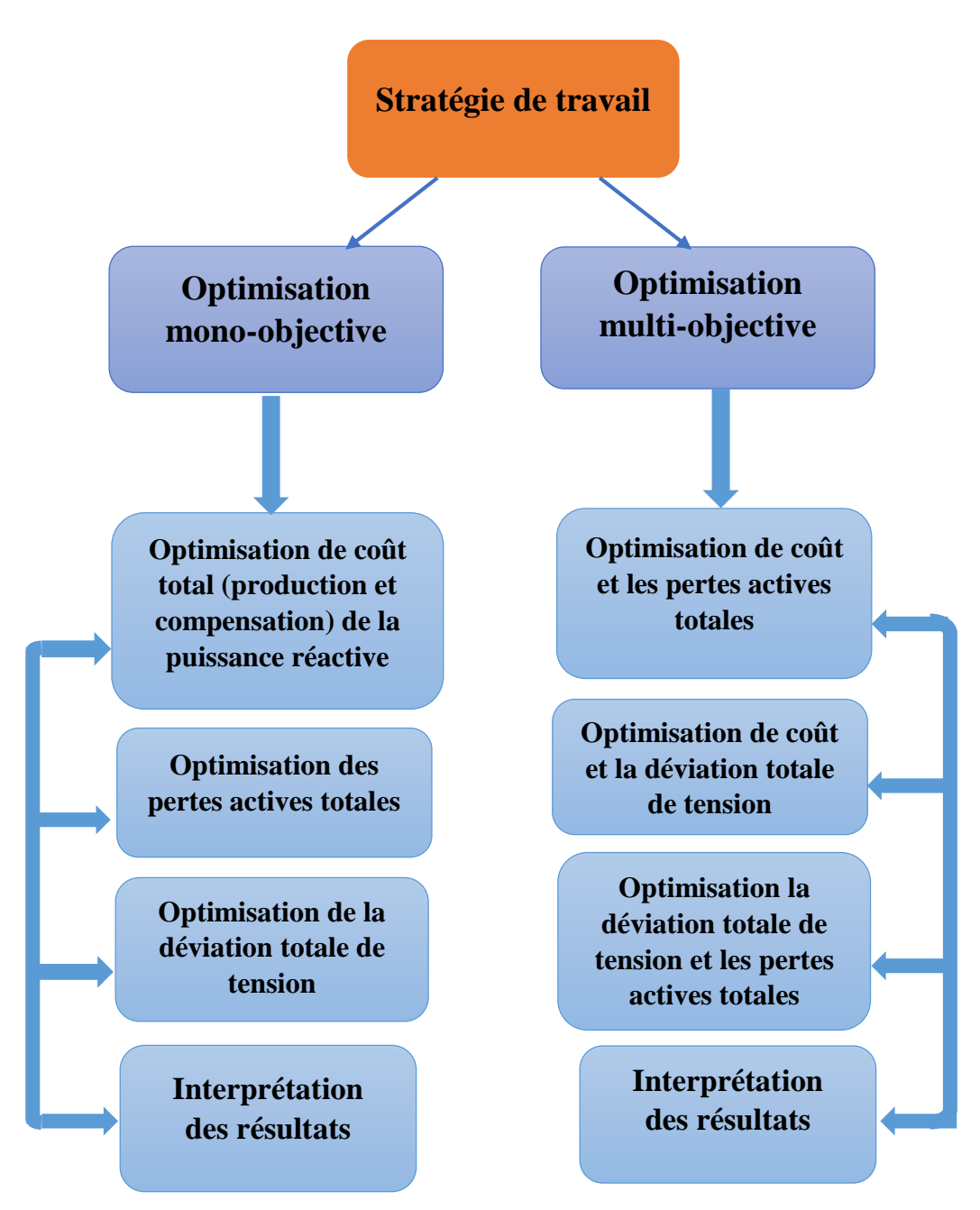

**Figure IV. 2:** Stratégie de travail.

#### **IV.6.Optimisation mono-objectif :**

A l'aide d'un Logiciel MATLAB et grâce à un programme réalisé sous l'environnement de ce dernier ; qui fait l'appel à des fonctions et des instructions ; afin d'exécuter une optimisation mono-objectif sur les trois fonctions, la fonction coût totale de génération et compensation de la puissance réactive **(FCt)**, les pertes actives totales **(Fdpt)**, la déviation de tension totale **(FDvt)**, tout en respectant les limites des puissances générées actives et réactives, ainsi que l'amplitude de la tension pour chaque

jeu de barre du réseau électrique qui est déterminée par le programme de l'écoulement de puissance afin de comparer les résultats et tirer des conclusions.

# **IV.6.1.Les paramètres de l'algorithme génétique utilisés pour l'optimisation mono-objectif :**

Pour les algorithmes génétiques, il faut faire un choix des paramètres introduits dans le code de calcul, ce choix est basé sur l'expérience de l'application des AG dans le domaine de l'optimisation de l'écoulement de puissance. On a pris le choix suivant dans notre travail :

- Le nombre des générations**=100**.
- population size (le nombre d'individus dans la population) **=80**.
- probabilité de mutation **Pm=0.08**.
- Cross over Fraction'(ou la probabilité de croisement) **Pc=0.7**.
- $\triangleright$  Cross over two point (nombre des points de croisement égal à deux).

Le critère d'arrêt c'est le nombre de génération maximale.

#### **IV.6.2.Minimisation de la fonction coût totale de la puissance réactive de**

#### **génération et de compensation :**

En commençant tout d'abord avec la fonction de coût total de production et de compensation de la puissance réactive **F (Ct).** Après avoir exécuté notre programme d'optimisation mono-objectif avec les paramètres indiqués précédemment, on a eu les résultats suivants :

**Tableau IV. 2:** La valeur de la fonction coût totale de la puissance réactive optimisée et la fonction pertes totales non optimisée avec la fonction déviation de tension non optimisée.

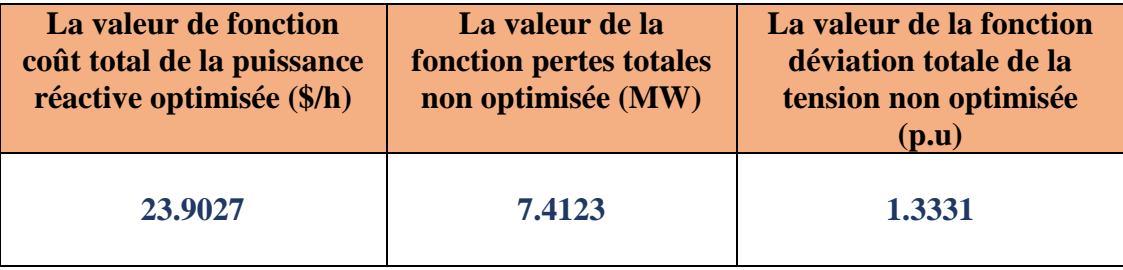

Pour les puissances réactives générées qui sont des variables de contrôles correspondent à l'optimisation de la Fonction coût, on aura les résultats suivants :

**Tableau IV. 3:** Les résultats des puissances réactives générées pour la minimisation de la fonction coût total (production et compensation de la puissance réactive).

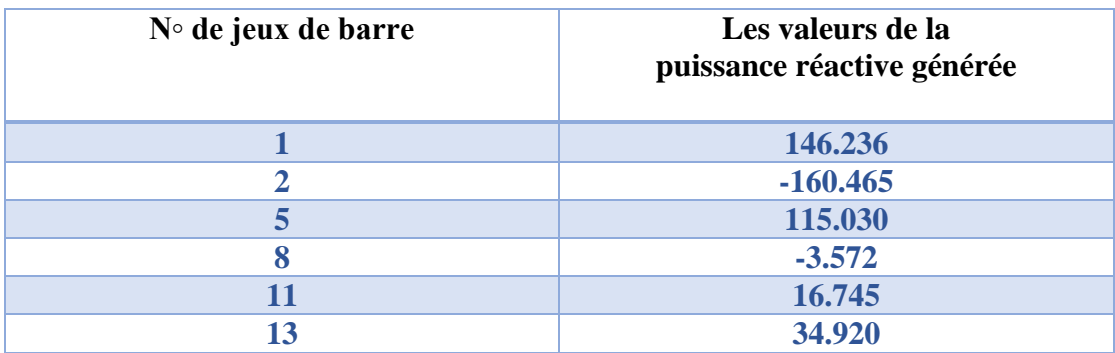

L'évolution de l'optimisation de la fonction coût par les AG est donnée sur la figure suivante :

On a **15** variables de contrôles pour l'optimisation de la fonction coût totale de la puissance réactive, les variables **1-9** sont les puissances réactives des compensateurs injectés **Qcci,** les variables **10-15** sont les tensions au niveau JB de génération **Vgi,** qui Nous a donné l'image de chaque valeur de puissance réactive qui doit être généré par les centrales.

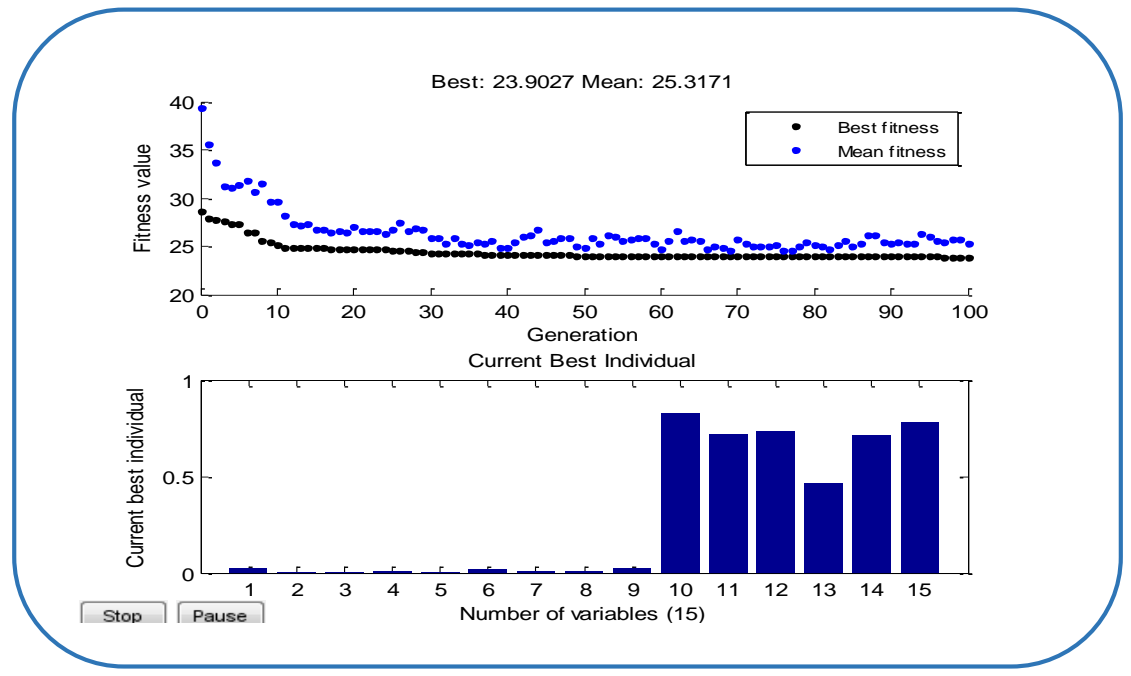

**Figure IV. 3:** Résultats d'optimisation mono-objective (la fonction coût total de production et de compensation de la puissance réactive).

La figure (IV.3) : en haut donne la meilleure valeur et la valeur moyenne de la fitness(le coût totale de production et de compensation de la puissance réactive) pour chaque génération, le point bleu indique la valeur moyenne de la fonction objective pour tous les individus de la génération courante, par contre le point noir indique la meilleure valeur obtenu de la fonction objective pour tous les individus de la génération courante, finalement on va avoir un nombre des points égale au nombre des générations soit pour le **(mean)** , ou pour **(the best)**, et pour ce cas, on a eu 100 points , pour les meilleurs , et 100 points pour les moyens.

#### **Interprétation :**

On observe qu'il n'y a pas une grande différence entre cas initiale et cas après optimisation parce que pour minimiser le coût total de production et compensation de la puissance réactive **Cgt**, il faut réduire **Qcci** et régler module de **Vgi** en fonction de **Qg**i. Donc d'après les résultats de **la figure IV.3**.le vecteur des variables de contrôles **Qcci** et **Vgi**, c'est le vecteur optimal qui donne le minimum coût de production et de compensation de la puissance réactive.

La valeur finale obtenue égale à **23.9027 \$/h** exprime un très bon résultat de minimisation de coût de production et de compensation de la puissance réactive, **le tableau (IV.2).**

Pour vérifier la puissance réactive générée par chaque centrale, on doit analyser les résultats d'écoulement de puissance qui correspond à la valeur minimale de coût total de production et de compensation de la puissance réactive (solution optimale).

**Tableau IV. 4**: Résultats de L'analyse de l'écoulement de puissance par la méthode de Newton Raphson (solution optimale).

Les résultats sont copié de l'affichage de MATLAB commande

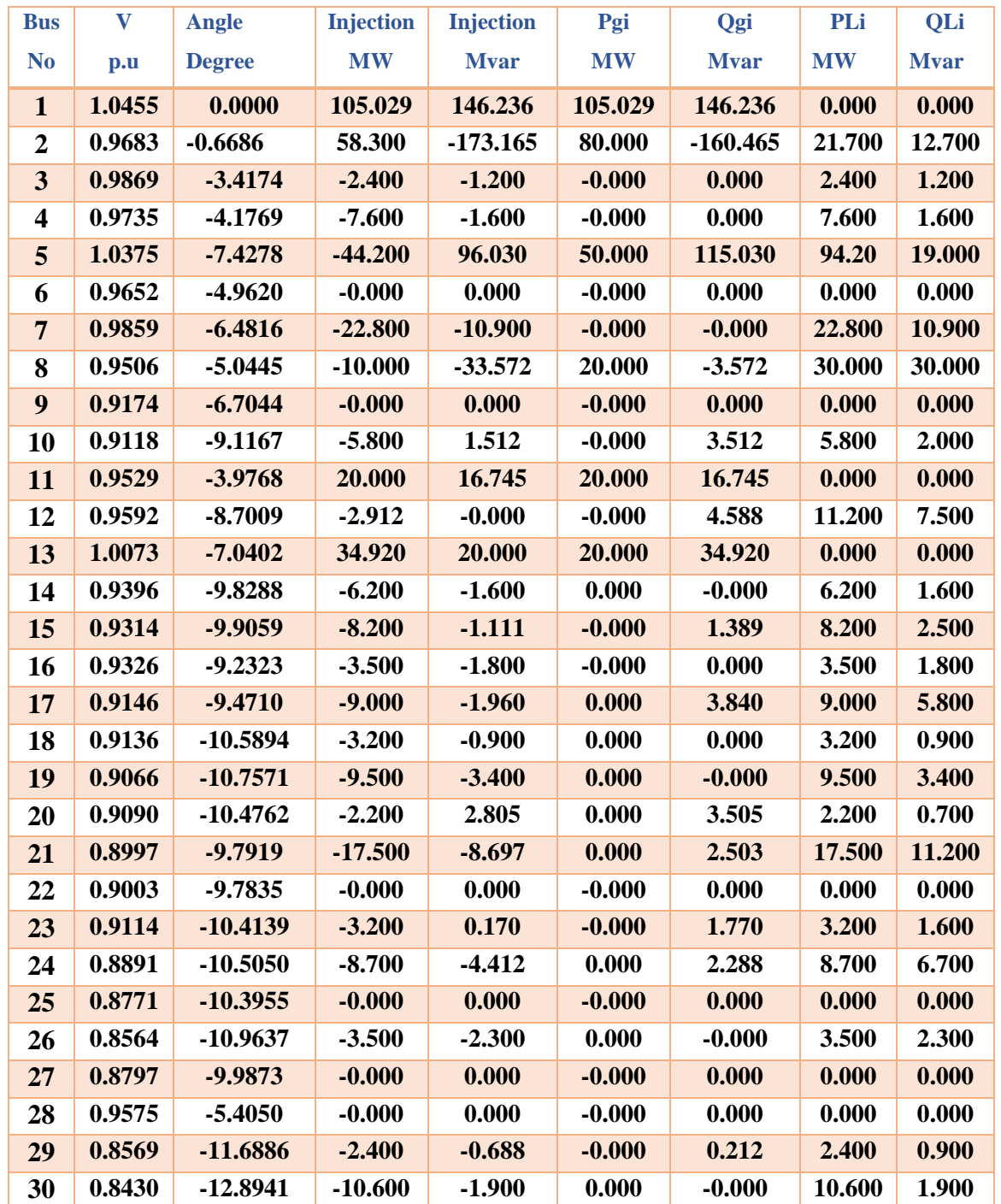

**Le Nombre de Itération (Iter = 5)**

#### **IV.6.3.Minimisation de la fonction des pertes actives totales :**

La fonction objective dans ce cas est celle des pertes actives totales **F (dpt)**, Après avoir exécuté notre programme d'optimisation mono-objectif avec les paramètres indiqués précédemment, on a eu les résultats suivants **:**

**Tableau IV. 5 :** La valeur de la fonction pertes optimisées et la fonction coût total non optimisée et la fonction déviation de la tension non optimisée.

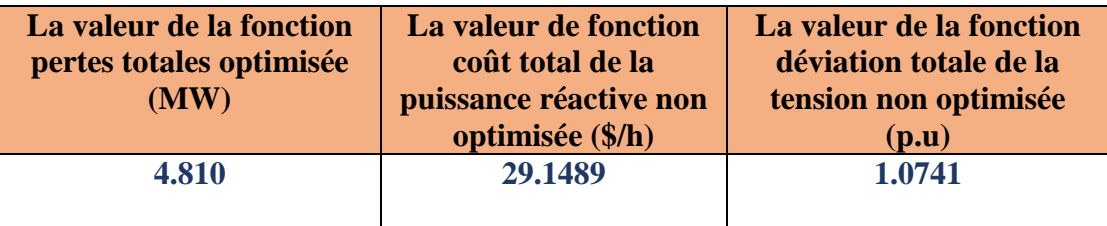

Pour les puissances réactives générées qui sont des variables de contrôles correspondent à l'optimisation de la Fonction pertes, on aura les résultats suivants :

**Tableau IV.6:** Les résultats des puissances réactives générées pour la minimisation de la fonction pertes actives totales.

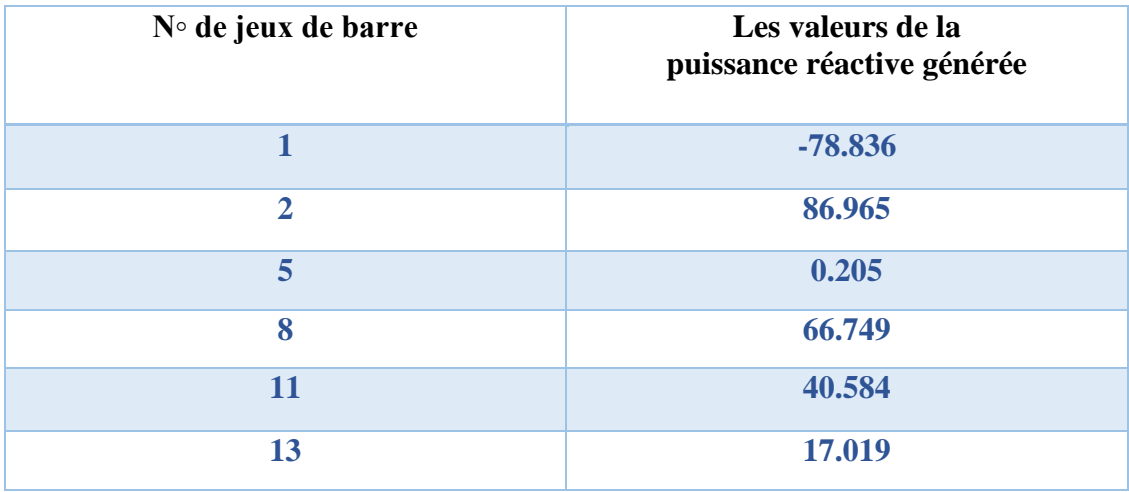

L'évolution de l'optimisation de la fonction pertes actives par les AG est donnée sur la figure suivante :

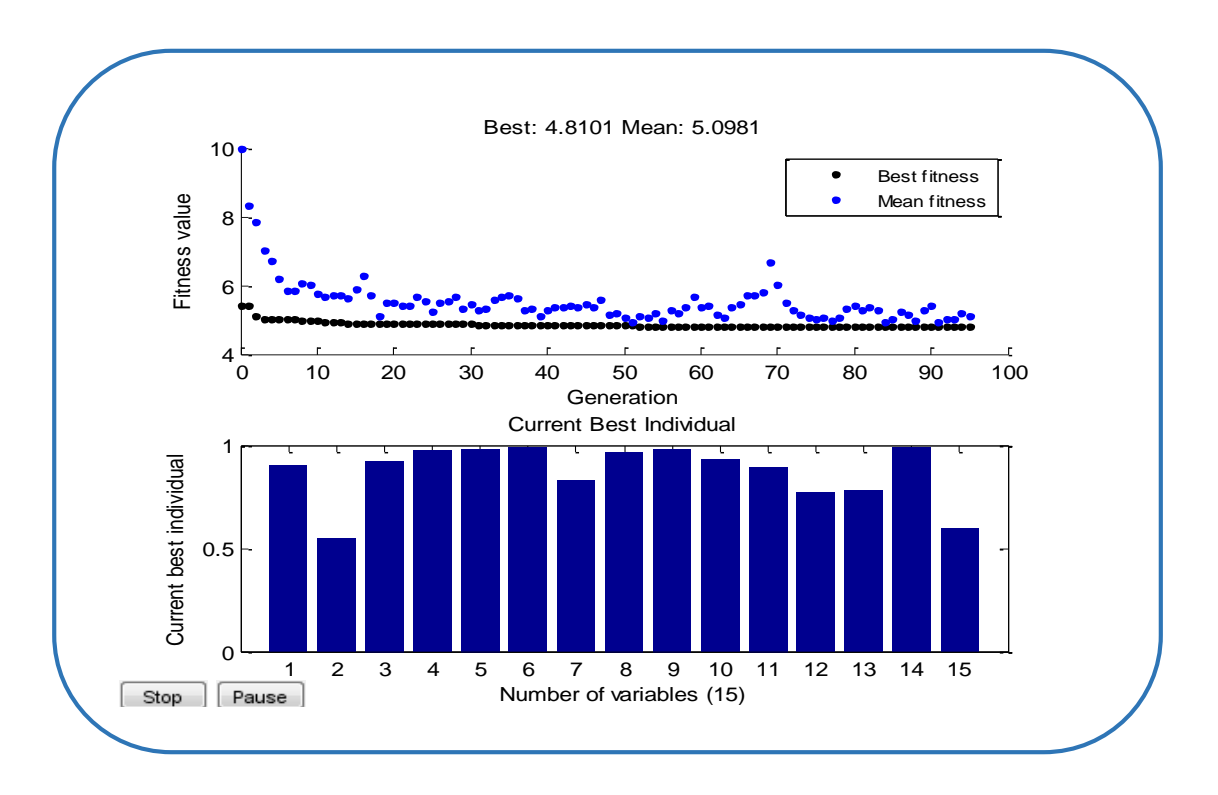

**Figure IV. 4:** Résultats d'optimisation mono-objective (la fonction des pertes actives totales).

**La figure (IV.4 )** : en haut donne la meilleure valeur et la valeur moyenne de la fitness (les pertes actives totales) pour chaque génération, le point bleu indique la valeur moyenne de la fonction objective pour tous les individus de la génération courante, par contre le point noir indique la meilleure valeur obtenu de la fonction objective pour tous les individus de la génération courante, finalement on va avoir un nombre des points égale au nombre des générations soit pour le **(mean)**, ou pour **(the best)**, et pour ce cas, on a eu 100 point , pour les meilleurs , et 100 points pour les moyens.

#### **Interprétation :**

Les modules de tensions au niveau JB influe sur les pertes actives **dpt.** Lorsque Les modules des tensions augmentent les pertes actives diminuent. La puissance réactive injectée **Qi** influe sur le module de tension **Vi** au niveau de jeu de barre i, pour cela le contrôle du profils de la tension se fait par le réglage des compensateurs effectivement les tensions au niveau les JB changent donc les pertes **dpt** changent, donc on cherche le vecteur optimale de **[Qcci Vgi]** qui donne le minimum des pertes totales **dpt**, c.-à-d. pour minimiser les pertes actives totales, il faut jouer sur les tension au niveau des JB des générateurs (comme variable de contrôle) et les puissances réactives

injectés **Qcci**, cela se traduit par l'augmentation de la variable de contrôle **Qcci** (à sa valeur maximale **1**) comme il est indiqué sur la figure (**IV.4**).

La valeur finale obtenue égale à **4.810 MW** exprime un très bon résultat de minimisation des pertes totales, **le tableau (IV.5).**

Pour vérifier la puissance réactive générée par chaque centrale, on doit analyser les résultats d'écoulement de puissance qui correspondent à la valeur minimale des pertes (solution optimale).

**Tableau IV.7:** Résultats de l'analyse de l'écoulement de puissance par la méthode de Newton Raphson (solution optimale).

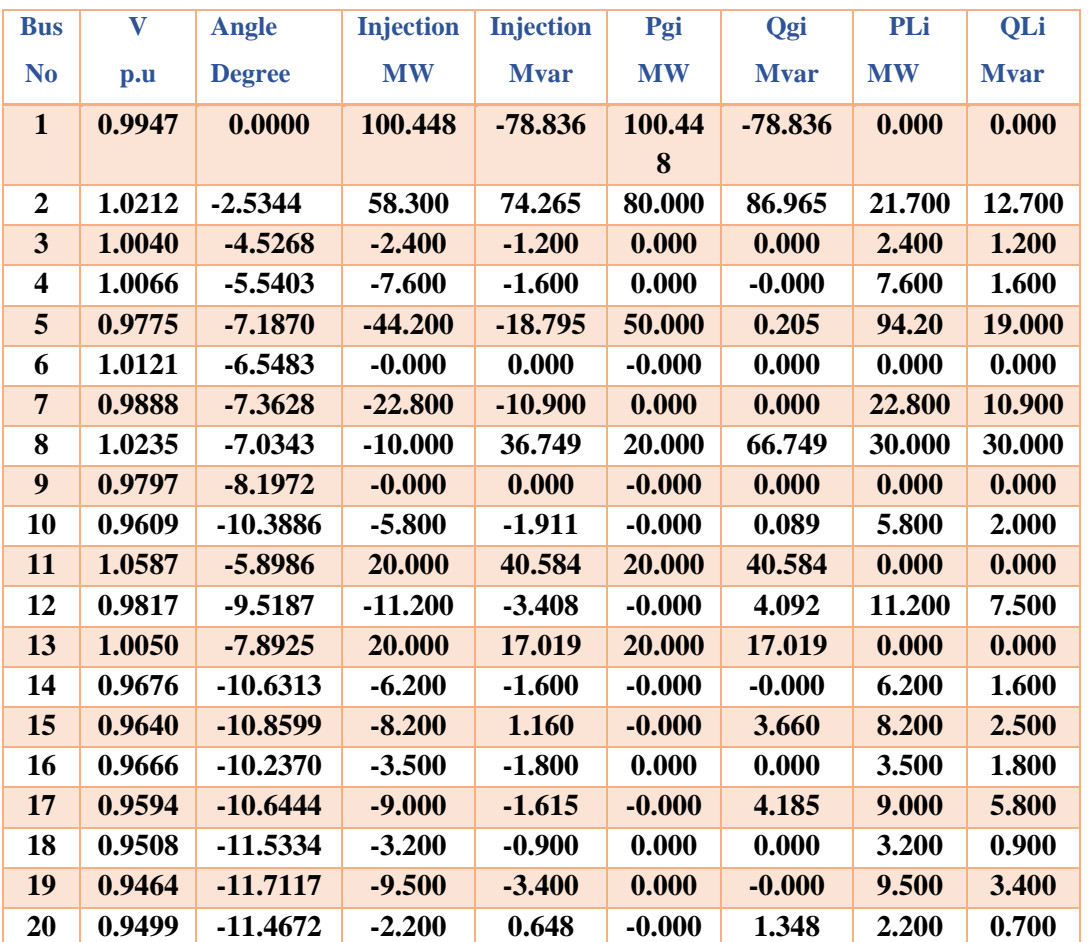

Les résultats sont copié de l'affichage de MATLAB commande

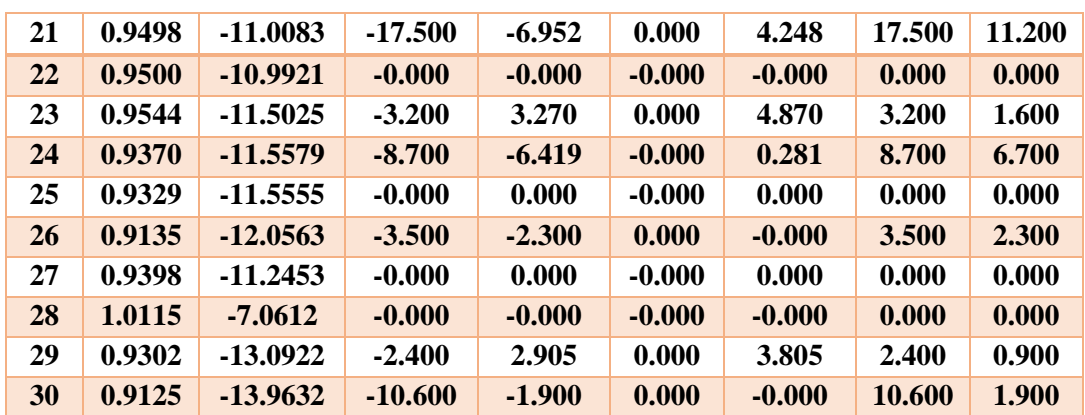

**Le Nombre de Itération (Iter = 5)**

#### **IV.6.4.Minimisation de la fonction déviation totale de la tension :**

La fonction objective dans ce cas est celle de la déviation de la tension totale **F(Dvt).** Après avoir exécuté notre programme d'optimisation mono-objectif avec les paramètres indiqués précédemment, on a eu les résultats suivants :

**Tableau IV. 8:** La valeur de la fonction de la déviation totale de la tension optimisée et la fonction coût total de la puissance réactive nom optimisée et la fonction pertes actives totales non optimisée.

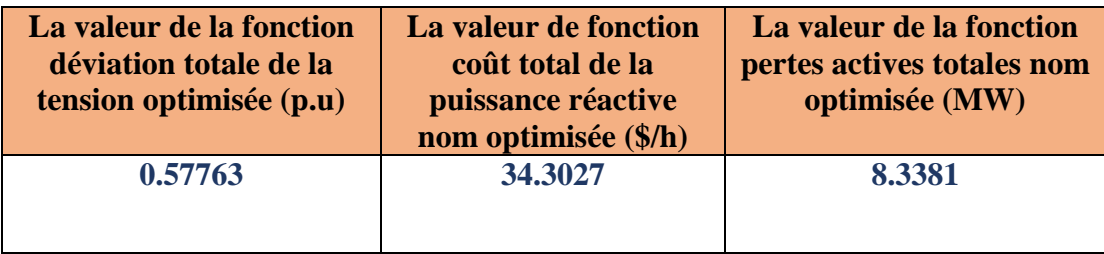

Pour les puissances réactives générées qui sont des variables de contrôles correspondent à l'optimisation de la Fonction déviation totale de la tension, on aura les résultats suivants :

**Tableau IV. 9 :** Les résultats des puissances réactives générées pour la minimisation de la fonction déviation totale de la tension.

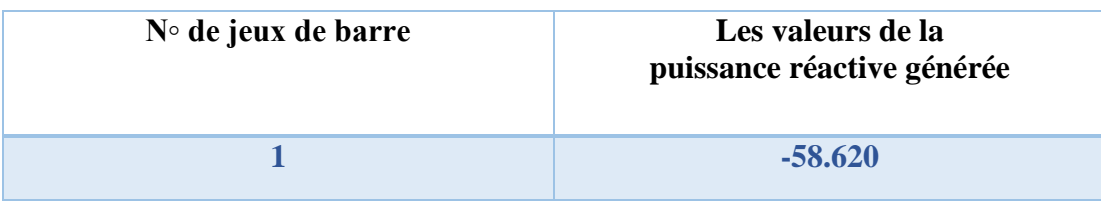

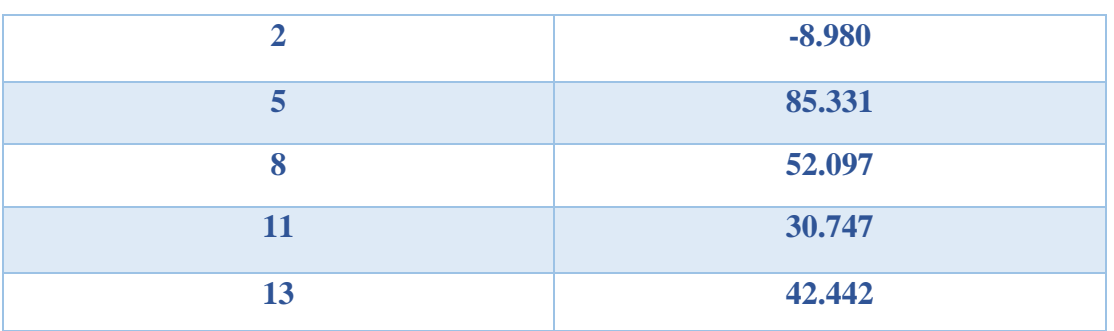

L'évolution de l'optimisation de la fonction coût par les AG est donnée sur la figure suivante :

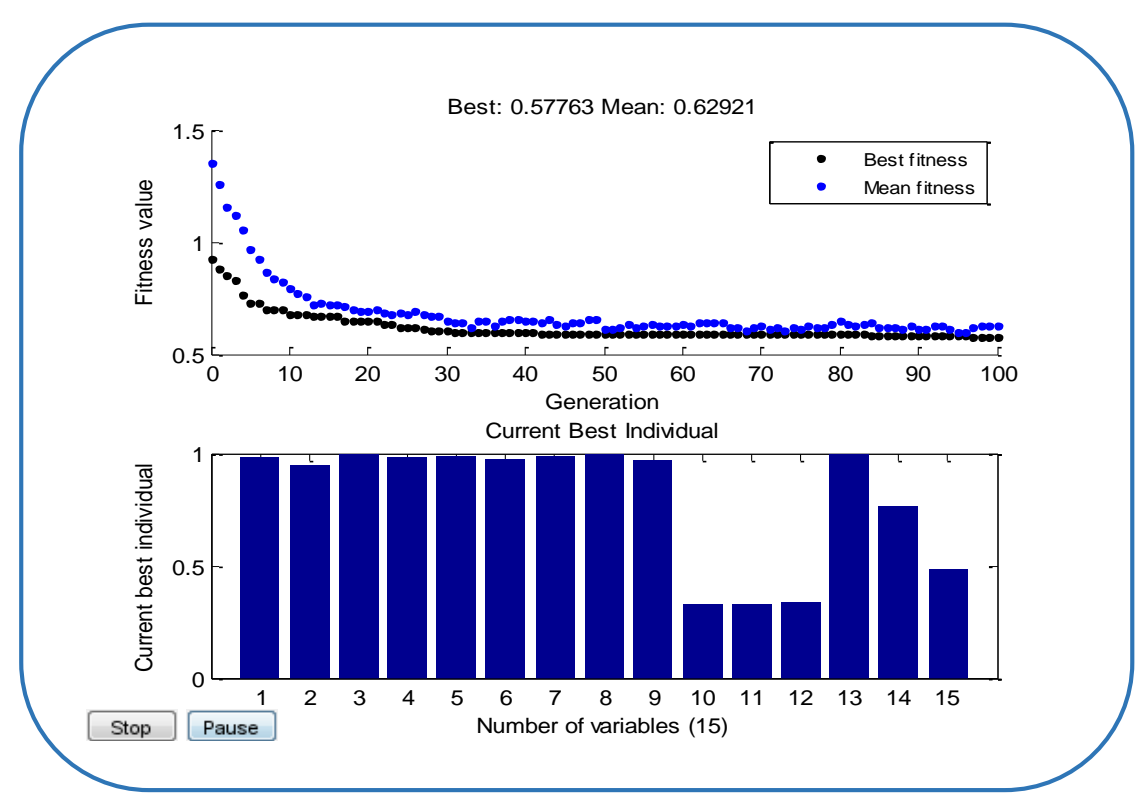

**Figure IV. 5 :** Résultats d'optimisation mono-objective (la fonction de la déviation totale de la tension)

**La figure (IV.5 )** : en haut donne la meilleure valeur et la valeur moyenne de la fitness (déviation totale de la tension), pour chaque génération, le point bleu indique la valeur moyenne de la fonction objective pour tous les individus de la génération courante, par contre le point noir indique la meilleure valeur obtenu de la fonction objective pour tous les individus de la génération courante, finalement on va avoir un nombre des points égale au nombre des générations soit pour le **(mean)** , ou pour **(the** 

**best)**, et pour ce cas, on a eu 100 point, pour les meilleurs, et 100 points pour les moyens.

#### **Interprétation :**

On observe que pour la minimisation de la déviation totale de la tension il faut tous les tensions sont proche de **1p.u** c'est pour ça tous les variables de contrôles de la puissance réactives injectés par les compensateurs proche de **1** la valeur maximale. Donc d'après les résultats de **la figure IV.5**, le vecteur des variables de contrôles **Qcci** et **Vgi**, c'est le vecteur optimal qui donne la valeur minimale de la déviation totale de la tension.

La valeur finale obtenue égale à **0.57763 (p.u)** exprime un très bon résultat de minimisation de déviation totale de la tension, **le tableau (IV.8).**

Pour vérifier la puissance réactive générée par chaque centrale, on doit analyser les résultats d'écoulement de puissance qui correspondent à la valeur minimale de déviation totale de la tension (solution optimale).

**Tableau IV. 10:** Résultats de L'analyse de l'écoulement de puissance par la méthode de Newton Raphson (solution optimale).

| <b>Bus</b>       | V      | <b>Angle</b>  | <b>Injection</b> | <b>Injection</b> | Pgi       | Qgi         | PLi       | QLi         |
|------------------|--------|---------------|------------------|------------------|-----------|-------------|-----------|-------------|
| N <sub>0</sub>   | p.u    | <b>Degree</b> | <b>MW</b>        | <b>Mvar</b>      | <b>MW</b> | <b>Mvar</b> | <b>MW</b> | <b>Mvar</b> |
| $\mathbf{1}$     | 0.9583 | 0.0000        | 101.738          | $-58.620$        | 101.738   | $-58.620$   | 0.000     | 0.000       |
| $\overline{2}$   | 0.9714 | $-2.5200$     | 58.300           | $-21.680$        | 80.000    | $-8.980$    | 21.700    | 12.700      |
| 3                | 0.9739 | $-4.9754$     | $-2.400$         | $-1.200$         | $-0.000$  | $-0.000$    | 2.400     | 1.200       |
| $\boldsymbol{4}$ | 0.9780 | $-6.0864$     | $-7.600$         | $-1.600$         | 0.000     | 0.000       | 7.600     | 1.600       |
| 5                | 1.0224 | $-8.9101$     | $-44.200$        | 66.331           | 50.000    | 85.331      | 94.20     | 19.000      |
| 6                | 0.9863 | $-7.1228$     | $-0.000$         | 0.000            | $-0.000$  | 0.000       | 0.000     | 0.000       |
| 7                | 0.9922 | $-8.3626$     | $-22.800$        | $-10.900$        | $-0.000$  | $-0.000$    | 22.800    | 10.900      |
| 8                | 0.9926 | $-7.5418$     | $-10.000$        | 22.097           | 20.000    | 52.097      | 30.000    | 30.000      |
| 9                | 0.9538 | $-8.7823$     | $-0.000$         | 0.000            | $-0.000$  | 0.000       | 0.000     | 0.000       |
| 10               | 0.9430 | $-11.0356$    | $-5.800$         | 2.451            | $-0.000$  | 4.451       | 5.800     | 2.000       |
| 11               | 1.0159 | $-6.3219$     | 20.000           | 30.747           | 20.000    | 30.747      | 0.000     | 0.000       |
| 12               | 0.9834 | $-10.4763$    | $-11.200$        | $-5.403$         | 0.000     | 2.097       | 11.200    | 7.500       |
| 13               | 1.0401 | $-8.9076$     | 20.000           | 42.442           | 20.000    | 42.442      | 0.000     | 0.000       |
| 14               | 0.9658 | $-11.5715$    | $-6.200$         | $-1.600$         | 0.000     | 0.000       | 6.200     | 1.600       |
| 15               | 0.9589 | $-11.7022$    | $-8.200$         | 0.465            | $-0.000$  | 2.965       | 8.200     | 2.500       |

Les résultats sont copié de l'affichage de MATLAB commande

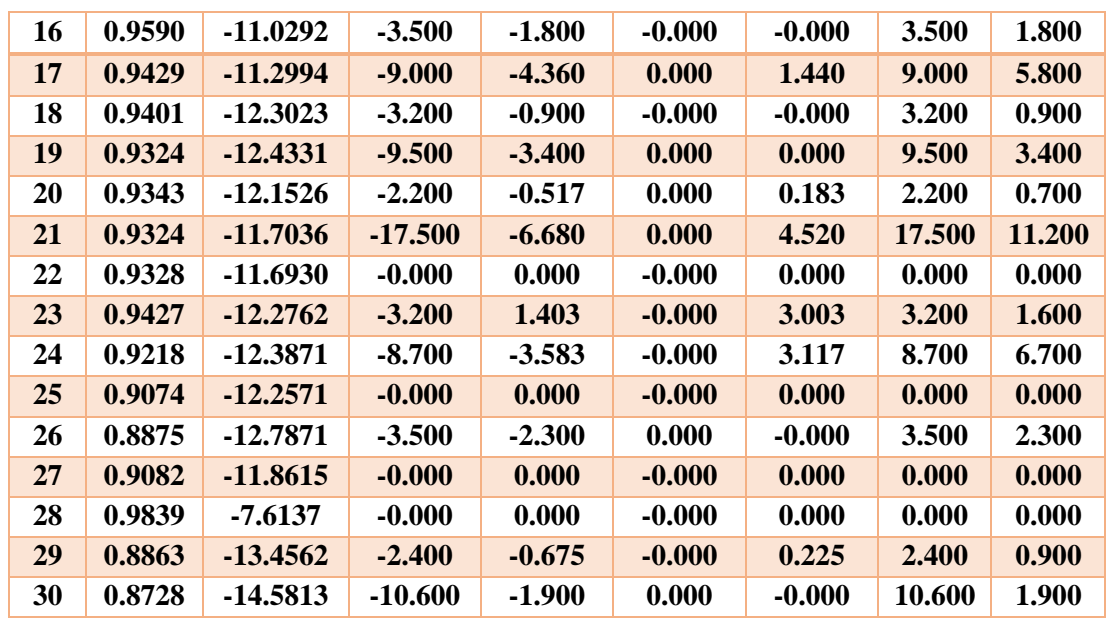

#### **Le Nombre de Itération (Iter = 5)**

#### **IV.7.Optimisation multi-objective :**

Dans la partie précédente, on a vu que l'optimisation mono-objectif a permis d'obtenir des résultats satisfaisants pour les fonctions objectives traités séparément, mais cela est au détriment des autres fonctions objectives non-optimisées alors l'exigence de prendre en considérations les fonctions proposées par une combinaison entres eux dans une optimisation multi-objectif. Le problème multi-objectif d'OPF (optimisation power flow) a été formulé avec différentes combinaisons notamment le coût total de production et de compensation de la puissance réactive, pertes actives totales, la déviation totale de la tension. On va étudier les cas suivants :

- $\triangleright$  Minimisation de coût total (production et compensation de la puissance réactive) et les pertes actives totales.
- $\triangleright$  Minimisation de coût total (production et compensation de la puissance réactive) et la déviation totale de la tension.
- Minimisation des pertes actives totales et déviation totale de la tension.

#### **IV.7.1 Procédure de travaille d'une instruction « gamultiobj » sur MATLAB :**

Le gamultiobj met en application d'optimisation multi-objective considérant plusieurs fonctions simultanément.

**X = gamultiobj (FITNESSFCN, NVARS, A, b, Aeq, beq, LB, UB, options)** cherche comme résultat un front de Pareto de solution.

Le gamultiobj emploie un algorithme génétique élitiste commandé (une variante de NSGA-II). Un élitiste GA favorise toujours des individus avec une meilleure valeur de la fonction objective (rank). Un élitiste commandé GA favorise également les individus qui peuvent aider à augmenter la diversité de la population même si ils ont une valeur plus basse de fonction objective. Il est important de maintenir la diversité de la population pour la convergence pour un front de Pareto.

#### **IV.7.2.Les paramètres de l'algorithme génétique utilisés pour l'optimisation multi-objectif :**

Pour un algorithme génétique il est primordial de faire un choix des paramètres introduits dans le code de calcul, alors on a pris le choix suivant dans notre travail :

- Le nombre des générations**=100**.
- population size(le nombre d'individus dans la population) **=80.**
- probabilité de mutation **Pm=0.08**.
- Cross over Fraction'(ou la probabilité de croisement) **Pc=0.7.**
- $\triangleright$  Cross over two point (nombre des points de croisement égal à deux).
- Pareto Fraction= **0.7.**

Le critère d'arrêt c'est le nombre de génération maximale.

#### **IV.7.3.Minimisation simultanée de coût total (production et compensation de la puissance réactive) Ct et les pertes actives totales dpt :**

Dans l'étude de ce cas, on a appliqué notre programme développé à un multiobjectif minimisation des deux fonctions objectives : coût de production et Compensation de la puissance réactive **Ct** et les pertes actives totales **dpt**. Les résultats obtenus sont comme suit :

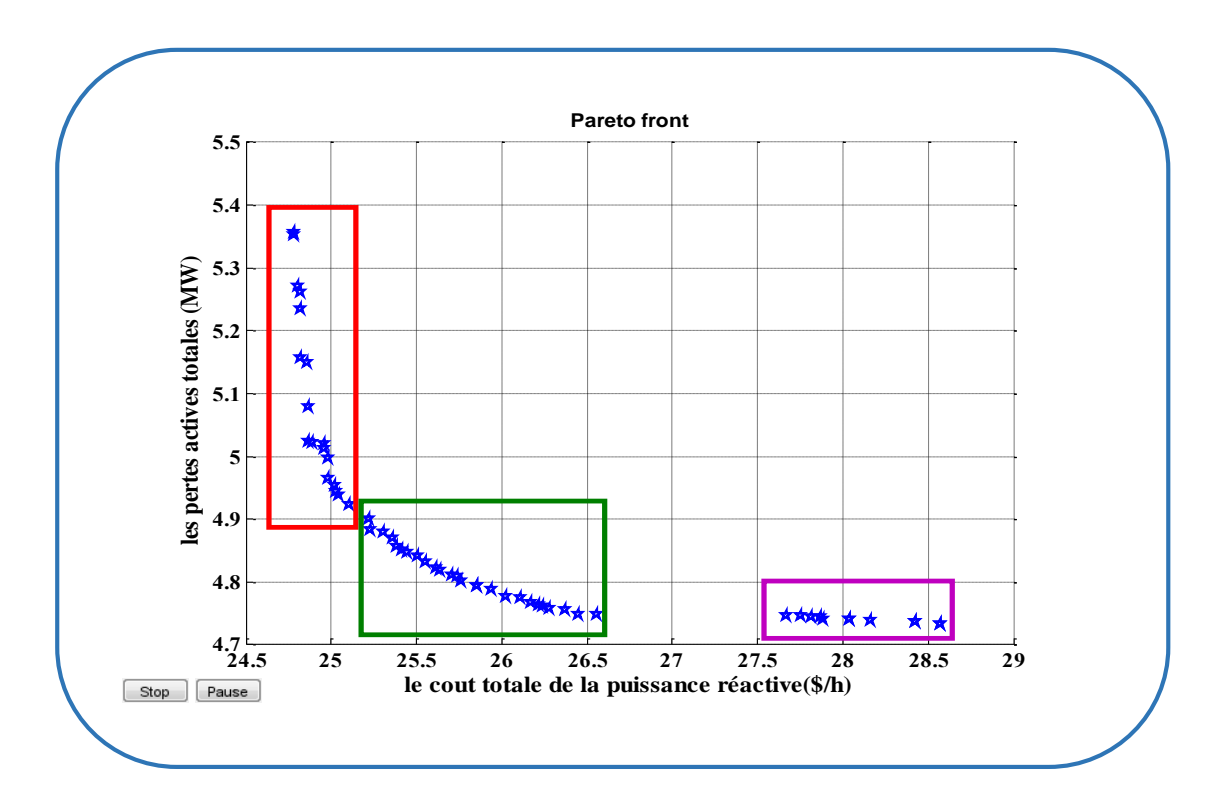

**Figure IV.6 :** Front de Pareto correspond à l'optimisation multi objectif (coût total de la puissance réactive, pertes actives totales).

**La figure (IV.6)** présente le front Pareto de l'optimisation multi-objectif du coût total de production et de compensation de la puissance réactive **Ct** et les pertes actives totales **dpt**, où ce front présente plusieurs solutions, chaque solution (point) représente une évolution de deux fonctions optimisées simultanément **f(1)** sur l'axe **x** et **f(2)** sur l'axe **y** [Une solution= $(f(1), f(2))$ ].

**f(1), f(2)** représentent des évaluations de **1** ère fonction coût et **2** ème fonction pertes.

Les points qui sont dans la zone encadré en rouge sont des valeurs (solutions) qui correspondent un coût faible **f(1)** et des pertes importantes **f(2),** et les points qui sont dans la zone encadrée en violet sont correspondent des pertes faibles **f(2)** et un coût important **f(1)**, par contre les solutions qui sont dans la zone verte présente le coude de Pareto, ces solutions sont généralement pris comme les valeurs de compromis pour les deux fonctions optimisées simultanément.

## **IV.7.4.Minimisation simultanée de coût total de production et compensation de la puissance réactive Ct et la déviation totale de la tension Dvt) :**

Enfin, notre programme a été appliqué pour le problème de minimisation multi objectif des deux fonctions coût de production et compensation de la puissance réactive **Ct** et déviation totale de la tension **Dvt**. Les résultats d'optimisation obtenus sont :

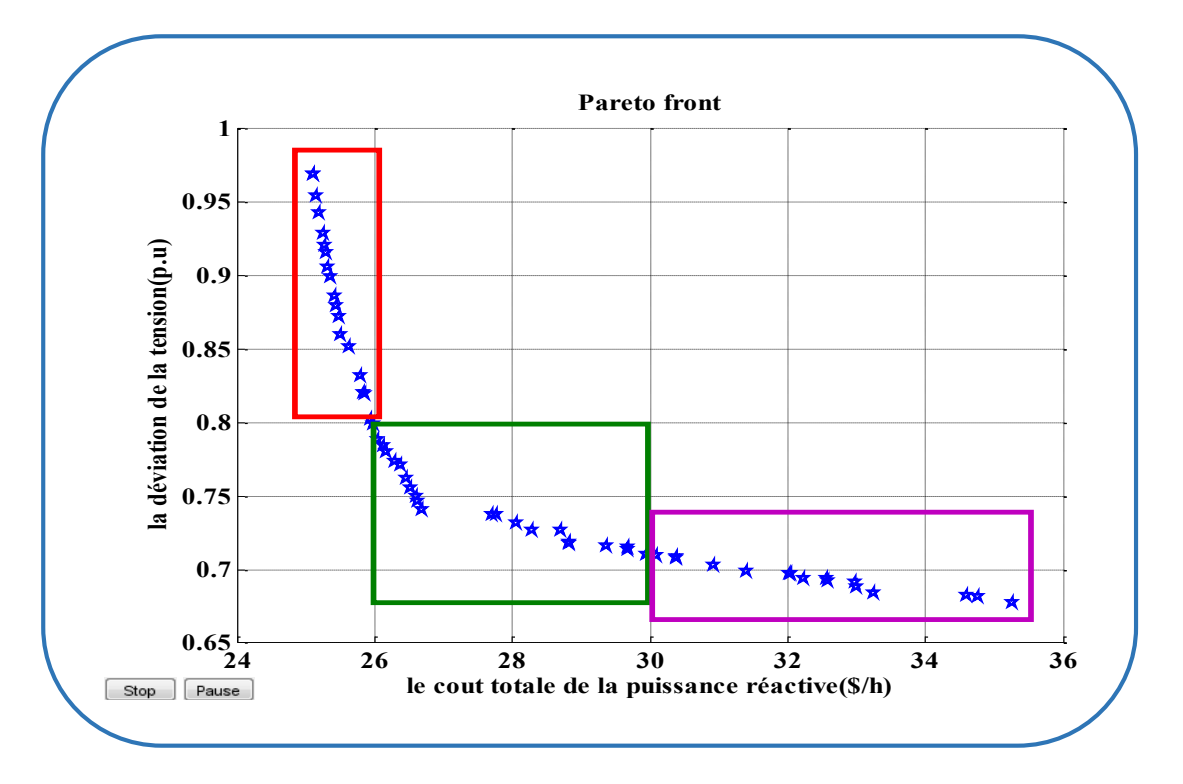

**Figure IV. 7 :** Front de Pareto correspond à l'optimisation multi objectif (coût total de la puissance réactive, déviation totale de la tension).

D'après **la figure (IV.7)**, on remarque que Les points qui sont dans la zone rouge sont des valeurs (solutions) qui correspondent un coût faible **f(1)** et déviation totale de la tension importante **f(2)**, et les points qui sont dans la zone violet sont correspondent de déviation totale de la tension faible **f(2)** et un coût important **f(1)**, par contre les solutions qui sont dans la zone verte présente le coude de Pareto qui nous donne les valeurs de compromis pour les deux fonctions optimisées simultanément.

## **IV.7.5.Minimisation simultanée de la déviation totale de la tension Dvt et les pertes actives totales dpt :**

Dans ce cas, notre programme a été appliqué pour le problème de minimisation multi objectif des deux fonctions déviation totale de la tension et les pertes actives totales. Les résultats d'optimisation obtenus sont :

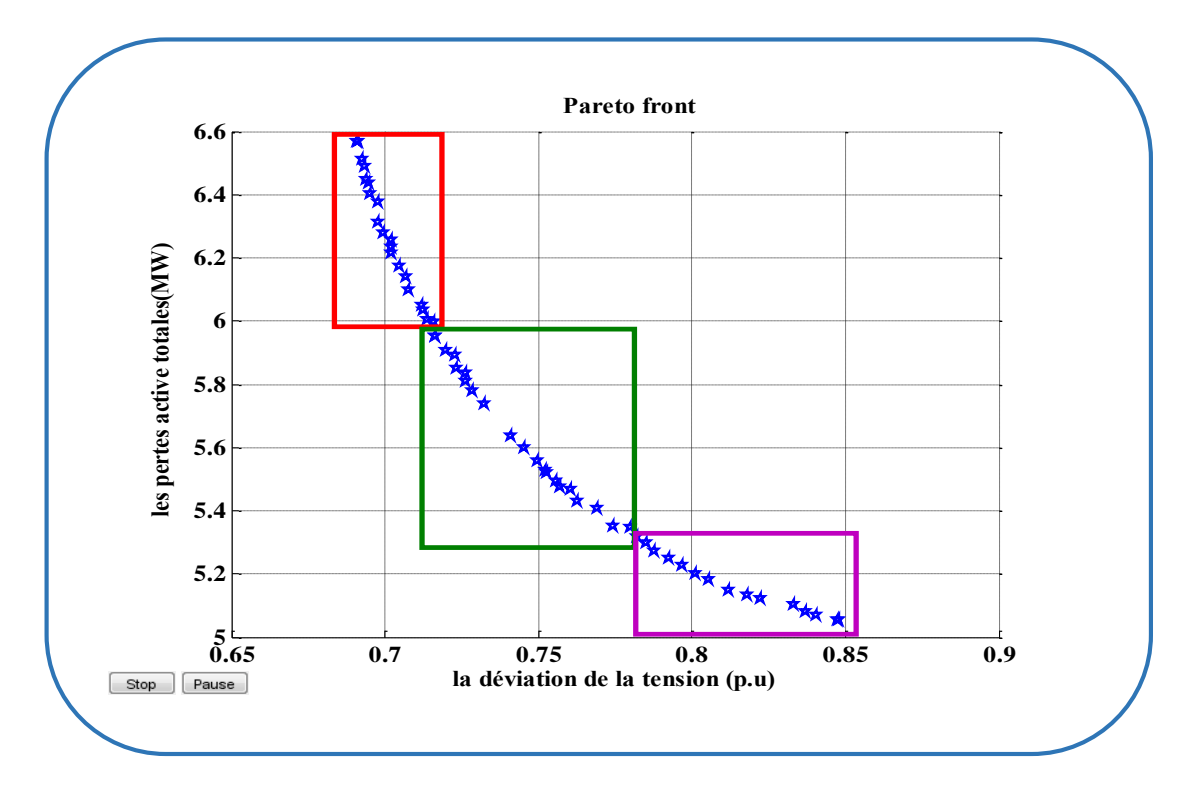

**Figure IV. 8 :** Front de Pareto correspond à l'optimisation multi objectif (déviation totale de la tension, pertes actives totales).

Comme on a dit précédemment, **la figure (IV.8)** présente le front Pareto de l'optimisation multi-objectif de la déviation totale de la tension **Dvt** et les pertes actives totales **dpt**, où l'axe (**y**) présente les pertes **f(2)** et l'axe (**x**) présente la déviation totale de la tension **f(1)**, on a plusieurs solutions pour les deux fonctions optimisées simultanément. Les points qui sont dans la zone rouge sont des solutions qui correspondent une déviation faible **f(1)** et des pertes actives totale importantes **f(2)**, et les points qui sont dans la zone violet sont correspondent des pertes actives totales faibles **f(2)** et déviation totale de la tension importante **f(1),** par contre les solutions qui sont dans la zone verte présente le coude de Pareto qui nous donne les valeurs de compromis pour les deux fonctions optimisées simultanément. Les solutions de cette courbe ne sont pas dominées par des autres solutions.

#### **Interprétation :**

D'après ces résultats on peut constater que l'optimisation multi-objectif des fonctions: coût et pertes , coût et déviation, déviation et pertes, nous donne des résultats de compromis pour deux fonctions optimisées simultanément, ces résultats contient des solutions qui sont favorisées par la première fonction optimisée et d'autres qui sont favorisées par la deuxième fonction optimisée, par contre, il existe des solutions qui présentent le coude de Pareto qui sont des valeurs de compromis pour les deux fonctions optimisées simultanément, enfin le décideur **(décision maker)** va choisir la valeur de compromis qui répondre à ses besoins (ses priorités), selon le degré d'importance d'une fonction par rapport à l'autre.

#### **IV.8. Conclusion :**

A la fin de ce chapitre on peut dire que l'objectif principal du problème de dispatching optimale de la puissance réactive est de minimiser le coût total de la puissance réactive, et minimiser les pertes actives de transmission, et la déviation totale de la tension, pour garantir un bon fonctionnement de sécurité, économie, qualité du réseau électrique, pour cela on a choisi un réseau test **IEEE30JB** pour la résolution du problème d'optimisation des trois fonctions objectives ont été traité d'une manière détaillé.

- Le premier cas d'application présente une étude de l'état de base de réseau **30 JB**.
- Dans le deuxième cas on a appliqué l'optimisation mono-objective en utilisant AG dans le Matlab pour les trois fonctions objectives.
- Dans le troisième cas on a appliqué l'optimisation multi-objective pour deux fonctions optimisées simultanément.

Ce travail met aux mains de l'opérateur système qui gérer le réseau électrique un réglage optimale des différentes dispositifs de contrôle pour chaque état optimale de fonctionnement selon notre objectif.

# **CONCLUSION GENERALE ET PERSPECTIVES**

## **Conclusion générale**

L'étude de dispatching de la puissance réactive est un sujet très important pour la planification et l'exploitation des réseaux électriques, comme nous avons pu le constater tout le long de ce mémoire.

Pour déterminer les états optimaux qui correspondent à des meilleures conditions de sécurité, stabilité, et économie, notre travail a été consacré à l'optimisation de coût total de production et de compensation de la puissance réactive, les pertes actives de transmission, et la déviation totale de la tension.

Nous avons pu traiter le concept de l'énergie réactive, l'importance de planification de la puissance réactive et sa compensation considérant les différentes types de réglage de la tension (réglage centrale et locale). On a décrit dans notre travail l'importance de la résolution de l'écoulement de puissance, en abordant les méthodes de résolution des équations non-linéaires de Newton Raphson et son efficacité pour la convergence et son nombre réduit des itérations pour atteindre la solution. Ensuite les définitions de base d'optimisation mono-objective et multi-objective, puis le choix d'une méthode pour l'utilisé comme un outil de résolution du problème d'optimisation. Notre choix a tombé sur les algorithmes génétiques, car elles sont simples et leurs boite à outils prêt dans le Matlab (facile d'implémenter).

Après simulation, on a obtenu des résultats pour l'OPF mono-objectif des fonctions coût, pertes, et déviation qui ont respectés les contraintes de l'écoulement de puissance mais on a constaté que l'optimisation de chaque fonction de ces dernières sera au détriment des deux autres fonctions. La prise en considération de l'optimisation de deux fonctions simultanément, nous a poussé à faire recours à l'optimisation multiobjective, nous déterminons un ensemble de solution sur un front de Pareto que nous offrons au décideur (gestionnaire de réseau électrique) pour le choix d'une solution adéquate suivant à ses besoins et ses nécessites.

La taille de réseau test a été choisie pour valider notre algorithme est **IEEE-30** et Le programme est développé sous l'environnement de MATLAB.

## **Perspectives :**

Cette étude, nous a permis de concevoir une procédure d'optimisation des fonctions : coût, pertes et déviation, basée sur les algorithmes génétiques. Nous avons pu atteindre des résultats satisfaisants qui respectent toutes les contraintes imposées, nous proposons comme suite à ce travail d'ajouter des variables de contrôles tels que les rapports de transformation des transformateurs de réglage, l'emplacement et le dimensionnement du plusieurs types des compensateurs afin de trouver une coordination optimale entre ces types pour améliorer les valeurs de minimisation des fonctions coût, pertes et déviation totale de la tension et aussi nous proposons d'appliquer cette étude sur des réseaux plus développées et plus pratiques comme le réseau algérien.

# **Bibliographies**

# **Bibliographies**

**[ABE 15]** ABERBOUR Juba - GRABA Massinissa, Title : Particle Swarm Optimization Based PID Parameters Tuning for the Automatic Voltage Regulator System, Degree of MASTER In Electrical and Electronic Engineering, University M'Hamed BOUGARA – Boumerdes/2015.

**[AHM 15]** LADJICI Ahmed Amine ''Calcul Evolutionnaire Application sur l'Optimisation de la Planification de la Puissance Réactive' 'mémoire de magister en électrotechnique école nationale polytechnique d'alger-2015-

**[ALI 09]** A. ALIBI**,** « Contrôle des Réseaux Electriques par les Systèmes FACTS : (Flexible AC Transmission Systems) », Mémoire de Magister, Université Hadj Lakhdar de Batna, 2009.

**[BAG 94]** Lotfi BAGHLI : « Réalisation d'un Environnement Graphique avec Base de Données pour l'Analyse et la Simulation de Réseaux Électriques» Projet de fin d'Etudes, Juin 1994.

**[BEL 12]** R. Belhachem, F. Benhamida, A. Bendaoued et Y.Ramdani : « résolution de dispatching optimal en combinant l'écoulement de puissance pour le calcul des pertes » Media mira science Publisher .all right reserved 2012.

**[BEN 07]** Rabah BENABID : «Optimisation Multi objectif de la Synthèse des FACTS par les Particules en Essaim pour le Contrôle de la Stabilité de Tension des Réseaux Électriques» Thèse de Magister. Université Amar Telidji, Laghouat. 04/09/2007.

**[BEN 6]** BENCHEIKH Abdelhak, DEROUICHE Abdelghani ''Etude de l'écoulement de puissance sur un réseau électrique en présence des systèmes FACTS'' Mémoire Master académique, université kasdi merbah Ouargla / Le : 02/06/2016.

**[Ber]** F. Bernod, « Alternateurs synchrones de grande puissance (partie 1) », Les Techniques de l'Ingénieur, dossier D 3550.

**[BOU 08]** Boudjella Houari « contrôle des puissances et des tensions dans un réseau de transport au moyen de dispositifs FACTS (SVC) »mémoire de magister, université de Sidi Bel-Abbes23 Janvier 2008.

**[Bou 12]** BOUABDALLAH AMARA Application des algorithmes génétiques Au dispatching économique et environnemental /Juin 2012/Université Mohamed Khider Biskra.

**[CHI 07]** K. CHIKHI, « contribution A l'analyse de la qualité de l'énergie électrique dans le cas de la stabilité de la tension », Thèse de doctorat d'état de l'université de Batna, Algérie, 14 novembre 2007.

**[CHI94]** Chipper field A, Fleming P, Pohlheim H et Fonsca C, Genetic Algorithm Toolbox User's Guide, Department of Automatic Control System Eng, University of Sheffield UK, 1994.

[**CIG10**] Quatrième Conférence Internationale sur le Génie Electrique CIGE'10, 03-04 Novembre 2010, Université de Bechar, Algérie.

**[DEL 09]** Delendi. Louardi « contrôle de l'écoulement de puissance active par un système FACTS» mémoire de magister, Université Batna, 2009.

**[GLE 68]** W.S. Glen, A.H. El Abiad, "Computer methods in power systems analysis", Mc Graw Hill international Book Campany, 1968.

**[GLO 02]** J.D. Glover and M. Sarma, "Power System Analysis and Design", 3rd ed. Brooks Cole, Pacific Grove, Canada, 2002

**[GOL 89]** Goldberg D.E**, (1989).** Genetic Algorithms in Search, Optimization and Machine Learning. Addison Wesley Longman, 412 p

[**HOL75]** Holland J, Adaptation in natural and artificial systems, University of Michigan Press, 1975.

**[KAM 12]** Mr. DERBALI Kamel. Mémoire master. Université de Biskra 2012.

**[LEI 05]** Mme. DRDI Leila. Thèse de doctorat de (INRS-ETE, 2005).

**[Mah 09]** Mahdi Rajabzadeh and Masoud A. Golkar-optimum allocation of reactive power in Real-Time Operation under Deregulated Electricity Market Electrical engineering Department Tehran-iran-**2009**

**[Man 16]** Manuel centrale TG Biskra –Algérie –formation de base pour personnel de conduite et de maintenance de centrale 27/06/2016

**[NAI 12]** Cours de l'enseignant Me. NAIMI Djemai. Université de Biskra 2012.

**[NIC04]** Nicolas Durand. Algorithmes génétiques et autres outils d'optimisation appliqués à la gestion de trafic aérien. 5 octobre 2004.

**[OUS12]** Oussama hamdi, mémoire de master: dispatching de la puissance réactive soutenu le 10juin 2012-université de biskra.

**[PEL 07]** E. LE PELLETER, « outil d'électronique de puissance pour le maillage /bouclage des réseaux de distribution : Application au contrôle des flux de puissance et la limitation des courants de court-circuit », Thèse de doctorat de l"INPG, 26 octobre 2007.

**[RAC 09]** H. Rachida**,** « Contrôle des Puissances Réactives et des Tensions par les Dispositifs FACTS dans un Réseau Electrique », Mémoire de Magister, Ecole Normale Supérieure de l'enseignement Technologique d'Oran, 2008-2009.

**[RAH 96]** M. RAHLI. Contribution à l'étude de la répartition optimale des puissances actives dans un réseau d'énergie électrique*.* Thèse de Doctorat, 06 Janvier 1996, Université des sciences technologiques USTOran– Algérie- Département d'Electrotechnique.

**[SAA 04]** Hadi Saadat, "power system analysis", Schaum's Outline Series in Electronics & Electrical Engineering, Graw-HiII, New York, 2004

**[SCH 06]** Le magazine Schneider Electric de l'enseignement technologique et professionnel (la compensation de l'énergie réactive) n○16 –intersections novembre 2006-boughi

[**SET05**] SETIT 2005 3<sup>rd</sup> International Conference: Sciences of Electronic, Technologies of Information and Telecommunications March 27-31, 2005 – TUNISIA.

**[STE 82]** W.D. Stevenson, "Elements of Power System Analysis", 4th Ed., McGraw-Hill Book1982.

**[WEE 79]** B.M. Weedy, "Electric Power Systems", 3rd Ed., John Wiley & Sons Ltd., London, 979.

**[YAH11]** ANGAR YAHIA et ALLAOUA SLIMANE –mémoire de minimisation des pertes actives par Algorithme génétique appliquée au réseau électrique algérien-MFE en vue de l'obtention du diplôme : Master en électrotechnique université de Biskra **2010-2011**

**[YAS12]** Mer. BELHADI Yassine. Mémoire master. Université de Biskra 2012.

**[You 11]** BOT Youcef '' Influence des FACTS sur le calcul de l'écoulement des puissances en utilisant un IPFC'' thèse en vue de l'obtention du Diplôme de magister au sein de l'école doctorale /soutenu le : 08/05/2011.

# **ANNEXE**

#### **Annexe**

**Tableau A** *.***1 :** Les paramètres de courbe de génération de la puissance réactive Qg dans chaque marge.

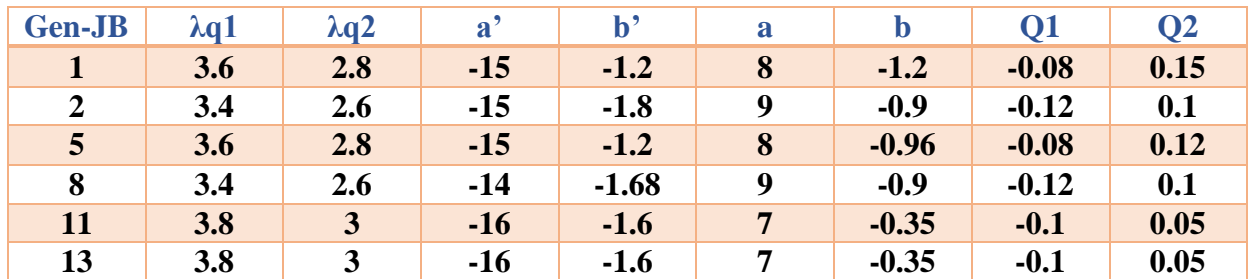

**Tableau A** *.***2 :** Tableau représente la base des données du réseau test 30 JB.

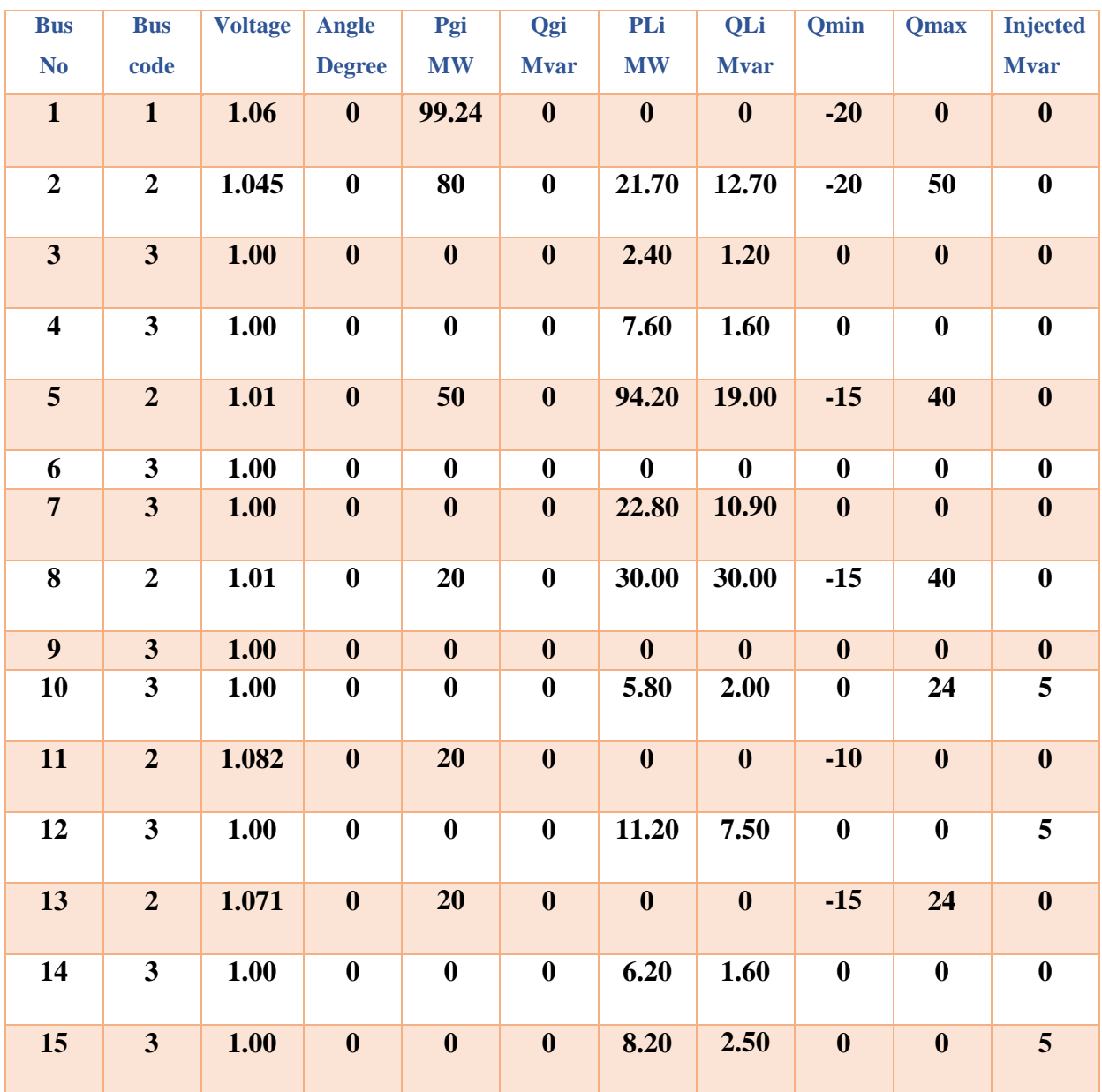

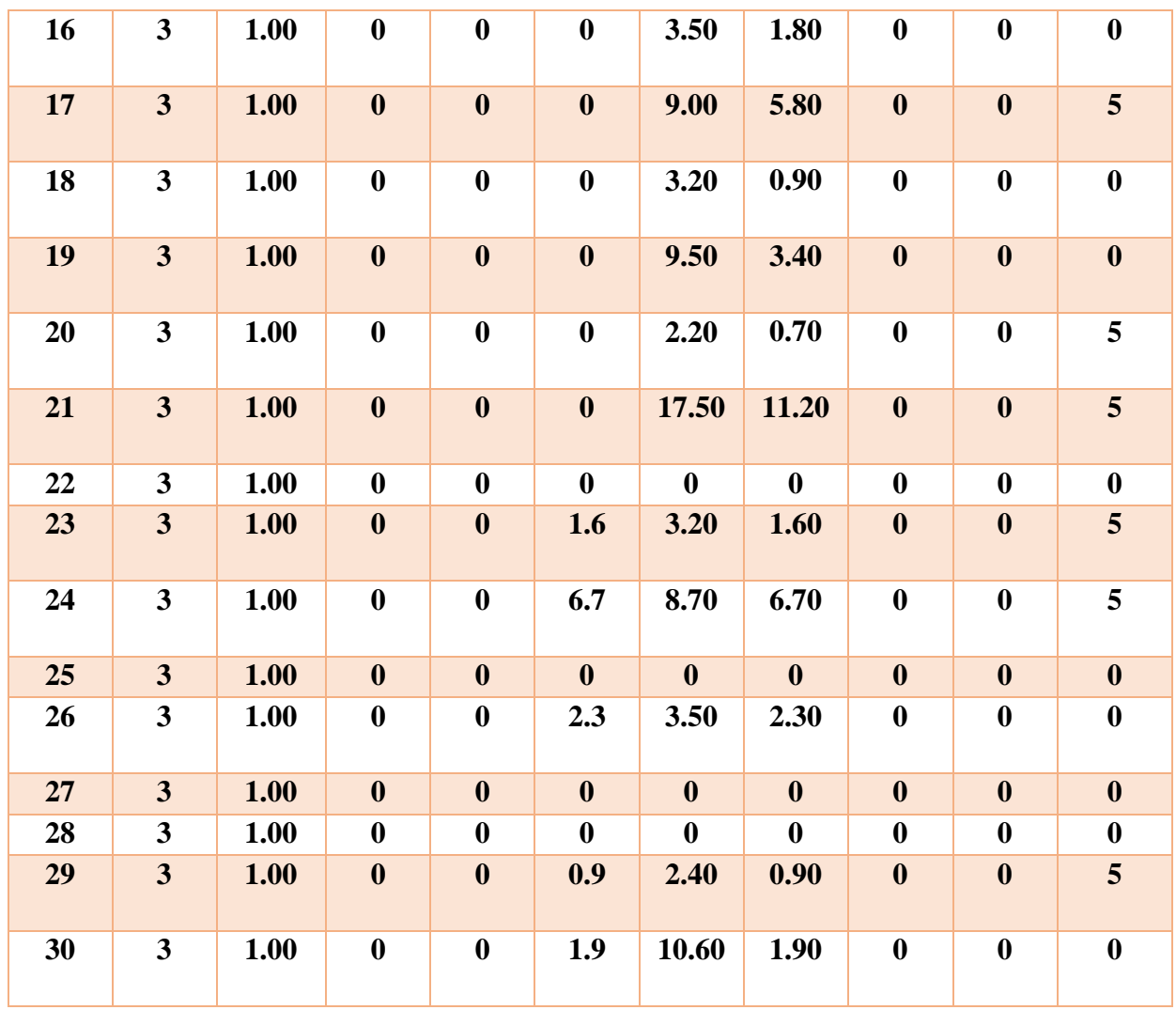

**Tableau A** *.***3 :** Tableau représente données de ligne de réseau test 30 JB.

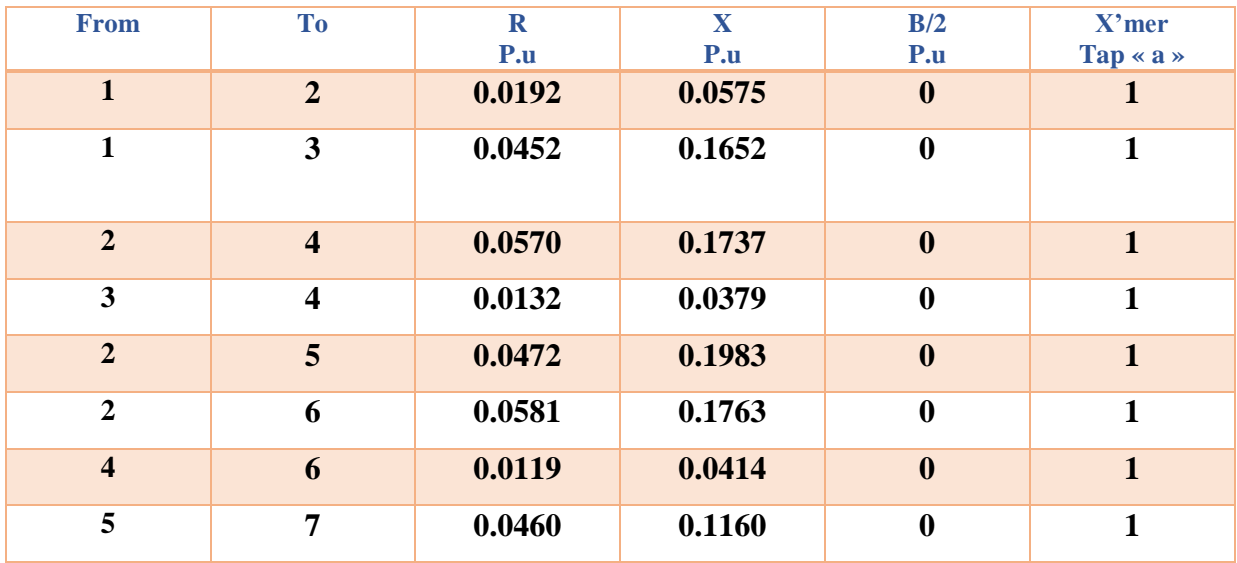

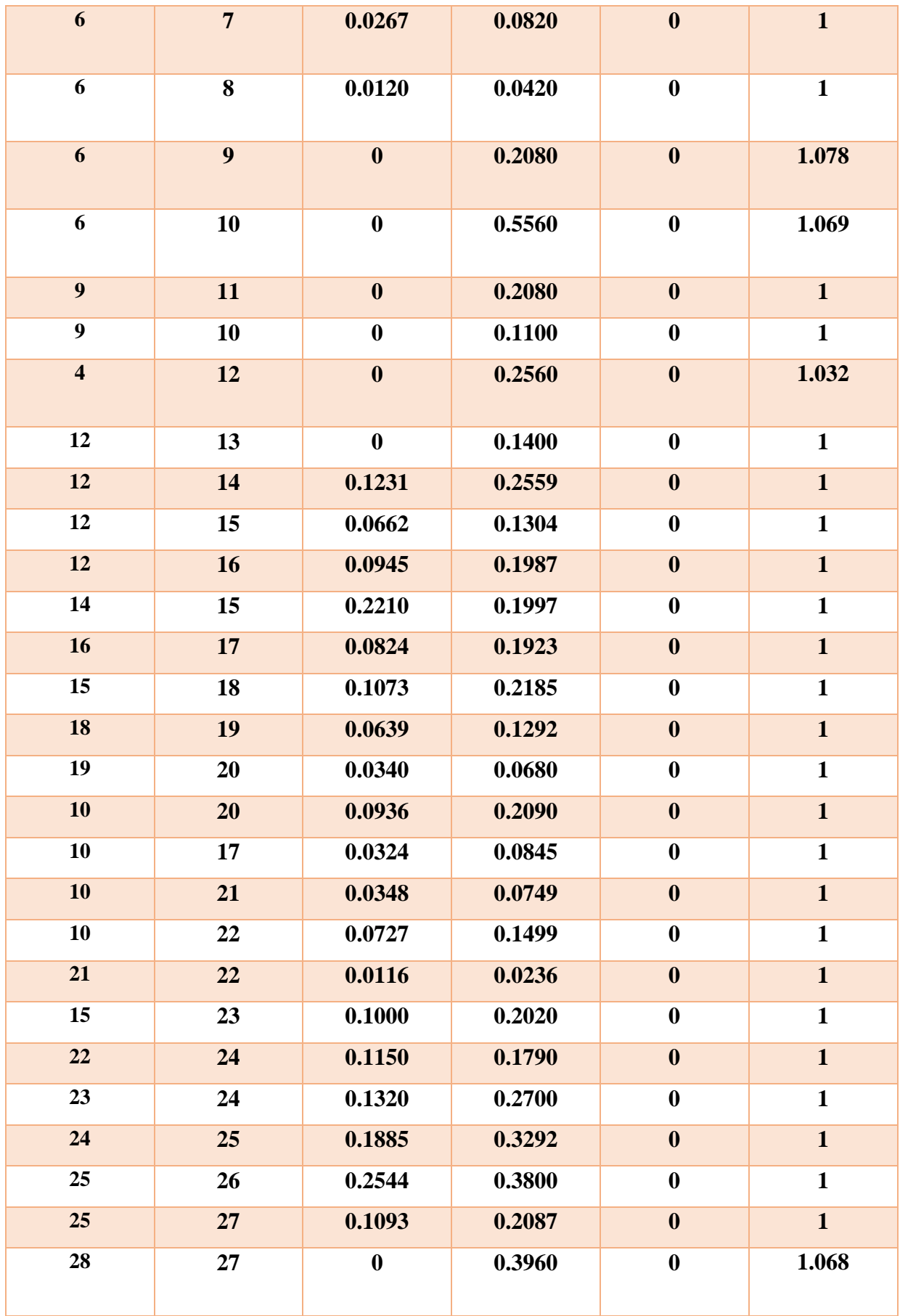

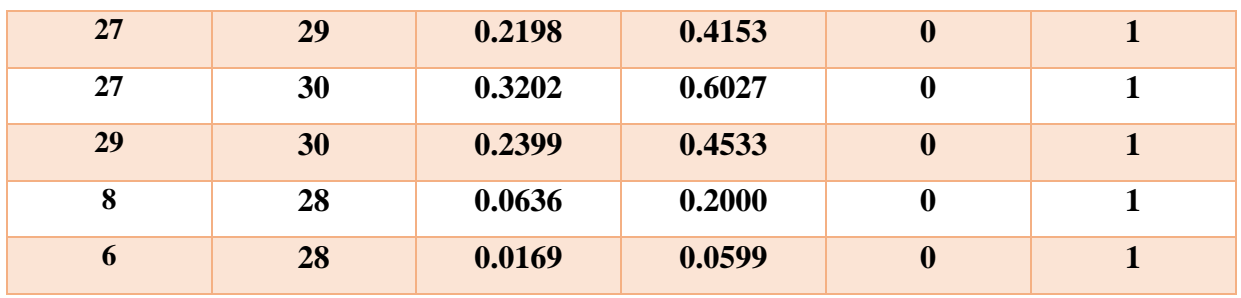